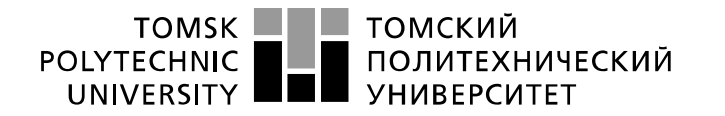

Министерство науки и высшего образования Российской Федерации федеральное государственное автономное образовательное учреждение высшего образования «Национальный исследовательский Томский политехнический университет» (ТПУ)

Школа Инженерная Школа Энергетики Направление подготовки 13.04.02 «Электроэнергетика и электротехника» Отделение школы (НОЦ) Отделение электроэнергетики и электротехники

# **БАКАЛАВРСКАЯ РАБОТА**

# **Тема работы Электропривод установки подготовки нефти к транспорту**

УДК 62-83:622.276.8

Студент

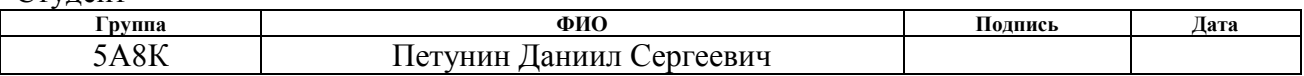

#### Руководитель ВКР

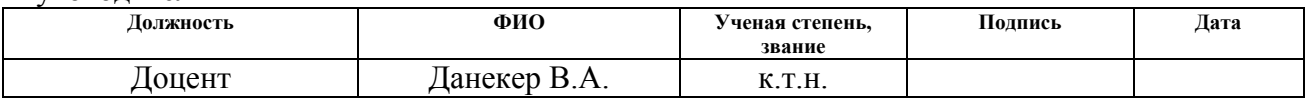

## **КОНСУЛЬТАНТЫ ПО РАЗДЕЛАМ:**

По разделу «Финансовый менеджмент, ресурсоэффективность и ресурсосбережение»

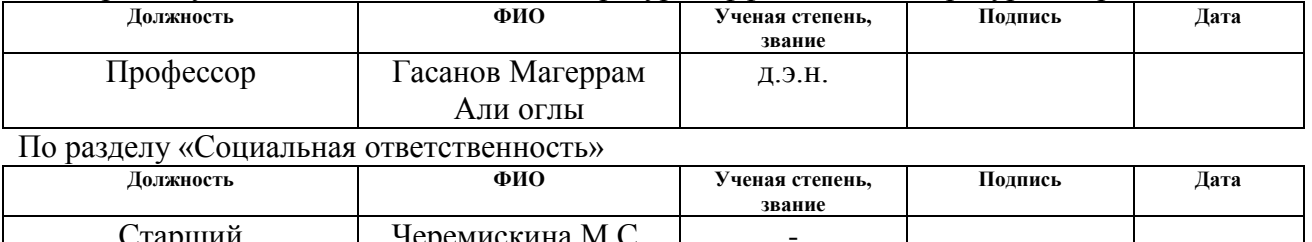

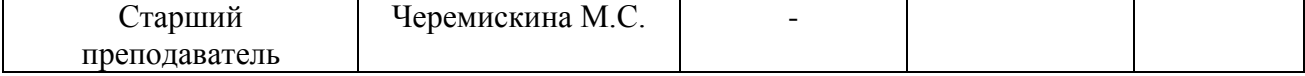

### **ДОПУСТИТЬ К ЗАЩИТЕ:**

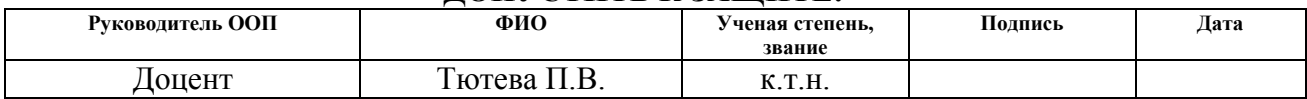

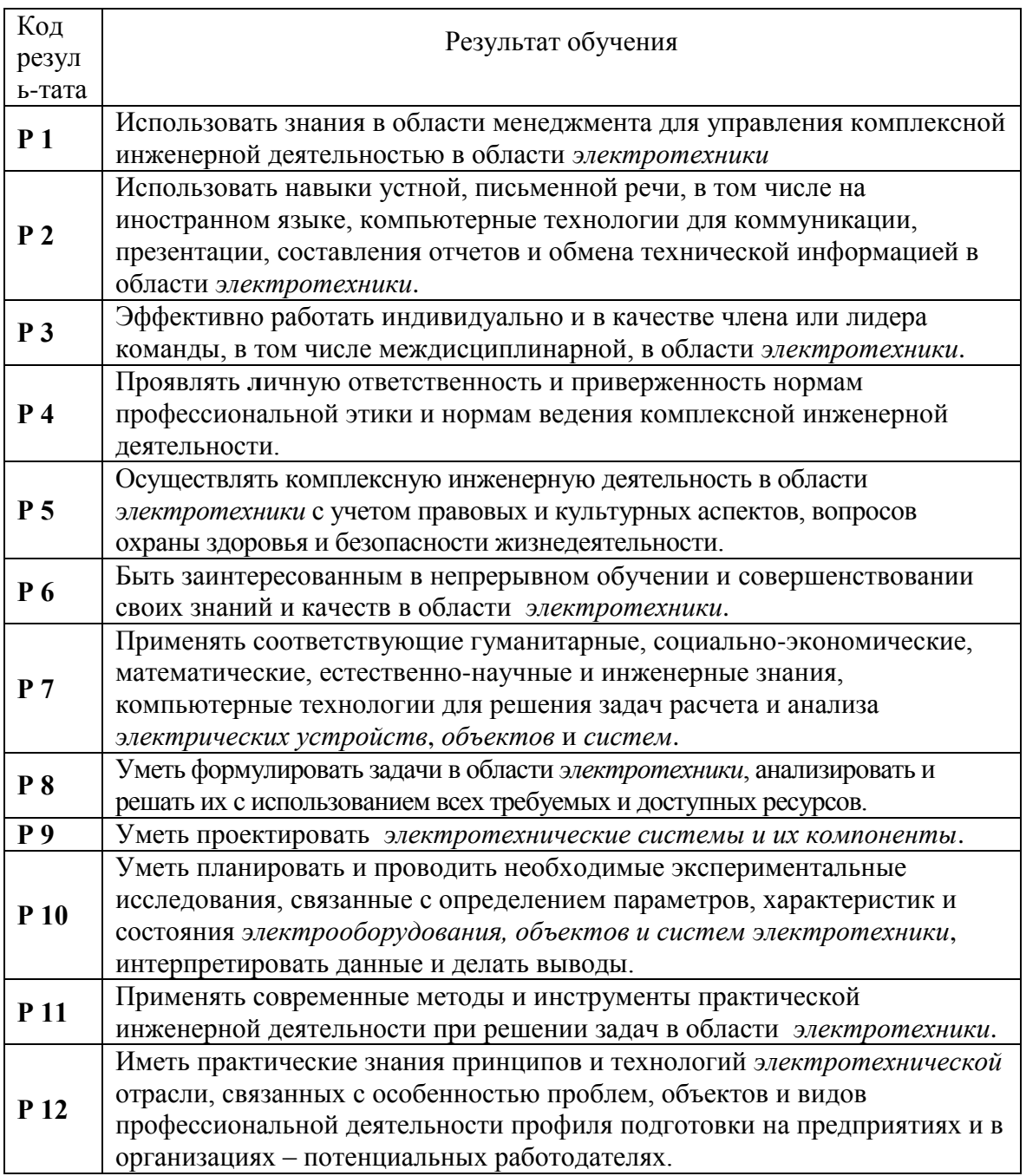

Томск – 2022 г.

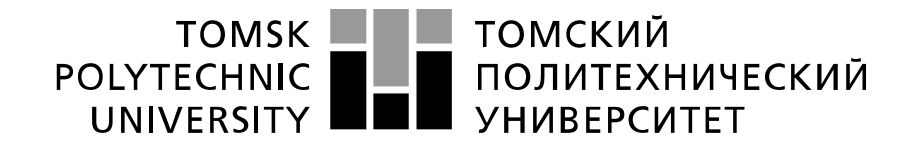

Министерство науки и высшего образования Российской Федерации федеральное государственное автономное образовательное учреждение высшего образования «Национальный исследовательский Томский политехнический университет» (ТПУ)

Школа Инженерная Школа Энергетики Направление подготовки 13.04.02 «Электроэнергетика и электротехника» Отделение школы (НОЦ) Отделение электроэнергетики и электротехники

> УТВЕРЖДАЮ: Руководитель ООП Тютева П.В. (Подпись) (Дата) (Ф.И.О.)

#### **ЗАДАНИЕ**

#### **на выполнение выпускной квалификационной работы**

В форме:

#### Бакалаврской работы

(бакалаврской работы, дипломного проекта/работы, магистерской диссертации)

Студенту:

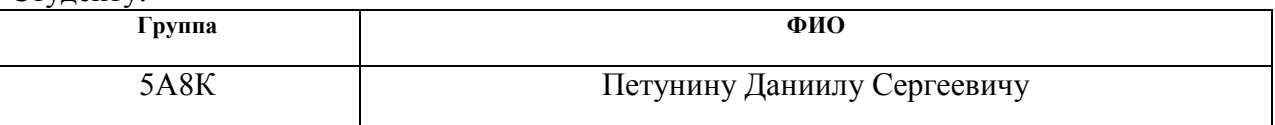

 $T_{21}$  со победи!

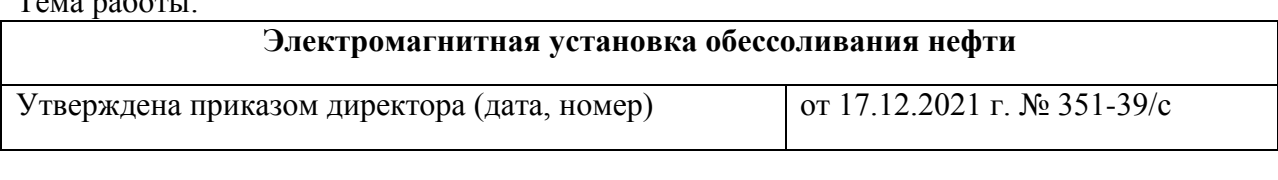

Срок сдачи студентом выполненной работы: 05.06.2022 г.

## **ТЕХНИЧЕСКОЕ ЗАДАНИЕ:**

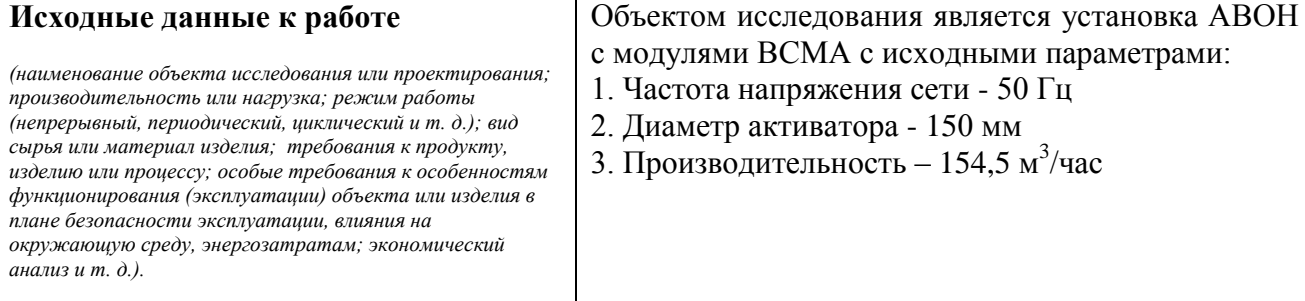

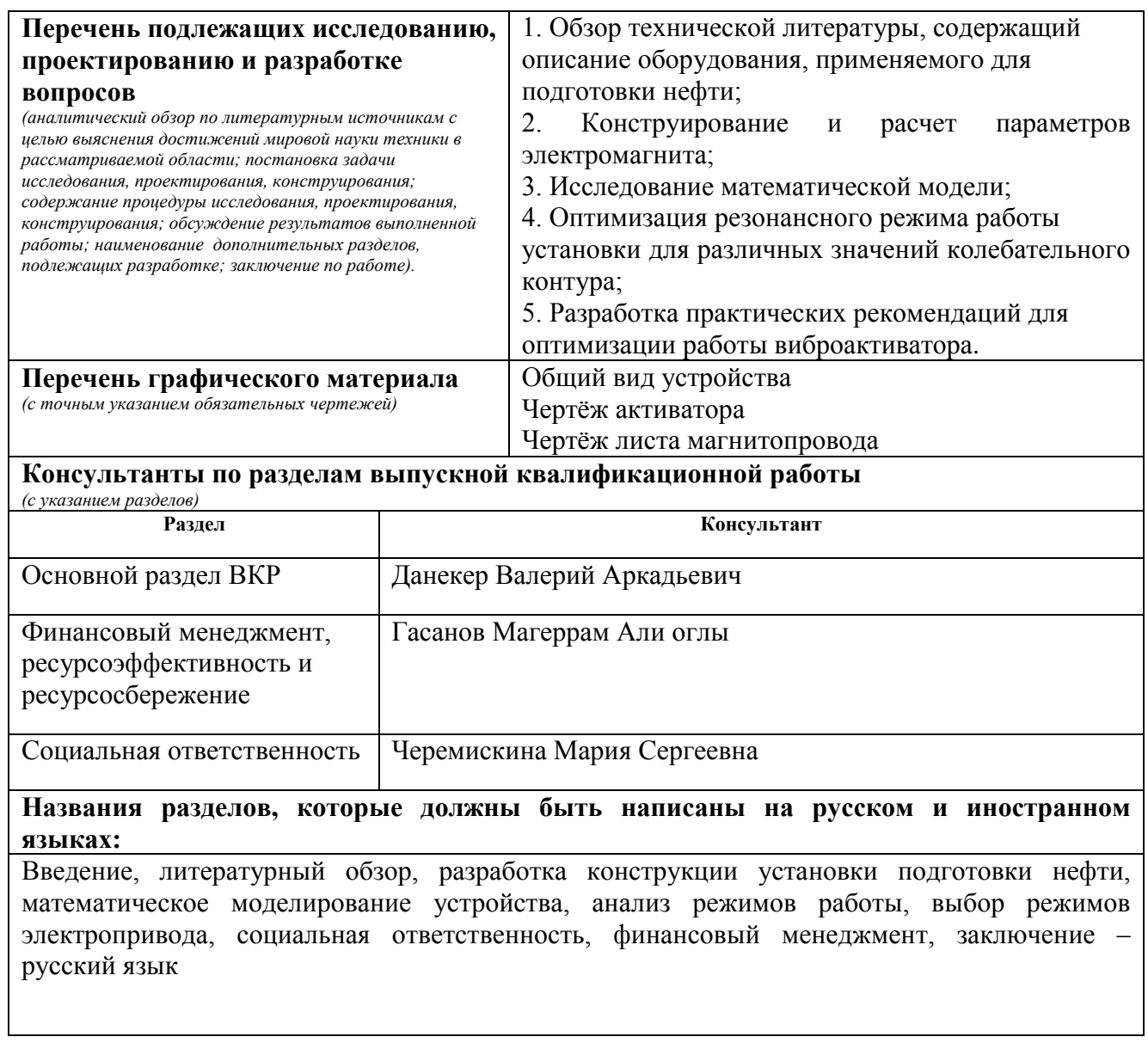

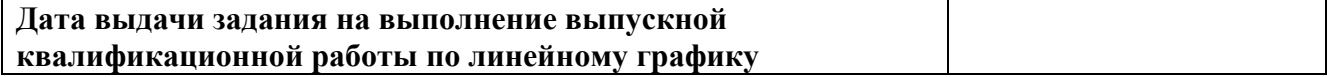

### **Задание выдал руководитель / консультант (при наличии):**

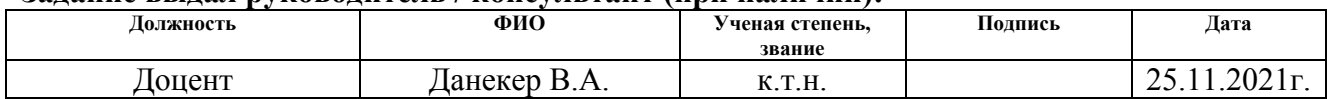

### **Задание принял к исполнению студент:**

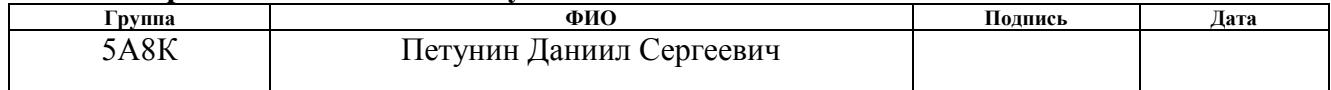

# **ЗАДАНИЕ ДЛЯ РАЗДЕЛА «ФИНАНСОВЫЙ МЕНЕДЖМЕНТ, РЕСУРСОЭФФЕКТИВНОСТЬ И РЕСУРСОСБЕРЕЖЕНИЕ»**

Студенту:

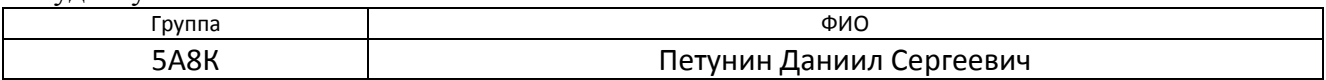

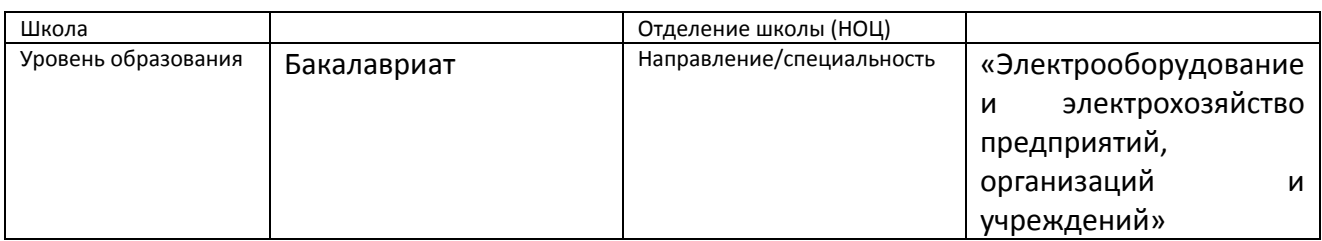

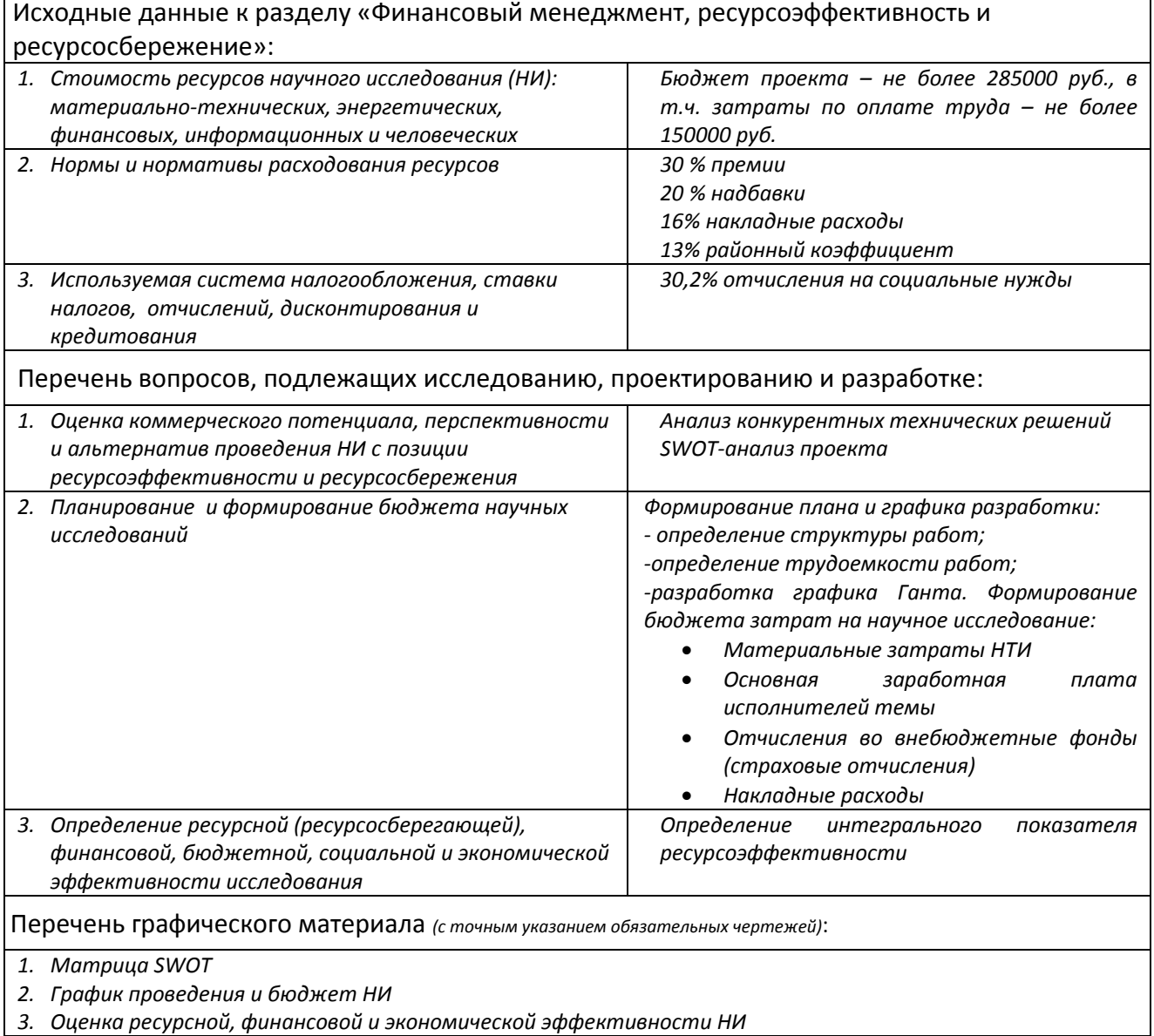

Дата выдачи задания для раздела по линейному графику

# **Задание выдал консультант:**

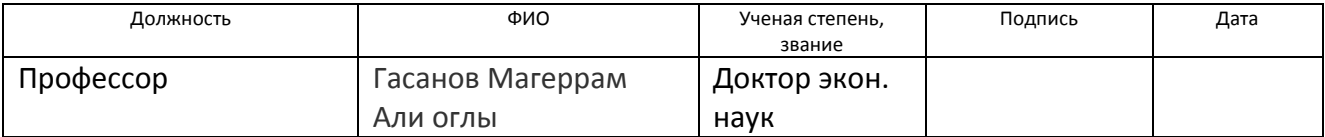

# **Задание принял к исполнению студент:**

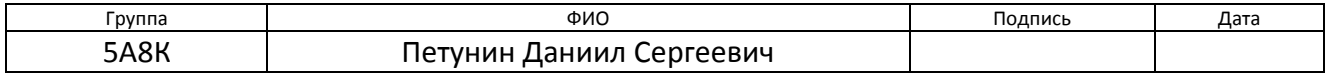

#### **ЗАДАНИЕ ДЛЯ РАЗДЕЛА «СОЦИАЛЬНАЯ ОТВЕТСТВЕННОСТЬ»**

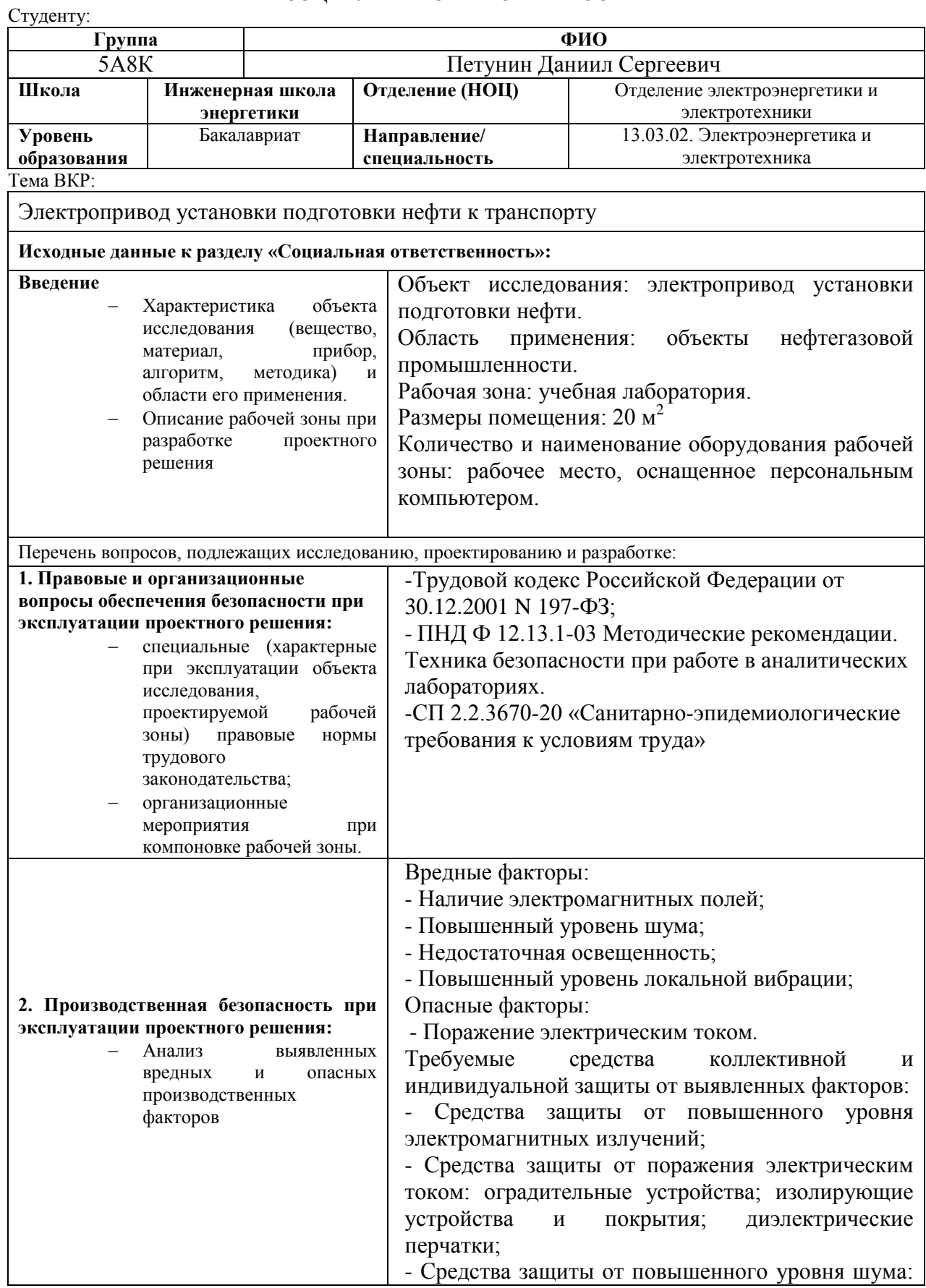

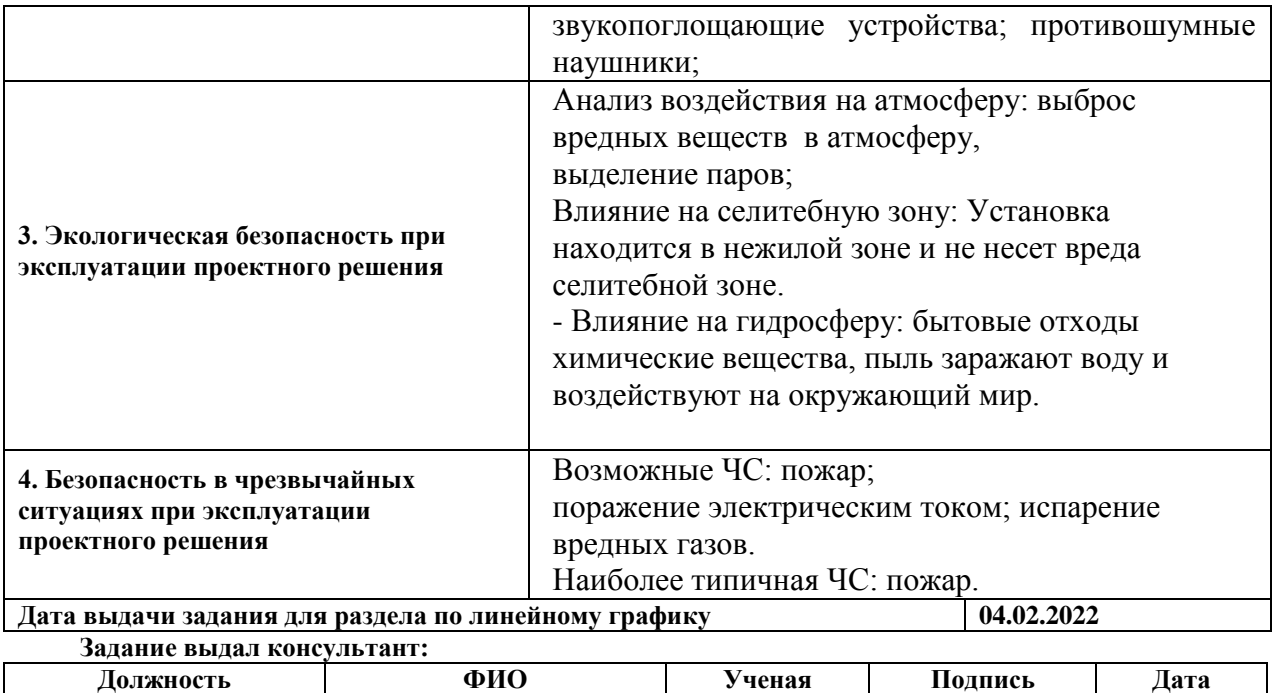

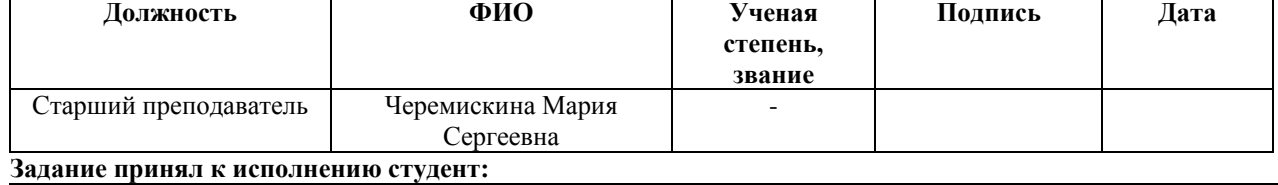

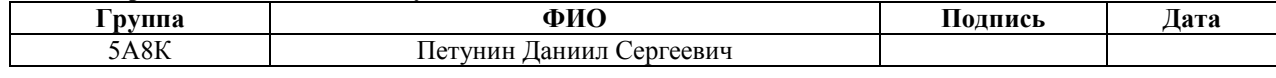

### **РЕФЕРАТ**

Выпускная квалификационная работа 103 с., 29 рис., 22 табл., 18 источников, 0 прил.

Ключевые слова: ВИБРОСТРУЙНАЯ МАГНИТНАЯ АКТИВАЦИЯ (ВСМА), ЭЛЕКТРОМАГНИТНЫЙ ВИБРАТОР, ПАРАМЕТРЫ АКТИВАТОРА, ПОДГОТОВКА НЕФТИ, УСТАНОВКА ПОДГОТОВКИ НЕФТИ

Объектом исследования является Электромагнитная установка подготовки нефти, модуль ВСМА, а также электромагнит.

Цель работы – проектирование установки подготовки нефти к транспорту, реализующей технологию виброструйной магнитной активации высокой производительности.

В процессе исследования проводились расчеты активатора, электромагнита, а также исследования математической модели на основе расчетных и подобранных параметров.

В результате исследования были найдены оптимальные параметры, при которых установка работает с наибольшей производительностью, а также энергоэффективностью, другими словами, в режиме резонанса.

Область применения: энергоэффективное подготовка нефти на нефтедобывающих месторождениях.

Выпускная квалификационная работа выполнена в текстовом редакторе Microsoft Office Word 2010 на листах белой бумаги формата А4 с помощью программных сред Mathcad, Visio, Exel.

# **Обозначения и сокращения**

**ВСМА** – виброструйная магнитная активация.

**УПН** – установка подготовки нефти

**НПЗ** – нефтеперерабатывающий завод.

**МВО** – модуль виброструйной обработки.

**БП** – блок питания

**ПЧ** – преобразователь частоты

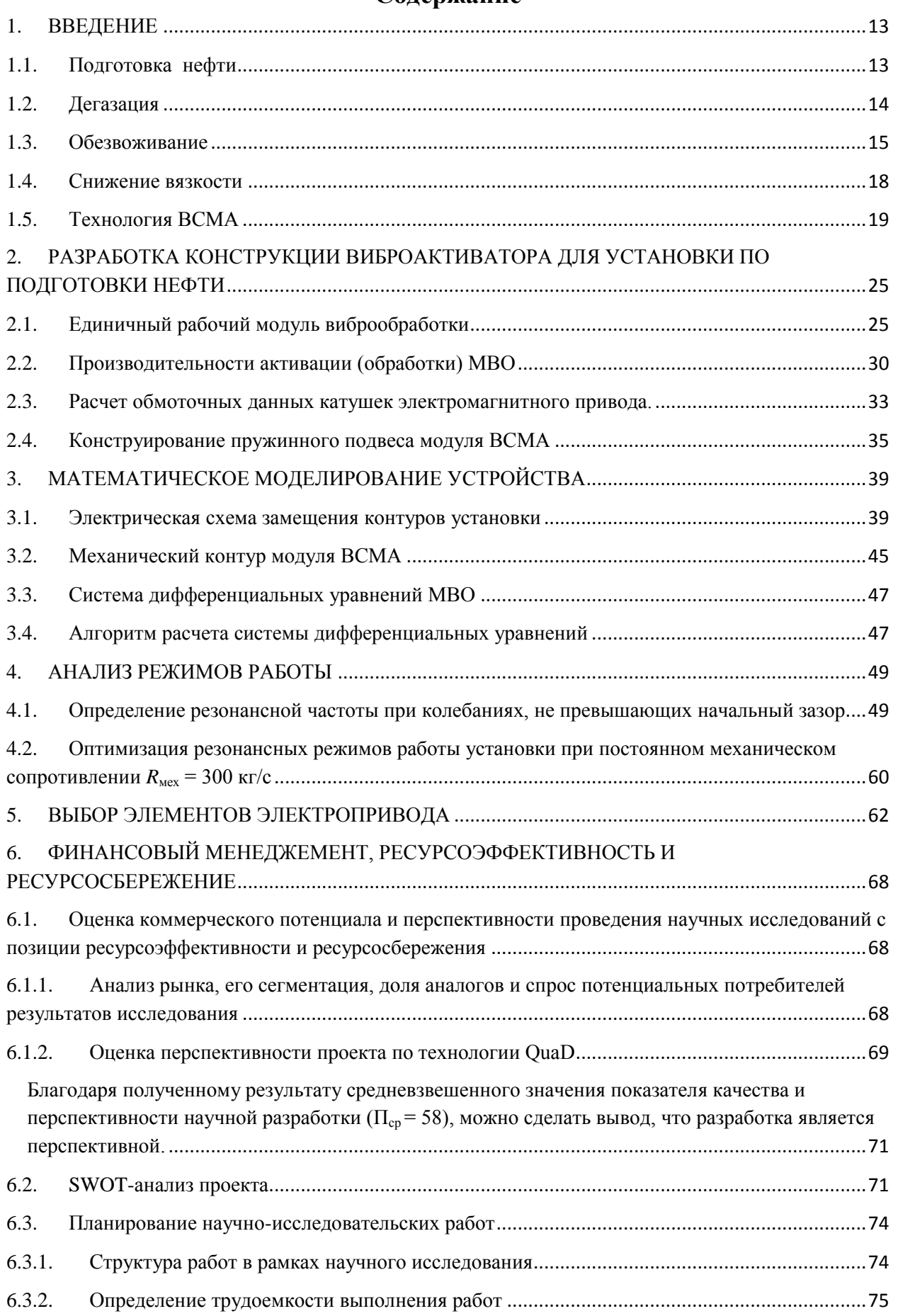

# **Содержание**

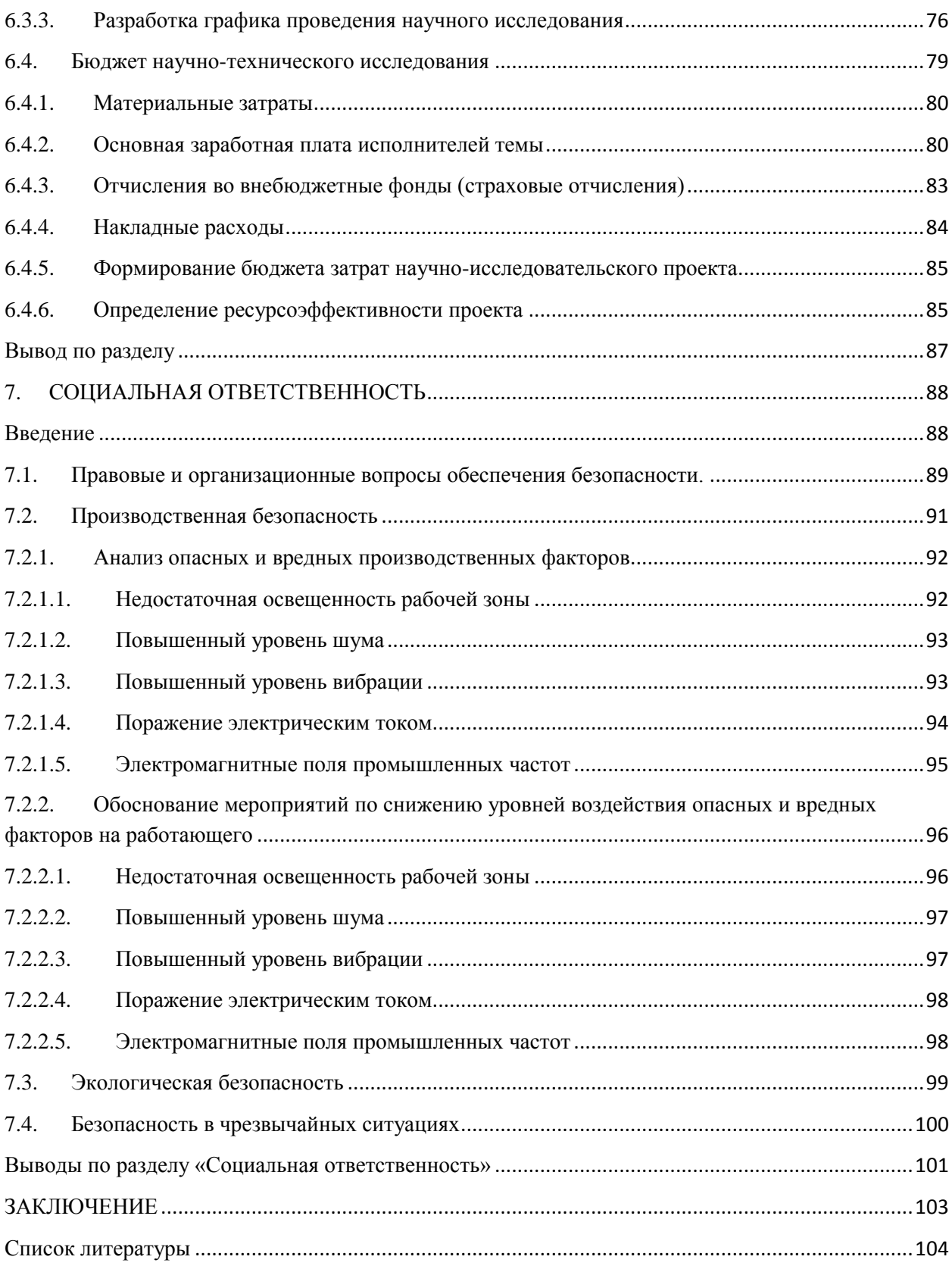

### <span id="page-12-1"></span><span id="page-12-0"></span>**1. ВВЕДЕНИЕ**

### **1.1. Подготовка нефти**

На выходе из скважины поступающая пластовая продукция представляет собой многофазную смесь, включающую в себя газ, нефть, соли, пластовую воду и т.д. Состав пластовой продукции неоднороден и представляет собой вязкую жидкостную систему, которую проблематично транспортировать. Фактически жидкостная система (ЖС) проходит процесс стабилизации для предварительного разделения на нефть, попутный газ и пластовую воду. Содержание твердых частиц в неочищенной нефти обычно не превышает 1,5%, а количество воды может изменяться в широких пределах. В нефти, поступающей на переработку, должно быть не более 0,3% воды. Присутствие в нефти механических примесей затрудняет ее транспортирование по трубопроводам и переработку, вызывает эрозию внутренних поверхностей труб нефтепроводов.

Предварительную подготовку нефти наиболее целесообразно производить на местах ее добычи. Для этого используется установка подготовки нефти (УПН), изображенная на рисунке 1.1, она предназначена для приема продукции нефтяных скважин, ее предварительного разделения на нефть, попутный нефтяной газ (ПНГ) и пластовую воду и последующей подготовки нефти до товарного качества.

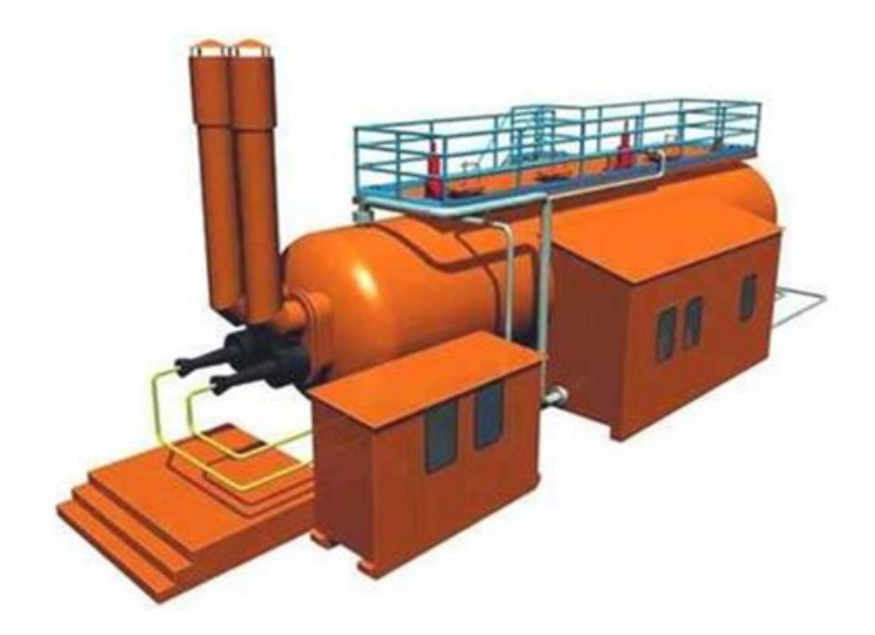

Рисунок 1.1. Установка подготовки нефти.

# <span id="page-13-0"></span>**1.2. Дегазация**

Добываемая из недр земли нефть содержит газ, который называют попутным. На одну тонну добываемой пластовой продукции приходится от 50 до 100 м<sup>3</sup> попутного газа. Газ должен быть отделён от нефти перед её транспортировкой и подачей на переработку для снижения взрывоопасности продукции.

В условиях нефтяного пласта газы распределены равномерно в нефти при высоком давлении. Во время подъема пластовой продукции на поверхность земли попутный газ выделяется, так как давление падает. В этот момент важно его уловить. В данном случае удобно отделять газ на кротчайшем расстоянии от места добычи, на этапе подготовки нефти. После отделения газа к пунктам сбора транспортируется только нефть.

Для отделения и сбора ПНГ установка оборудована сепаратором газа, в котором установлено устройство для предотвращения уноса нефти с газом. В УПН производится процесс сепарации – процесс извлечения легких фракций с однократным или многократным испарением при снижении давления. Однако при одноступенчатой сепарации в нефти остаѐтся до 50% попутного газа. Поэтому целесообразно проводить процесс сепарации многократно и с предварительным подогревом пластовой продукции. Далее ПНГ поступает в газосборный коллектор, после чего уже транспортируется в пункты сбора газа.

Стоит отметить, что такой метод целесообразен при дальнейшей обработке нефти, еѐ обезвоживанием и обессоливанием, а также при транспортировке по трубопроводам и наличии по близости газоперерабатывающих станций.

### <span id="page-14-0"></span>**1.3. Обезвоживание**

Добываемая из нефтяных скважин пластовая продукция помимо ПНГ содержит в себе большой объѐм пластовой воды, который изменяется в широком диапазоне в зависимости от начальных условий залегания нефти в пласте. С увеличением продолжительности эксплуатации месторождения возрастает обводнение нефтяного пласта и содержание воды в добываемой нефти. Содержание пластовой воды в нефти может достигать 80% от общей добываемой продукции. Технически и экономически выгодно производить процесс обезвоживания вблизи от месторождения до подачи на трубопровод для транспортировки. Сокращение объема воды сокращает общий объѐм транспортируемой жидкости, что, в свою очередь, сокращает энергетические затраты на транспортировку, более того минеральная вода вызывает повышенное коррозионное разрушение труб.

Обезвоживание нефти затруднено тем, что вода диспергируется в нефти и представляет собой мельчайшие капли в объеме нефти. Такая субстанция образует стойкую эмульсию. Наиболее простой известный способ обезвоживания это гравитационный отстой нефти. В этом случае эмульсия «вода-нефть» закачивается в специальные резервуары –

«отстойники» и выдерживают еѐ большое количество времени, не менее 48 часов. Пример простейшего резервуара для отстаивания нефти показан на рисунке 1.2. Во время этого процесса происходит процесс коагуляции воды – мелкие капли соединяются друг с другом образуя более крупные и оседают на дно под действием сил гравитации, так как удельная масса воды больше удельной массы нефти. Однако представленный выше метод малоэффективен, поэтому для ускорения процесса нефть нагревают до температуры 80°С, что значительно облегчает коагуляцию капель воды.

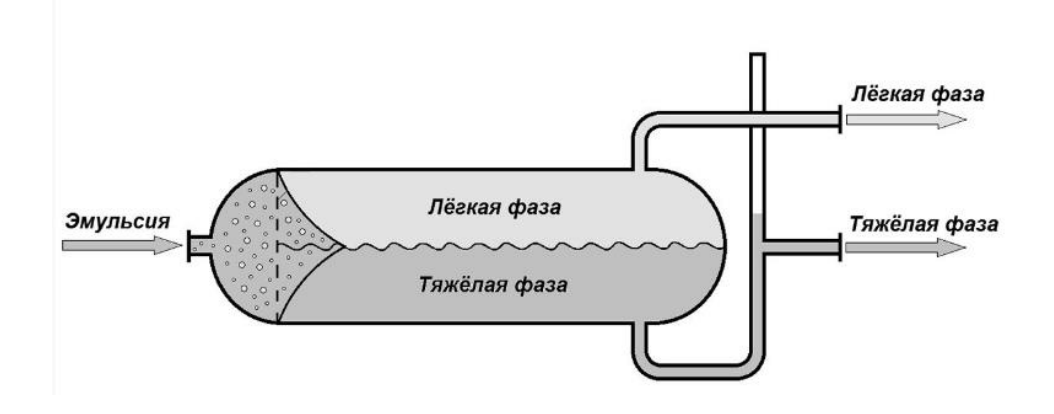

Рисунок 1.2. Резервуар для отстаивания нефти

Метод гравитационного отстоя нефти малоэффективен и долгий. Более эффективны химические способы обезвоживания, однако и они более производительны при нагреве нефтяной эмульсии. Химический способ требует введения в нефть специальных поверхностно активных веществ – деэмульгаторов. Эти вещества создают адсорбирующуюся плѐнку на разделе двух фаз, позволяющую каплям воды начать процесс коалесценции – слияния и, образуя большие скопления, осаживаться на дно ѐмкости.

Пластовая вода в составе добываемой нефти содержит в себе растворѐнные минеральные соли, которые способствуют коррозии трубопроводов, приводит к выведению из строя нагревательной аппаратуры и оборудования на нефтеперерабатывающем заводе. Редко соли содержаться в самой нефти в кристаллическом состоянии. Процесс обессоливания нефти

проводится одновременно с процессом обезвоживания. Отделѐнная ранее пластовая вода проходит процесс фильтрации и обессоливания, получая на выходе пресную воду. Для обессоливания отделѐнной нефти еѐ опресняют, добавляя уже очищенную воду, как правило, для этого используют специальные насадки, чтобы вода поступала под давлением. При этом происходит процесс коалесценции капель минерализованной пластовой воды и капель пресной воды. После чего проводят повторный процесс обезвоживания с применением электродегидратора, где на выходе получают уже товарную нефть.

Все эти процессы протекают в специально подготовленном устройстве – УПН, которое имеет внутри себя разделение на отдельные блоки подготовки. Схема УПН изображена на рисунке 1.3. Установка подготовки нефти – многофункциональное устройство для очистки нефти, однако даже после всех пройденных процессов в нефти остаѐтся небольшой процент примесей.

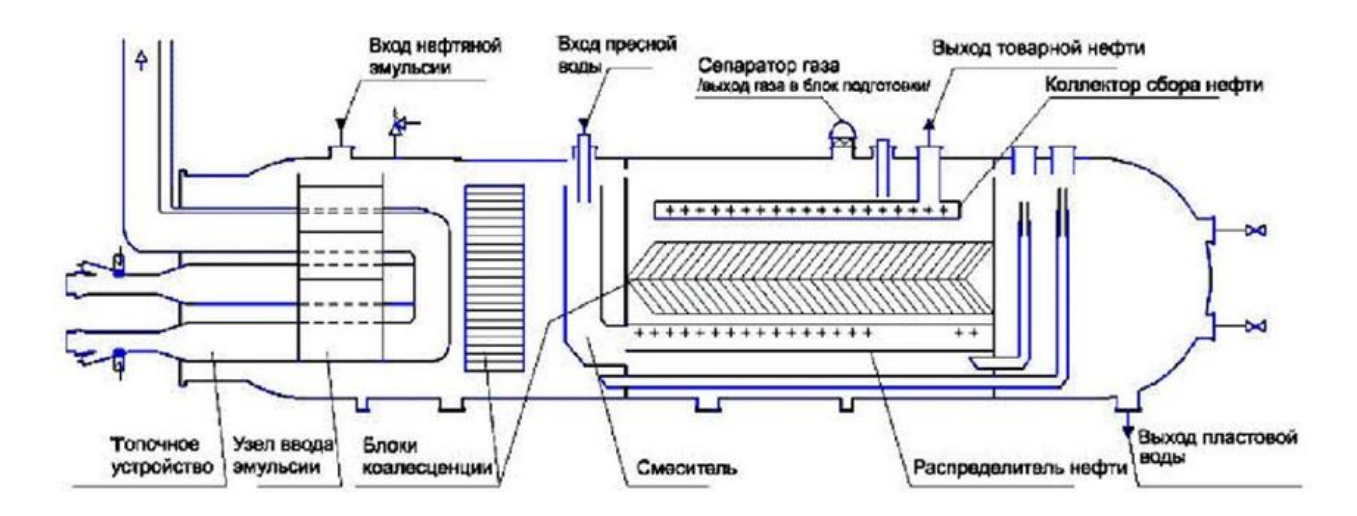

Рисунок 1.3. Схема установки подготовки нефти.

### <span id="page-17-0"></span>**1.4. Снижение вязкости**

В зависимости от содержания примесей и высокомолекулярных соединений нефть может иметь как малую вязкость, так и очень вязкую форму. В насточщее время обстановка в которой преимущественно преобладает вязкие нефтяные сорта. Исходя из этого, возник ряд проблем как на стадии еѐ подготовки к транспортировке, так и на стадии еѐ перекачки по трубопроводам. Наиболее важнейшая проблема – это рост вязкости жидкости при снижении температур, она загустевает и процесс еѐ передвижения по трубопроводу становится сложным, энергозатратным, а иногда невозможным.

Наиболее явный и понятный метод решения этой проблемы транспортировки это повышение температуры. Содержащиеся в нефти парафины при понижении температуры формируют кристаллические структуры, которые и повышают еѐ вязкость. При повышении температуры эти такие структуры разрушаются и вязкость нефти падает, она становится более жидкой.

Данная технология используется уже много десятилетий, однако она имеет свои недостатки. Сам подогрев нефти забирает часть транспортируемого топлива, таким образом, возрастает себестоимость конечного продукта. Чем ниже температура окружающей среды, тем больше требуется потратить топлива на подогрев нефти. В случае нарушения технологии или экстремально низких температур возможно образование своеобразных «заторов» в трубопроводе из-за сгустков застывающей нефти, что нарушит нормальную технологическую цепочку ее транспортировки. Горячие трубопроводы требуют особых условий прокладки в зонах холодного климата, например в Сибири.

Существует альтернативный способ перекачки вязкой нефти, который заключается в смешении вязких сортов нефти с более лѐгкими

углеводородами — невязкими сортами нефти или газоконденсатом. В результате значительно снижается вязкость полученной смеси и температура ее застывания. Вместе с тем для достижения наилучшего результата и в этом случае может потребоваться нагрев вязкой нефти, однако это делается только в процессе смешения вязкой нефти и ее растворителя. Но и этот способ имеет ряд недостатков, смешанная нефть имеет больший объѐм, соответственно и большие затраты на транспортировку, а также этот способ требует дополнительной сепарации и стабилизации нефти на месте еѐ переработки, что также увеличивает энергозатраты.

Выше приведѐнные методы требуют дополнительного подогрева нефтяной продукции на нефтеперекачивающих станциях на высоко протяжѐнных трубопроводах, что значительно повышает затраты на транспортировку. Примером такого трубопровода является нефтепровод Казахстан – Новороссийск, протяженность которого составляет 1,5 тысячи километров. Поэтому поиск новых решений для данных технологий является актуальной задачей.

# <span id="page-18-0"></span>**1.5. Технология ВСМА**

Технология ВСМА - это запатентованный способ многокомпонентного физико-химического воздействия на сложные жидкие системы, применяемый для изменения их реологических свойств и получения требуемых параметров. Вибратор электромагнитный активационный предназначен для активации (перемешивания, разжижения, диспергации) нефтепродуктов, содержащих парафины, асфальтены и т.п., и других высоковязких жидкостей, обладающих тиксотропными свойствами.

В ОАО НПФ «Геофит» и Томском политехническом университете разработана оригинальная технология – технология виброструйной магнитной активации жидких сред (ВСМА) и устройства ВСМА для обработки неньютоновских жидкостей. Активными факторами воздействия

на жидкости являются модулированная вибрация, как фактор разрушения, и турбулизированные затопленные струи, как фактор комплексный фактор разрушения и увеличения объема активации с преобладанием последнего.

Основой для конструкций различных устройств ВСМА является единичный модуль, представляющий собой электромеханическое устройство с широким диапазоном регулирования частоты и величины питающего напряжения. Уникальное сочетание факторов активации в одном устройстве и высокие удельные характеристики достигаются оригинальными конструкциями отдельных узлов модуля.

Оригинальная конструкция рабочих органов оборудования ВСМА обеспечивает наличие в среде замкнутых потоков жидкости, которые, в свою очередь, создают условия для многократного попадания отдельных порций жидкости в зону активации. Применение оборудования ВСМА для активации природных сапропелей сопровождается, во-первых, диспергирование исходного материала, а, во-вторых, приводит к определенным изменениям его химического состава.

Способ ВСМА технически и коммерчески перспективен для:

• создания виброактивационных скважинных снарядов для обработки призабойной зоны пласта, в том числе для увеличения нефтеотдачи;

• создания установок утилизации нефтешлама;

• создания высокорентабельных установок предварительной обработки нефти для увеличения выхода светлых;

• создания приборов для очистки насосно-компрессорных труб без их демонтажа;

• создания компактных мобильных установок подготовки товарной нефти.

Наиболее разработанным направлением эффективного использования технологии ВСМА является применение ВСП для обработки высоковязких нефтей для подготовки их к транспорту путем значительного снижения вязкости. Полученный эффект снижения вязкости нефти при обработке ее устройствами ВСМА наблюдается в широком температурном диапазоне.

Начиная с первой половины 90-х годов начались активные работы по созданию промышленных устройств для обработки различных многокомпонентных жидких систем с целью получения требуемых эксплуатационных характеристик.

Необходимость создания лабораторных установок обусловлена, вопервых, проведением большого объема работ исследовательского и поискового характера, а, во-вторых, и что наиболее важно, работ аналитического характера, являющихся одним из первоначальных этапов определения технологических параметров применения промышленных устройств.

Виброструйная магнитная активация с определенной энергией в следствие разрушению кристаллизационных структур может привести к сильному изменению структурно-вязкостных свойств нефти.

С точки зрения теории колебаний данная колебательная система состоит из элементов конструкции (якорь, упругий элемент) и элементов нагрузки, которой является жидкая среда. К элементам нагрузки относят: присоединенную массу среды, которая колеблется в фазе с якорем и зависит от плотности жидкости; упругости неньютоновских жидкостей при малых значениях сдвиговых скоростей складываются с упругостями вибратора, изменяя резонансную частоту системы. При больших сдвиговых скоростях структура жидкости, определяющая ее упругость нарушается и эффективная вязкость жидкости снижается.

В основу устройства положен принцип резонанса. Амплитуды и резонансные частоты зависят от плотности и вязкости среды, поэтому и частотные характеристики существенно отличаются. Поэтому задача создания эффективных устройств ВСМА заключается в корректном подборе активных конструктивных элементов вибратора: массы и габаритов активатора, геометрии зоны активации; жесткости подвеса активатора, в совокупности обеспечивающих работу с максимальными амплитудами активатора.

Имеются опытные образцы оборудования ВСМА. Они обладает определѐнными преимуществами, но всѐ ещѐ остаѐтся актуальной задача увеличения эффективности обработки. Производительность зависит от расхода обрабатываемой жидкости, который в свою очередь зависит от амплитуды колебаний активатора. Амплитуда колебаний активатора в жидкости во многом определяется величиной гидравлического сопротивления, которое для рассматриваемого случая зависит от формы и размеров сопла активатора. Поэтому в работе предлагается исследовать зависимость производительности активации устройств ВСМА в зависимости от формы сопла. В существующих образцах оборудования ВСМА форма сопла, определяющего струеобразование, является трапециидальной. Очевидно, что в местах переходов трапециидальной формы сопла, возникает турбулизация потока жидкости, что сказывается на увеличении гидравлического сопротивления. Увеличение гидравлического сопротивления приводит к уменьшению амплитуды колебания активатора и, соответственно, к уменьшению производительности обработки. Из источников известно, что для уменьшения гидравлического сопротивления при протекании жидкости через сопло рекомендуется использовать сопла лаваля или вентури. Данные технические элементы должны иметь плавные переходы отдельных участков, что значительно уменьшает гидравлическое сопротивление течения жидкости.

Следовательно, преимущества оборудования и технологии ВСМА, приведѐнные выше, обусловленные наличием высоких удельных характеристик физических воздействий на обрабатываемую среду, позволяют устранить недостатки существующих устройств (или существенно повысить эксплуатационные характеристики, или т.п.).

Необходимая производительность предлагаемых устройств ВСМА, задаваемая конкретными требованиями эксплуатации, может быть достигнута выполнением готового устройства, состоящего из нескольких модулей, каждый из которых обеспечивает свою равную долю производительности. Зная общие требования по обеспечению производительности готового устройства и показатели производительности отдельного модуля, можно определить необходимое количество таких модулей, объединённых в единую конструкцию.

Существенным отличием устройств ВСМА является работа в режимах близких к резонансу. Такой режим работы устройств ВСМА обеспечивает максимальные удельные показатели по производительности обработки при минимальных затратах электроэнергии. Практически параметры обрабатываемых жидкостей, учитывая их изменяющийся компонентный состав, не являются постоянными. Тогда для обеспечения работы устройств ВСМА в режимах, близких к резонансу, необходимо предусматривать возможность регулирования частоты воздействий. Для электромагнитных устройств, каковым и являются устройства ВСМА, это реализуется использованием частотных преобразоваетлей.

Таким образом, учитывая вышесказанное, исходные данные работы по проектированию устройства ВСМА, предназначенного для установки по подготовке нефти определяются следующим:

1. Напряжение питания, В - 220/380, 50 Гц

- 2. Производительность обработки, м3/час, не менее 154,5
- 3. Возможность частотного регулирования воздействий.
- 4. Устройство ВСМА является модульным

# <span id="page-24-0"></span>**2. РАЗРАБОТКА КОНСТРУКЦИИ ВИБРОАКТИВАТОРА ДЛЯ УСТАНОВКИ ПО ПОДГОТОВКИ НЕФТИ**

# <span id="page-24-1"></span>**2.1. Единичный рабочий модуль виброобработки**

Из опыта разработок устройств ВСМА следует, что наиболее целесообразным при разработки конструкции устройства для установки по подготовки нефти, является модульный подход, позволяющий оптимально решить поставленные в работе задачи: обеспечить требуемую производительность при заданных габаритах. Дополнительно, решается задача обеспечения высокой работоспособности и надѐжности.

Модуль виброобоработки (МВО), изображенный на рисунке 2.1 является основной частью виброактиватора для установки по переработки нефти и осуществляет непосредственное виброструйное магнитное воздействие на жидкую среду.

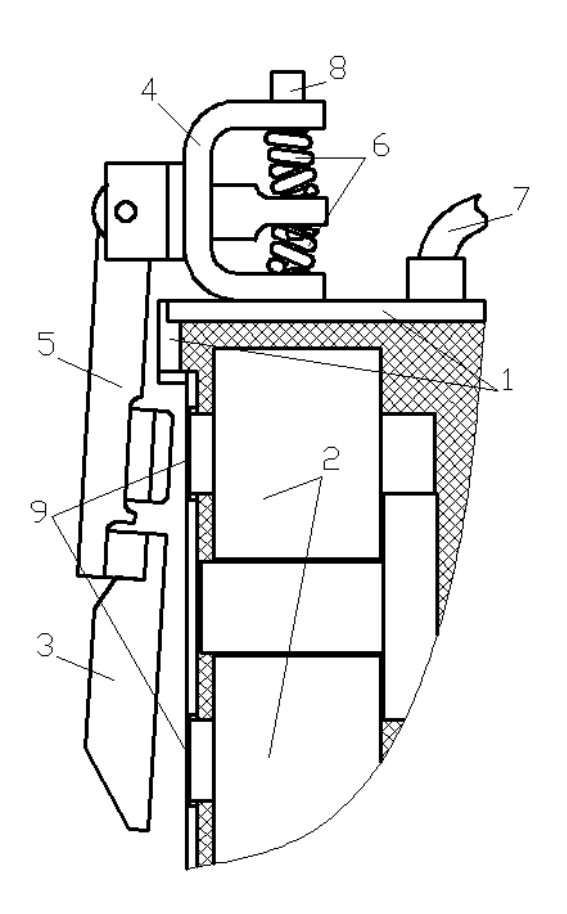

Рисунок 2.1 Схема конструкции МВО

Основные составляющие части модуля виброобработки:

1 – корпус; 2 – электромагнит; 3 – активатор; 4 – кронштейн; 5 – рычаг; 6 – упругость (пружина); 7 – устройство ввода; 8 – регулирующий винт; 9 – стенка МВО.

Корпус МВО 1 должен быть герметичным для изоляции размещѐнного в нем электромагнита 2 от воздействия обрабатываемой ЖС. Пространство корпуса, не занятое электромагнитом, заполняется компаундом, для обеспечения лучшего теплоотвода с обмоток и магнитопровода.

Электромагнит 2 предназначен для создания возмущающей силы в колебательной системе. В данной конструкции колебания совершает активатор 3, являющийся якорем электромагнита, который жестко связан с корпусом. Сердечник электромагнита выполнен из листов электротехнической стали П-образной формы толщиной не более 1 мм, набранных в пакет. На обоих стержнях сердечника расположены одинаковые катушки. Активатор выполнен из цельной заготовки. Активатор может быть выполнен круглой или квадратной формы. В теле активатора выполнено специальное трапециидальное отверстие для формирования затопленных струй. Активатор 3 закреплѐн на длинном плече рычага 5. Крепление подвижных элементов МВО к корпусу производится при помощи кронштейна 4.

Возвращающую силу колебательной системы МВО формируют упругости 6, представляющие из себя цилиндрические пружины. Регулировочный винт 8 предназначен для регулировки начального зазора между активатором и стенкой корпуса МВО.

МВО, представляющий собой колебательную систему, работающей в резонансном режиме, который позволяет при минимальных энергозатратах оказывать максимальное комплексное виброструйное магнитное воздействие

на нефть, находящийся в резервуаре. Объясняется это тем, что в резонансе амплитуда колебаний активатора является максимальной. Резонансный режим обеспечивается соответствующим сочетанием массы колеблющихся элементов и жѐсткости. Исходными данными для определения значения жѐсткости пружин является масса активатора.

Важным моментом при настройке работы МВО является обеспечение колебаний активатора в пределах выставленного начального зазора между активатором и стенкой МВО. При недостаточной амплитуде колебаний активатора обработка нефти, образующей замыкающейся поток, будет малоэффективным. При амплитуде колебаний активатора больше, чем выставленный начальный зазор, активатор будет бить по стенке МВО, что может привести при длительной эксплуатации к еѐ разрушению и нарушению герметичности корпуса.

При работе МВО на воздухе можно предположить, что данный режим соответствует колебаниям активатора на собственной частоте, так как потери практически отсутствуют. В этом случае, если известны частота колебаний и масса активатора, можно расчѐтным путѐм определить жѐсткость возвращающих элементов.

По условиям задания для некоторых исполнений ЭМП установлено, что частота собственных колебаний находится в пределах, от 60 до 70 Гц. Масса активатора определяется из выбранных его геометрических размеров.

Активатор является основной частью лабораторной установки. Он закреплен на корпусе с помощью регулируемых узлов крепления и пружин на заданном расстоянии от стенки корпуса, прилегающей к полюсам магнитопровода. Активатор оборудован специальными отверстиями, через которые обрабатываемая жидкая среда, заключенная в пространстве между активатором и стенкой корпуса, проходит, образуя затопленные струи. Исходя из рекомендаций по применению оборудования ВСМА выбираем активатор круглой формы с наружным диаметром 0,15 м.

Общий вид активатора и магнитопровода приведен на рисунке 2.2, основные соотношения размеров активатора и магнитопровода, рекомендуемые для устройств ВСМА, таблице 2.1.

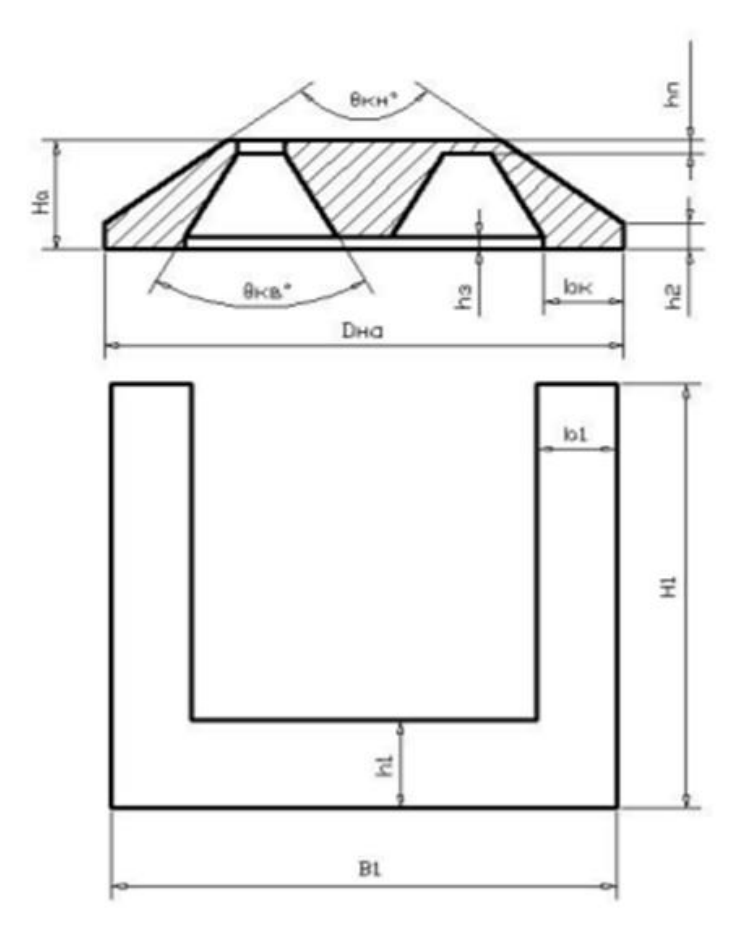

Рисунок 2.2 Общий вид активатора и магнитопровода

# Таблица 2.1 – размеры электромагнита

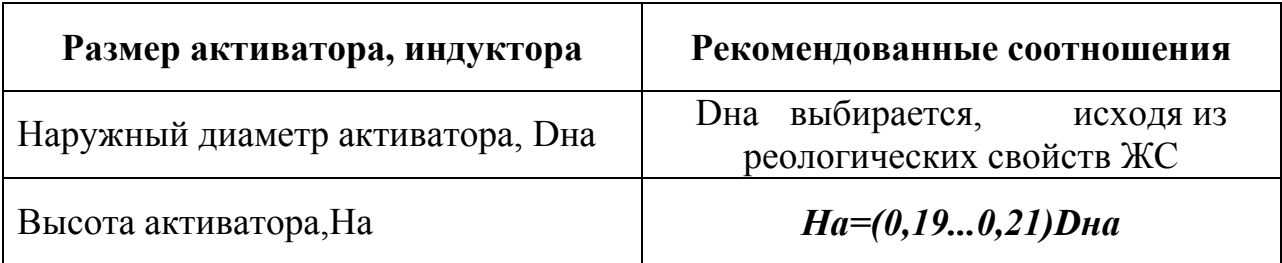

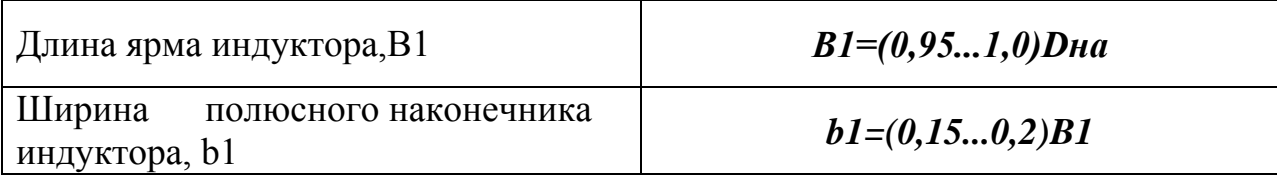

Продолжение таблицы 2.1 – размеры электромагнита

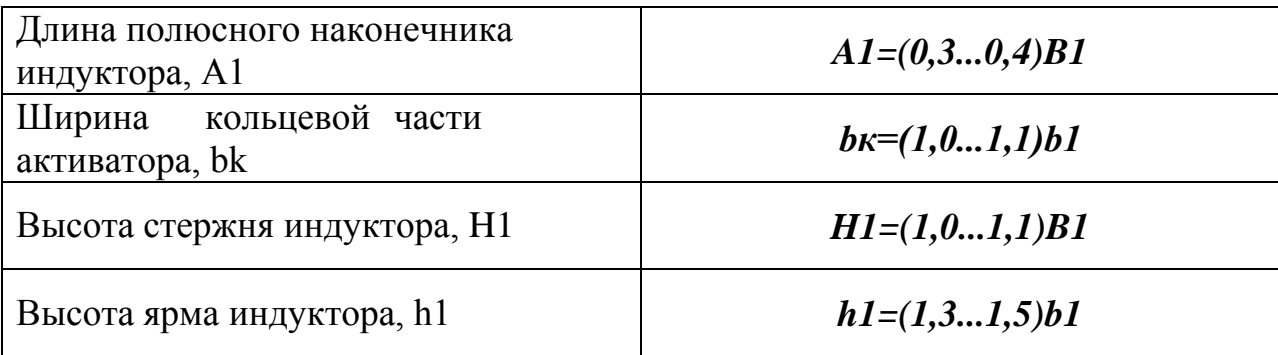

Опираясь на указанные рекомендации, произведѐм расчѐт активатора и электромагнита.

Расчѐт проводится на основе ранее выбранного значения диаметра активатора

$$
D_{\text{Ha}} = 0.15 \text{ m}
$$

Высота активатора

$$
H_a = 0.2 \cdot D_{\text{H}a} = 0.2 \cdot 0.15 = 0.03 \text{ m} \tag{2.1}
$$

Длина ярма сердечника

$$
B1 = 0.95 \cdot D_{\text{H}a} = 0.95 \cdot 0.15 = 0.14 \text{ m} \qquad (2.2)
$$

Ширина полюсного наконечника сердечника

$$
b1 = 0.18 \cdot B1 = 0.2 \cdot 0.14 = 0.025 \text{ m} \qquad (2.3)
$$

Ширина кольцевой части основания активатора

$$
b_k = 1.05 \cdot b1 = 1.05 \cdot 0.025 = 0.026 \text{ m} \quad (2.4)
$$

Длина полюсного наконечника сердечника

$$
A1 = 0.35 \cdot B1 = 0.35 \cdot 0.14 = 0.05 \text{ m} \quad (2.5)
$$

Высота стержня сердечника

$$
H1 = 1,1 \cdot B1 = 1,1 \cdot 0,14 = 0,154 \text{ m} \quad (2.6)
$$

Высота ярма сердечника

$$
h1 = 1.4 \cdot b1 = 1.4 \cdot 0.025 = 0.035 \text{ m} \quad (2.7)
$$

# <span id="page-29-0"></span>**2.2. Производительности активации (обработки) МВО**

Объѐм пространства активации жидкости определяется размерами и амплитудой колебаний активатора, что видно из рисунка 2.3. При каждом движении активатора по направлению к стенке электромагнитного преобразоваетля (ЭМП) объѐм жидкости, находящейся в пространстве активации **CDEFGHIK**, проходит через специальные отверстия в активаторе, образуя затопленные струи. Затопленные струи образуются за счѐт различия значений гидравлического сопротивления при движении активатора в прямом и обратном направлениях, обусловленного трапецеидальной формой отверстия в активаторе.

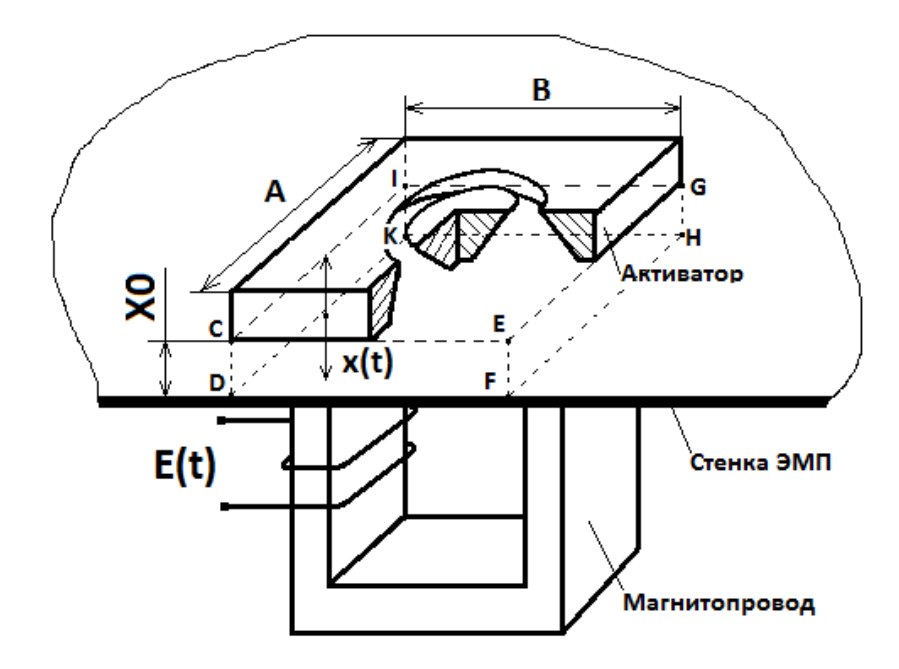

Рисунок 2.3 Принцип активации жидкости ЭМП

С учетом колебательного движения активатора единичного МВО расход жидкости, формирующийся затопленными струями и проходящий через специальные отверстия в нем за один час, определяется выражением

$$
Q = 2 \cdot S_{34XB} \cdot X_{m} \cdot f \cdot 3600 = 36,262 \text{ m}^3/\text{V}, \quad (2.8)
$$

где

 $S<sub>33XB</sub>$  - часть площади основания активатора, площадь захвата;

X<sub>m</sub> - амплитуда колебаний активатора, м;

f - частота колебаний активатора, Гц.

Амплитуда колебаний выбирается исходя из рекомендаций, исходящих из опыта проектирования. Главная цель полученных результатов достичь максимальной производительности при максимально возможной амплитуде колебаний, которая соответствует величине начального зазора (и является значением зазора), таким образом, принимаем

$$
X_0 = \delta_0 = 0.006 \text{ m}
$$

S<sub>23VP</sub> рассчитывается по формуле:

$$
S_{\text{3AXB}} = k \cdot S_{\text{OCH}} = 0.95 \cdot \frac{\pi \cdot 0.15^2}{4} = 0.018 \text{ m}^2 \quad (2.9)
$$

 ${\cal S}_{\rm och}$  - площадь основания активатора, м $^2;$ 

- коэффициент захвата.

На предварительном этапе расчета производительности активации модуля ВСМА частоту колебаний активатора принимаем равно частоте напряжения промышленной сети - 50 Гц.

Количество попаданий одной порции ЖС в зону активации Z выбираем равное 20, что предопределяется требованием для качественного снижениия вязкости нефти.

Минимальное расчетное значение расхода производительности активации одним активатором с учетом значения Z:

$$
Q_p = \frac{Q}{Z} = \frac{36,262}{20} = 1,813 \text{ m}^3/\text{vac} \quad (2.10)
$$

Найдем необходимое для обеспечения производительности установки количество единичных модулей МВО

$$
N_A = \frac{Q_N}{Q_p} = \frac{154,5}{1,831} = 85,21 \quad (2.11)
$$

Исходя из предварительных расчѐтов для обеспечения требуемой производительности достаточно восьмидесяти пяти МВО. Однако, основываясь на конструктивные возможности и для получения оптимального объѐмного воздействия, принимаем на данном этапе количество активаторов и, соответственно, МВО равное не менее 87 (кратное трем).

# <span id="page-32-0"></span>**2.3. Расчет обмоточных данных катушек электромагнитного привода.**

Расчѐт обмоточных данных электромагнита МВО заключается в выборе диаметра обмоточного провода, определению числа витков в каждой из катушек, длины обмоточного провода и вычислению их активных и индуктивных сопротивлений. Общий вид сердечника магнитопровода модуля ВСМА с обмотками приведен на рисунке 2.4.

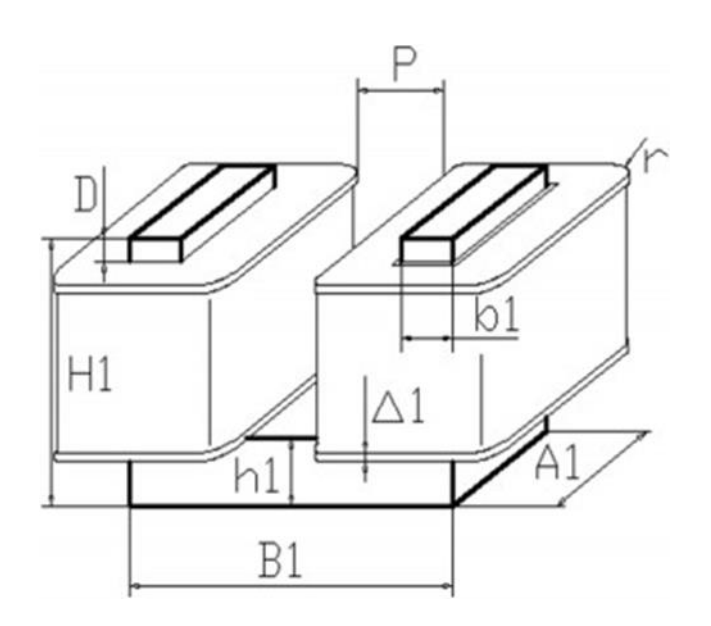

Рисунок 2.4 Общий вид сердечника модуля ВСМА

Обмотка размещается в окне магнитопровода. Полное сечение окна магнитопровода равно:

$$
s_{\text{okH}} = (B1 - 2b1 - 2\Delta 1 - P_{06}) \cdot (H1 - h1 - 2\Delta 1 - D)
$$
  
= 9,34 \cdot 10^{-3} \text{ m}^2 \quad (2.12)

Расчетное количество витков в обмотке магнитопровода находим по формуле:

$$
K = \frac{2 \cdot S_{\text{OKH}} \cdot k_{\text{3aII}}}{\pi \cdot d \cdot \text{np. } \mu^2}
$$
 (2.13)

Принимаем коэффициент заполнения окна сердечника магнитопровода обмоточным проводом  $k_{\text{3aI}} = 0.55$ . Выбираем обмоточный провод марки ПЭТВ диаметром жилы  $d_{\text{np}} = 1.5$  мм и диаметром провода в изоляции  $d_{\text{np},\text{u}}$ =1,59 мм. Подставляем выбранные значения в формулу 2.13:

$$
K = \frac{2 \cdot 9{,}34 \cdot 10^{-3} \cdot 0{,}55}{\pi \cdot 0{,}00159^2} = 1294{,}56
$$

Принимаем K=1200

Расчетная толщина обмотки

$$
Q = \frac{B1 - 2b1 - 2\Delta 1 - P_{o6}}{2} = 0.042 \text{ m} \qquad (2.14)
$$

Расчетное количество слоев обмотки:

$$
N_{\text{c},0.05,\text{p}} = \frac{Q}{d_{\text{np},\text{H}}} = 26,289 \quad (2.15)
$$

Принимаем  $N_{c,n.06,p} = 26$ 

Средний радиус закругления обмотки

$$
R_{\text{ck.p.}} = \frac{(N_{\text{c},1.06.} + 1) \cdot d_{\text{np}.n}}{2} = 0.021 \text{ m} \quad (2.16)
$$

Расчетная длина среднего витка обмотки

$$
L_{cp} = 2(b1 + A1 + 2\Delta 1) + 2 \cdot \pi \cdot R_{ck,p} = 0.293 \text{ m} \quad (2.17)
$$

Расчетная длина провода обмотки

$$
L_{\rm np.06.} = L_{\rm cp} \cdot K = 351,922 \text{ m} \quad (2.18)
$$

# <span id="page-34-0"></span>**2.4. Конструирование пружинного подвеса модуля ВСМА**

Пружинный подвес активатора модуля ВСМА состоит из коромысла и пружин. Активатор закрепляется на длинном плече коромысла. Основной задачей конструирования пружинного подвеса является конструкции пружин, обладающих жесткостью, обеспечивающей работу устройства ВСМА на частоте, равной резонансной. Резонансная частота вынужденных колебаний активатора модуля ВСМА в среде ЖС находится в прямой зависимости от собственной частоты колебательной системы. Чтобы рассчитать массу активатора нужно разбить его на составляющие объемные фигуры (рисунок 2.5).

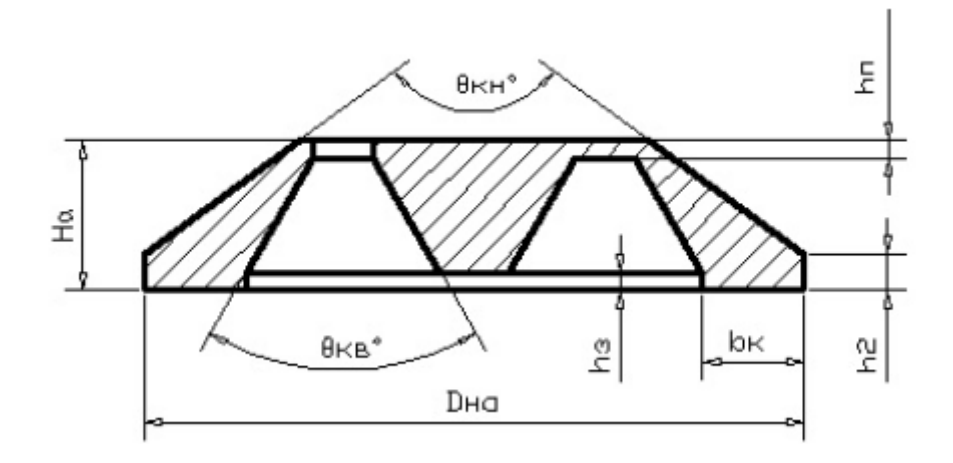

Рисунок 2.5 Общий вид конструкции активатора

Находим объем активатора следующим образом:

$$
V_{\text{06III}} = V1 + V2 - V3 + V4 - V5 - V6 \quad (2.19)
$$

Где:

# V1 - объѐм цилиндра основания активатора

V2 - объѐм усечѐнного конуса, образованного наружной формой активатора

V3 - объѐм усечѐнного конуса, образованного внешней образующей полости внутри активатора

V4 - объѐм усечѐнного конуса, образованного внутренней образующей полости внутри активатора

V5 – объѐм полого цилиндра захода полости внутри активатора

V6 – объѐм полого цилиндра выходного отверстия полости внутри активатора

Объем цилиндра основания активатора

$$
V_1 = \frac{\pi}{4} \cdot (D_{ha}^2 - D_{ab}^2) \cdot h_2 = \frac{3.14}{4} \cdot (0.15^2 - 0.098^2) \cdot 0.008
$$
  
= 8.103 \cdot 10^{-5} m<sup>3</sup> (2.20)

Объем образующего конус активатора

$$
V_2 = \frac{\pi}{3} \cdot (H_a - h_2) \cdot \left[ \left( \frac{D_a}{2} \right)^2 + \left( \frac{D_a}{2} \right) \cdot \left( \frac{D_{aB}}{2} \right) + \left( \frac{D_{aB}}{2} \right)^2 \right] = 2{,}421 \cdot 10^{-4} \text{ m}^3 \tag{2.21}
$$

Объем внутренней полости активатора

$$
V_3 = \frac{\pi}{3} \cdot (H_a - h_\pi - h_3) \cdot \left[ \left( \frac{D_{ha}}{2} \right)^2 + \frac{D_{ha}}{2} \cdot \frac{D_{ab}}{2} + \left( \frac{D_{ab}}{2} \right)^2 \right]
$$
  
= 1,227 \cdot 10^{-4} \text{ m}^3 \quad (2.22)

Объем внутреннего конуса активатора

$$
V_4 = \frac{\pi}{3} \cdot (H_a - h_3) \cdot \left[ \left( \frac{D_{boc}}{2} \right)^2 + \frac{D_{boc}}{2} \cdot \frac{D_{b}}{2} + \left( \frac{D_{b}}{2} \right)^2 \right]
$$
  
= 2,834 \cdot 10^{-5} \text{ m}^3 (2.23)
Объем внутреннего цилиндра захода полости

$$
V_5 = \frac{\pi}{4} \cdot (D_{ha}^2) \cdot h_3 = \frac{3,14}{4} \cdot 0,098^2 \cdot 0,003 = 2,794 \cdot 10^{-7} \text{ m}^3 \qquad (2.24)
$$

Объѐм полого цилиндра выходного отверстия

$$
V_6 = \frac{\pi}{4} \cdot (D_{\text{TB}}^2 - D_{\text{TBH}}^2) \cdot h_{\text{n}} = \frac{3,14}{4} \cdot (0,065^2 - 0,054^2) \cdot 0,004
$$
  
= 4,236 \cdot 10^{-6} \text{ m}^3 \qquad (2.25)

Находим общий объем активатора, подставляя полученные значения в формулу 2.19

$$
V_{\rm{06\,}} = 2.242 \cdot 10^{-4} \, \text{m}^3
$$

Находим массу активатора следующим способом

$$
M_a = \rho_{\text{M}.a} \cdot V_{\text{06}} = 7800 \cdot 2{,}242 \cdot 10^{-4} = 1{,}749 \text{ Kr}, \quad (2.26)
$$

где  $\rho_{\text{M-a}}$  – объемная плотность магнитопроводящей конструкционной стали из которого выполнен активатор равная 7800 кг/ м<sup>3</sup>;

Находим присоединяемую массу ЖС

$$
M_{\text{np}} = \frac{8}{3} \rho_{\text{xc}} \left(\frac{D_{\text{Ha}}}{2}\right)^3 = 0.956 \text{ kT} \quad (2.27)
$$

Общая масса подвижных частей механической части

$$
M = M_a + M_{\rm np} = 2{,}705 \,\text{kr} \quad (2.28)
$$

Расчетное значение жесткости пружинного подвеса активатора

$$
q_{\rm np} = \omega_0^2 \cdot M_a, \quad (2.29)
$$

где  $\omega_0$  - угловая частота.

Согласно рекомендациям принимаем значение абсолютной собственной частоты колебательной системы модуля ВСМА  $f_0 = 70$  Гц. Соответствующая угловая частота

$$
\omega_0 = 439.6 \,\mathrm{c}^{-1}
$$

Тогда 
$$
q_{\text{np}} = 439.6^2 \cdot 1.749 = 383.3 \cdot 10^3 \frac{\text{H}}{\text{m}}
$$

Расчетное значение собственной угловой частоты работы активатора модуля ВСМА при работе в жидкой среде

$$
\omega_{0\text{K}} = \sqrt{\frac{q_{\text{np}}}{M_a + M_{\text{np}}}} = \sqrt{\frac{383,3 \cdot 10^3}{2,705}} = 353,635 \, c^{-1} \quad (2.30)
$$

Используя известное выражение для расчета жесткости цилиндрических пружин

$$
q = \frac{Ed_{\rm np}^4}{8nD_{\rm np}^3} \quad (2.31)
$$

определяем методом подбора доступных вариантов из каталога

- диаметр пружинной проволоки  $d_{\text{np}} = 3.5$  мм;
- наружный диаметр пружины  $D_{\text{np}} = 12 \text{ nm}$ ;
- средний диаметр пружины  $D_{\text{np.cp}} = 8.5 \text{ mm}$ ;
- количество рабочих витков  $n = 4$ .

## **3. МАТЕМАТИЧЕСКОЕ МОДЕЛИРОВАНИЕ УСТРОЙСТВА**

В общем случае устройства ВСМА представляет собой электротехнические устройства, состоящие из электрических контуров и механической части отдельных модулей ВСМА. Функционирование каждой из указанных составных частей устройств ВСМА может быть описано соответствующими уравнениями. Системный анализ уравнений, описывающих работу каждого из контуров, позволяет моделировать режимы работы устройств ВСМА и на стадии проектирования определять основные рекомендации для условий их эксплуатации.

#### **3.1. Электрическая схема замещения контуров установки**

Электрическая схема модуля виброобработки (МВО) ВСМА состоит из главного и двух короткозамкнутых контуров. Главный электрический контур состоит из электромагнита, который в свою очередь состоит из индуктивности L1 и L2, активных сопротивлений катушек R1 и R2 и диода VD. Энергия распространения колебаний в пространстве будет зависит от частоты возмущений. Чем выше частота, тем меньше радиус распространения энергии колебаний в среде. При работе на частоте 50 Гц возмущающая сила будет увеличена в 2 раза, т.е. 100 Гц. Диод VD обеспечивает частоту возмущающей силы 50 Гц при питающем напряжении с частотой 50 Гц.

Короткозамкнутый контур, создаваемый конструктивными элементами листов стенки корпуса модуля виброобработки, на схеме замещения представлен в виде индуктивности Lкз и активного сопротивления Rкз.

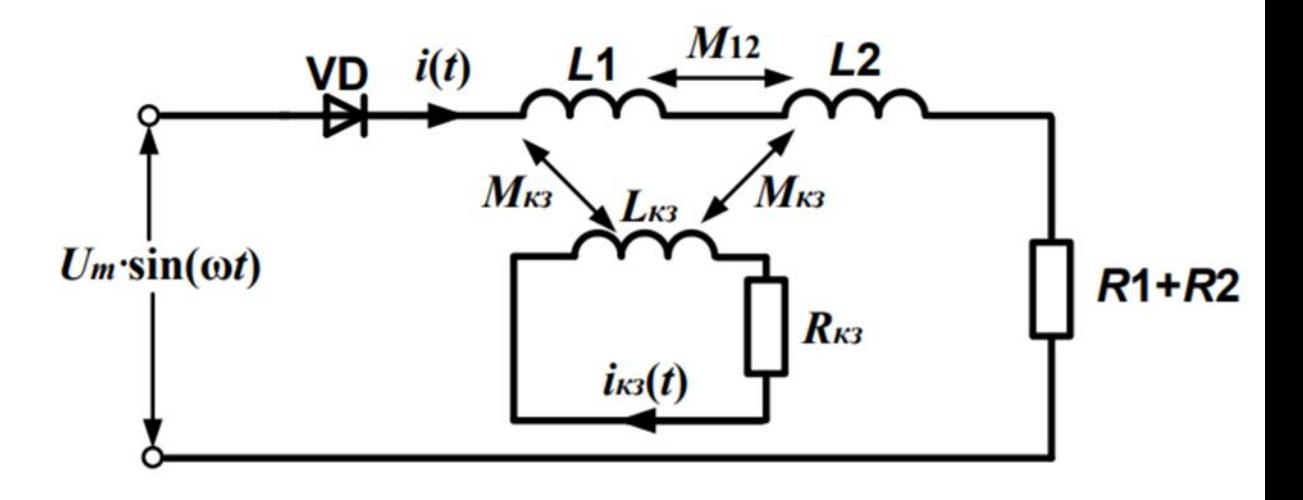

Рисунок 3.1 Схема замещения

В схему замещения входят следующие элементы:

L1, L2 – индуктивность катушек;

R1, R2 – активные сопротивления катушек;

М12 – взаимная индуктивность между катушками;

Lкз, Rкз – индуктивность и активное сопротивление короткозамкнутого контура соответственно;

Мкз – взаимная индуктивность короткозамкнутого контура

Находим параметры электрической схемы замещения для начальных условий работы устройства.

Активное сопротивление обмотки

$$
R_{\rm o6} = 4 \cdot \rho_{\rm m} \cdot \frac{L_{\rm np. o6.}}{\pi \cdot d_{\rm np}^2} = 3,485 \text{ Om} \quad (3.1)
$$

 $\Gamma$ де  $\rho_{\scriptscriptstyle\rm{M}}=0.0175$  Ом  $\frac{m_{\scriptscriptstyle\rm{M}}}{\scriptscriptstyle\rm{M}}$  – удельное сопротивление меди

Активное сопротивление обмотки в горячем состоянии

$$
R_{\text{o6.}rop.} = R_{\text{o6}} \cdot (1 + \tau_{\text{m}} \cdot \Delta T) = 4,412 \text{ OM} \quad (3.2)
$$

Где  $\Delta T = 70^{\circ}$ С – перепад температуры в обмотке модуля ВСМА;

 $\tau_{\rm M} = 0.0038C^{-1}$  – температурный коэффициент удельного сопротивления меди.

Активное сопротивление катушек

$$
R_1 = R_2 = R_K = R_{\text{06.}r\text{op}} = 4.412 \text{ OM}
$$

Активное сопротивление к.з. контура принимаем:

$$
R_{\text{K3}} = \rho_{\text{cr}} \cdot \frac{\pi}{0.1 \cdot \tau_{\text{K3}}} \cdot 10^{-6} = 1.969 \cdot 10^{-4} \text{ Om} \quad (3.3)
$$

Где  $\rho_{\rm cr} = 4.75 \cdot 10^{-8}$  Ом<sup>-1</sup> - проводимость короткозамкнутого витка;  $\tau_{\text{K3}} = 0.001$  м – сечение короткозамкнутого витка.

Индуктивность обмотки:

$$
L_{\text{06}} = \frac{W^2 \cdot \mu_{\text{CT}} \cdot \mu_0 \cdot S_{\text{no,n}}}{5 \left(\delta_0 \cdot \frac{\mu_{\text{CT}}}{10} + l_m\right) + 10 \cdot Q} = 0.451 \text{ FH} \quad (3.4)
$$

Где W=1200 – число витков катушки;

 $l_m$  – длина средней линии магнитопровода;

$$
l_m = 2(B1 - b1) + 2\left(H1 - \frac{h1}{2}\right) + \tau_{\text{K3}} + H_a = 0.534 \quad (3.5)
$$

 $\tau_{\text{\tiny KS}} = 0.001$  м – толщина стенки корпуса модуля ВСМА  $S_{\text{no}n}$  – площадь поперечного сечения сердечника;

$$
S_{\text{IOJ}} = A1 \cdot b1 = 1,26 \cdot 10^{-3} \text{ m}^2
$$

 $\delta_0 = 0.006$  – величина воздушного зазора;  $\mu_0 = 1.26 \cdot 10^{-7} \frac{\Gamma}{2}$  $\frac{1}{M}$  – магнитная проницаемость вакуума;  $\mu_{\text{cr}} = 1500$  – относительная проницаемость меди;

Расчетное начальное значение взаимоиндуктивности основных обмоток

$$
M_{12} = \frac{\mu_0 \cdot \mu_{cr} \cdot W^2 \cdot S_{\text{no,n}}}{10 \left(\delta_0 \cdot \frac{\mu_{cr}}{10} + l_m\right) + 10 \cdot Q} = 0,232 \text{ FH} \quad (3.6)
$$

Начальное значение индуктивности к.з. контура

$$
L_{\text{\tiny K.3}} = 2 \cdot \pi \cdot D_{\text{\tiny K.3}} \left( \ln \left( \frac{8D_{\text{\tiny K.3}}}{d_{\text{\tiny K.3}}} \right) - 1.75 \right) \cdot 10^{-7} = 6.982 \cdot 10^{-8} \text{ FH} \quad (3.7)
$$

Где  $d_{\kappa,3}$  – диаметр условного витка к.з. контура

$$
d_{\text{\tiny K.3}} = \sqrt{\frac{4h_{\text{\tiny K.3}}(D_{\text{\tiny K.3}} - A1)}{\pi}} = 0.011 \text{ m} \quad (3.8)
$$

Расчетное начальное значение взаимоиндуктивности обмоток контра и к.з.к

$$
M_{\text{K12}} = \frac{\mu_0 \cdot W \cdot S_{\text{non}}}{(\delta_0 + H1 - h1)} = 1{,}524 \cdot 10^{-5} \text{ FH} (3.9)
$$

42

Уравнение основного электрического контура имеет следующий вид:

$$
U_m = \sin \omega t = i_{\kappa} \cdot 2 \cdot \frac{d\psi_{\Sigma}}{dt} \quad (3.10)
$$

- суммарное потокосцепление имеет вид

 $\psi_{\Sigma} = \psi_1 + \psi_2$ 

 $\psi_1$  - суммарное потокосцепление катушки L1, представляющее собой сумму потокосцеплений данной катушки, определяемую собственной индуктивностью и всеми возможными взаимоиндуктивными связями.

 $\psi_2$  - суммарное потокосцепление катушки L2, представляющее собой сумму потокосцеплений данной катушки, определяемую собственной индуктивностью и всеми возможными взаимоиндуктивными связями.

 $\Psi_1 = \Psi_{co6, \text{mod}} + \Psi_{s, \text{mod}} + \Psi_{s, \text{mod}, K1}$ 

где  $\psi_{\text{co6.mol}} = i_k \cdot L_1 - \text{co6}$ ственное потокосцепление катушки L1;

 $\psi_{\epsilon,\mu\nu\alpha} = i_k \cdot M_{12}$  – потокосцепление катушки L1 с катушкой L2;

 $\psi_{e,\mu\nu\partial,K1} = i_{\kappa 3} \cdot M_{1\kappa 31}$ — потокосцепление с короткозамкнутым контуром.

 $\Psi_1 = \Psi_{\text{co6.4002}} + \Psi_{\text{g.uu02}} + \Psi_{\text{g.uu0,K2}}$ 

где  $\psi_{\text{cof},\text{mod2}} = i_k \cdot L_2$  – собственное потокосцепление катушки L1;

 $\psi_{\epsilon,\mu\nu\alpha\beta} = i_k \cdot M_{12}$ — потокосцепление катушки L1 с катушкой L2;

 $\psi_{\epsilon}$ <sub>1990</sub>  $K_2 = i_{\epsilon_2} \cdot M_{1\epsilon_2}$ -взаимное потокосцепление с короткозамкнутым контуром.

Отсюда получаем

$$
U_m = \sin \omega t = i_{\kappa} \cdot 2 \cdot R_{\kappa} + \frac{d\psi_1}{dt} + \frac{d\psi_2}{dt} \tag{3.11}
$$

Где потокосцепление  $\psi_1$ ,  $\psi_2$  будут равны:

$$
\frac{d\psi_{1}}{dt} = \frac{\psi_{\text{co6.mH,1}}}{dt} + \frac{\psi_{\text{B.MH,1}}}{dt} + \frac{\psi_{\text{B.MH,1}}}{dt} = \frac{i_{\kappa} \cdot L_{1}}{dt} + \frac{i_{\kappa} \cdot M_{12}}{dt} + \frac{i_{\kappa} \cdot M_{1\kappa}}{dt} \quad (3.12)
$$

$$
\frac{d\psi_{2}}{dt} = \frac{\psi_{\text{co6.mH,2}}}{dt} + \frac{\psi_{\text{B.MH,1}}}{dt} + \frac{\psi_{\text{B.MH,1}}}{dt} = \frac{i_{\kappa} \cdot L_{2}}{dt} + \frac{i_{\kappa} \cdot M_{12}}{dt} + \frac{i_{\kappa} \cdot M_{1\kappa 32}}{dt} \quad (3.13)
$$

Тогла

$$
U_m = \sin \omega t = i_{\kappa} \cdot R_{\kappa} + i_{\kappa} \left( \frac{dL_1}{dt} + \frac{dL_2}{dt} + \frac{dM_{12}}{dt} + \frac{dM_{1\kappa 31}}{dt} + \frac{dM_{1\kappa 32}}{dt} \right) + \frac{di_{\kappa}}{dt} (L_1 + L_2 + M_{12} + M_{21} + M_{1\kappa 31} + M_{1\kappa 32})
$$
 (3.14)

Упрощаем выражение и составим уравнение основного контура

$$
\frac{di_{\kappa}}{dt} = \frac{U_m + \sin(\omega t) - 2i_{\kappa} \cdot R_{\kappa} - i_{\kappa} \left(\frac{dL_1}{dt} + \frac{dL_2}{dt} + \frac{dM_{12}}{dt} + \frac{dM_{1\kappa 31}}{dt} + \frac{dM_{1\kappa 32}}{dt}\right)}{L_1 + L_2 + M_{12}} \quad (3.15)
$$

Уравнение короткозамкнутого контура

$$
0 = i_{\text{K3}} \cdot R_{\text{K3}} + \frac{d\psi_{\text{K3}}}{dt} \quad (3.16)
$$

Где  $\psi_{\kappa3}$ потокосцепление короткозамкнутого  $\overline{\phantom{0}}$ контура, представляющий собой суммарный магнитный поток, сцепляющийся со всеми витками катушки индуктивности  $\mathbf{M}$ взаимоидуктивности короткозамкнутого контура.

Произведем для короткозамкнутого контура операции преобразования как для основного контура и получим окончательный вид:

$$
\frac{i_{\text{K3}}}{dt} = \frac{-i_{\text{K}} \cdot R_{\text{K}} - i_{\text{K}} \left( \frac{dL_{\text{K3}}}{dt} + \frac{dM_{\text{K31K32}}}{dt} + \frac{dM_{\text{1K31}}}{dt} + \frac{dM_{\text{1K32}}}{dt} \right)}{L_{\text{K3}}} \tag{3.17}
$$

## **3.2. Механический контур модуля ВСМА**

Для расчета механического контура понадобится схема замещения механического контура и дифференциальное уравнение.

Схема замещения механического контура, учитывающая массу колебательной системы, жѐсткость пружины представлена на рисунке 3.2.

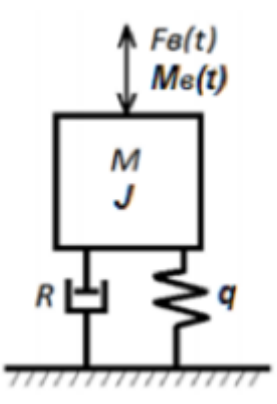

Рисунок 3.2 - Расчѐтная схема механической части модуля ВСМА

Общий вид дифференциального уравнения, описывающего колебания, для механической части модуля устройства преобразователя при линейных перемещениях активатора:

$$
M\frac{d^2x(t)}{dt^2} + R_{\text{max}}\frac{dx(t)}{dt} + qx(t) = F_{\text{B}}(t)
$$
 (3.18)

где:

*М* – общая масса всех подвижных частей колебательной системы;

*Rмех* – коэффициент механических потерь на вязкое трение;

*q* - жѐсткость пружинного подвеса;

 $F_e(t)$  – возмущающая сила;

x – смещение активатора.  $[X]$ 

Значение коэффициента потерь на вязкое трение при колебательном движении активатора на стадии проектирования устройства ВСМА можно определить по выражению

$$
R_{\text{mex}} = \sqrt{2 \cdot M^2 \cdot (\omega_{0\text{m}}^2 - \omega_{\text{p}k}^2)} = 769{,}754 \text{ H} \frac{\text{c}}{\text{M}} \quad (3.19)
$$

Общий вид дифференциального уравнения, описывающий колебания механической части модуля ВСМА.

$$
\frac{dy}{dt} = \frac{F_B(t) - R_{\text{max}} \cdot y - q_{\text{max}} \cdot x}{M}
$$
\n
$$
\frac{dx}{dt} = y \tag{3.20}
$$

Таблица 3.1 Постоянные коэффициенты системы дифференциальных уравнений

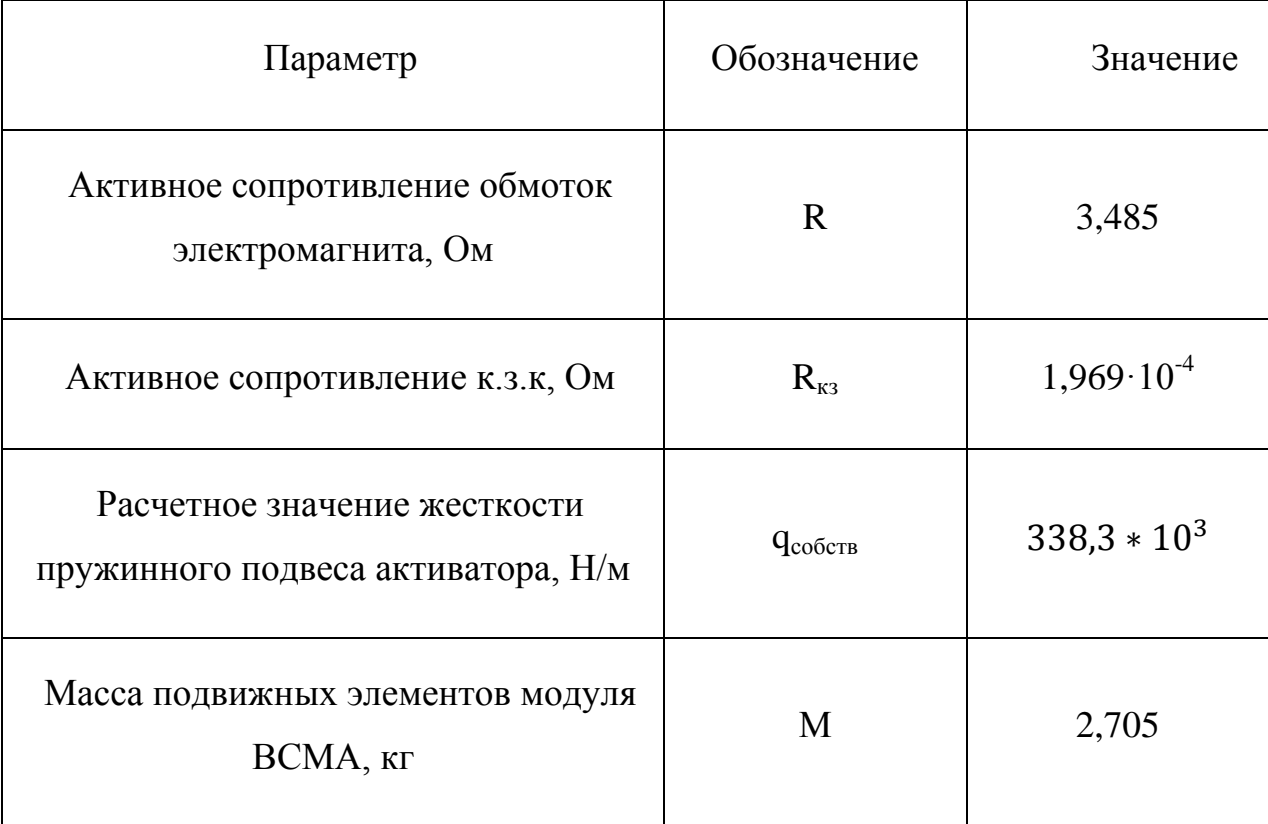

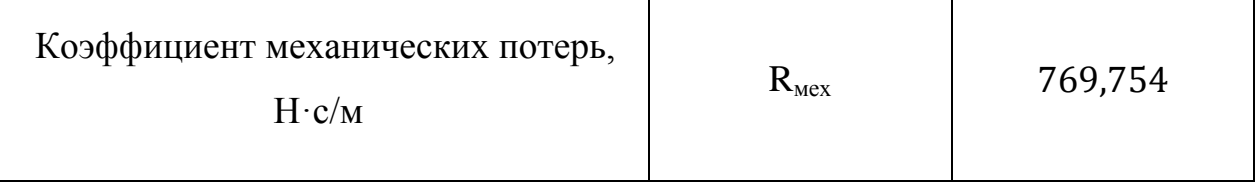

## 3.3. Система дифференциальных уравнений МВО

Полная система после преобразований и упрощений состоит из уравнений электрических контуров и механического контура и представлена выражением:

$$
\frac{di}{dt} = \frac{U_m \cdot \sin(\omega t) - 2i \cdot (R + \frac{dL}{dx} \cdot y + \frac{dM_{12}}{dx} \cdot y - 2 \cdot \frac{M_{1(2)\infty}}{L_{\infty}} \cdot \frac{dM_{1(2)\infty}}{dx} \cdot y) - 2i_x \cdot (\frac{dM_{1(2)\infty}}{dx} \cdot y - \frac{M_{1(2)\infty}}{L_{\infty}} (R_{\infty} + \frac{dL_{\infty}}{dx} \cdot y))}{2(L + M_{12} - 2 \cdot \frac{M_{1(2)\infty}^2}{L_{\infty}})}
$$
\n
$$
\frac{di_{\infty}}{dt} = \frac{2i \cdot (\frac{M_{1(2)\infty}}{L + M_{12}} (R + \frac{dL}{dx} \cdot y + \frac{dM_{12}}{dx} \cdot y) - \frac{dM_{1(2)\infty}}{dx} \cdot y) + i_x \cdot (\frac{2M_{1(2)\infty}}{L + M_{12}} \cdot \frac{dM_{1(2)\infty}}{dx} \cdot y - (R_{\infty} + \frac{dL_{\infty}}{dx} \cdot y)) - \frac{M_{1(2)\infty} \cdot U_m \cdot \sin(\omega t)}{L + M_{12}}
$$
\n
$$
\frac{dy}{dt} = \frac{F_B(t) - R_{\text{max}} \cdot y - q_a \cdot x}{M}
$$
\n
$$
\frac{dx}{dt} = y
$$
\n(3.21)

### 3.4. Алгоритм расчета системы дифференциальных уравнений

Система дифференциальных уравнений состоит из уравнений короткозамкнутого контура, основного и механического контуров и амплитуды. Она не может быть решена аналитическими методами, поэтому для расчёта системы уравнений режимов работы активатора, которые были приведены выше, используются численные методы Рунге-Кутты четвертого порядка.

Составим алгоритм расчета системы. Метод Рунге-Кутты обладает большой точностью. Метод Эйлера, или метод касательных, не столь точен. Этот метод очень удобен для практических вычислений.

Система расчета состоит из итерационного определения четырех коэффициентов K, M, S, C:

$$
K(t, l, l_k, x, y) = \frac{k1(t, l, l_k, x, y) + 2 \cdot k2(t, l, l_k, x, y) + 2 \cdot k3(t, l, l_k, x, y) + k4(t, l, l_k, x, y)}{6}
$$
(3.22)

$$
M(t, l, l_k, x, y) = \frac{m!(t, l, l_k, x, y) + 2 \cdot m2(t, l, l_k, x, y) + 2 \cdot m3(t, l, l_k, x, y) + m4(t, l, l_k, x, y)}{6}
$$
(3.23)

$$
S(t, l, l_k, x, y) = \frac{s1(t, l, l_k, x, y) + 2 \cdot s2(t, l, l_k, x, y) + 2 \cdot s3(t, l, l_k, x, y) + s4(t, l, l_k, x, y)}{6}
$$
(3.24)

$$
C(t, l, l_k, x, y) = \frac{c1(t, l, l_k, x, y) + 2 \cdot c2(t, l, l_k, x, y) + 2 \cdot c3(t, l, l_k, x, y) + c4(t, l, l_k, x, y)}{6}
$$
(3.25)

Расчеты выполняются вычислением данных коэффициентов при их дискретном приращении во времени. Матрица алгоритма вычисления выглядит следующим образом:

$$
\begin{pmatrix} t_{i+1} \\ i_{i+1} \\ i_{i+1} \\ y_{i+1} \\ x_{i+1} \end{pmatrix} := \begin{pmatrix} t_i + h & t_{i+1} \\ \text{if} \left( I_i + K(t_i, I_i, I_k, X_i, Y_i) \ge 0, I_i + K(t_i, I_i, I_k, X_i, Y_i), 0 \right) \\ \text{if} \left( I_i + M(t_i, I_i, I_k, X_i, Y_i) \right) & \\ \text{if} \left( X_i + C(t_i, I_i, I_k, X_i, Y_i) \ge 0, X_0, X_1 + C(t_i, I_i, I_k, X_i, Y_i) \right) \end{pmatrix} \tag{3.26}
$$

48

Первый ряд матрицы задаёт время расчёта с определённым шагом  $t_i+h$ . Второй ряд матрицы, рассчитывает ток  $I_i$  в основном контуре, учитывает наличие диода, третий ряд учитывает ток Iк<sub>i</sub>в короткозамкнутом витке, четвертый ряд учитывает скорость движения активатора, пятый ряд учитывает смещение активатора относительно средней точки.

### 4. АНАЛИЗ РЕЖИМОВ РАБОТЫ

Главными целями анализа режимов работы МВО являются:

- нахождение токов в основном контуре модуля виброобработки при максимальной производительности активации;

- нахождение величины и частоты питающего напряжения модуля виброобработки при максимальной производительности активации;

#### $4.1.$ Определение резонансной частоты при колебаниях, не превышающих начальный зазор

Произведем расчет частотных характеристик на математической модели для нефти. Расчёт будем производить с постоянным начальным зазором  $X_0 = 0.008$  мм, так как при меньшем зазоре не удается достичь желаемой производительности устройства. коэффициентом пропорциональности напряжения  $P = 8,0$ , собственной частотой системы  $f0=70 \Gamma u$ , и изменениями следующих параметров работы виброактиватора и жидкости:

 $U$  – амплитуда питающего напряжения,  $B$ ;

 $f$  – частота питающего напряжения, Гц;

 $Rm0$  – механическое сопротивление, кг/с;

Коэффициент пропорциональности напряжения был найден путем подбора таким образом, чтобы при частоте f =50 Гц амплитуда колебаний активатора была максимально приближена к начальному зазору. При этом значение тока обмоток не должно превышать максимально допустимое значение  $I<sub>q</sub> = 4,25A$ .

Построим характеристики зависимости основных параметров МВО в зависимости от времени:

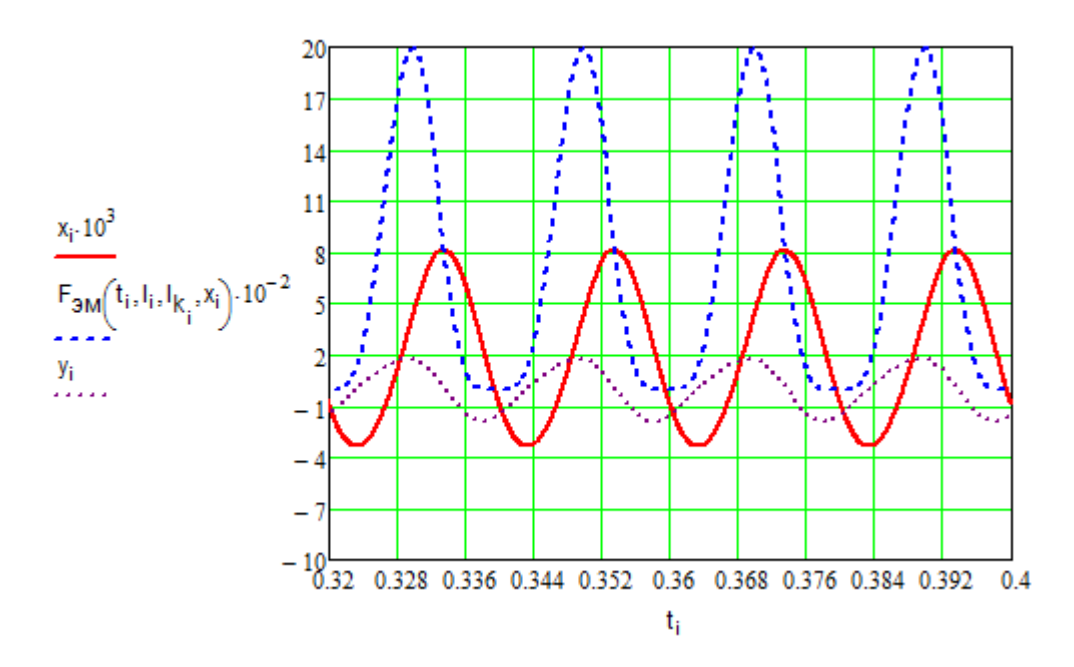

Рисунок 4.1 График частотных характеристик при  $f=50 \, \Gamma u$ , Rm0=500 кг/с.

Выполним расчеты по математической модели при диапазоне значений частоты питающего напряжения  $f=30...70$  Гц, с шагом 5 Гц, и значениях механического сопротивления  $Rm0=500$  кг/с, и занесем полученные данные в таблицу 4.1.

Таблица 4.1 - Данные расчетов при механическом сопротивлении Rm0=500

 $KT/C$ .

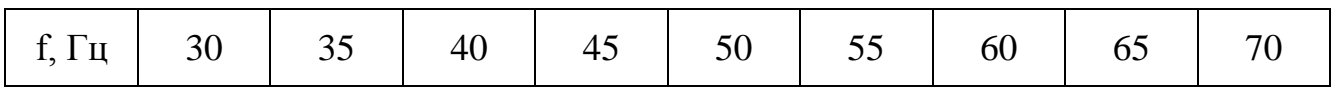

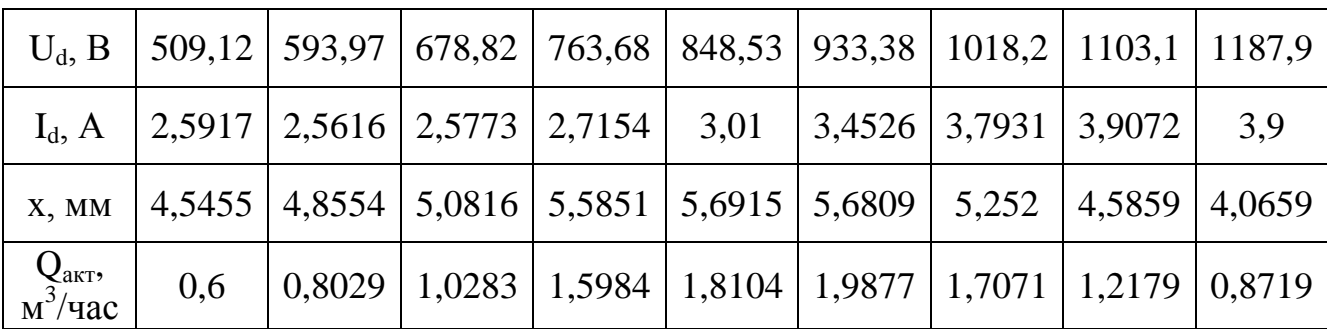

Основные требования соблюдены полностью:

- ток в обмотках близок к допустимому;

- величина напряжения в пределах, обеспечиваемых ПЧ;

- амплитуда колебаний активатора максимально приближена к начальному зазору.

Амплитуда колебаний приближаться должна максимально  $\mathbf{K}$ начальному зазору, но при этом активатор не должен касаться корпуса установки.

На основе рассчитанных данных построим график зависимости амплитуды колебаний активатора от частоты.

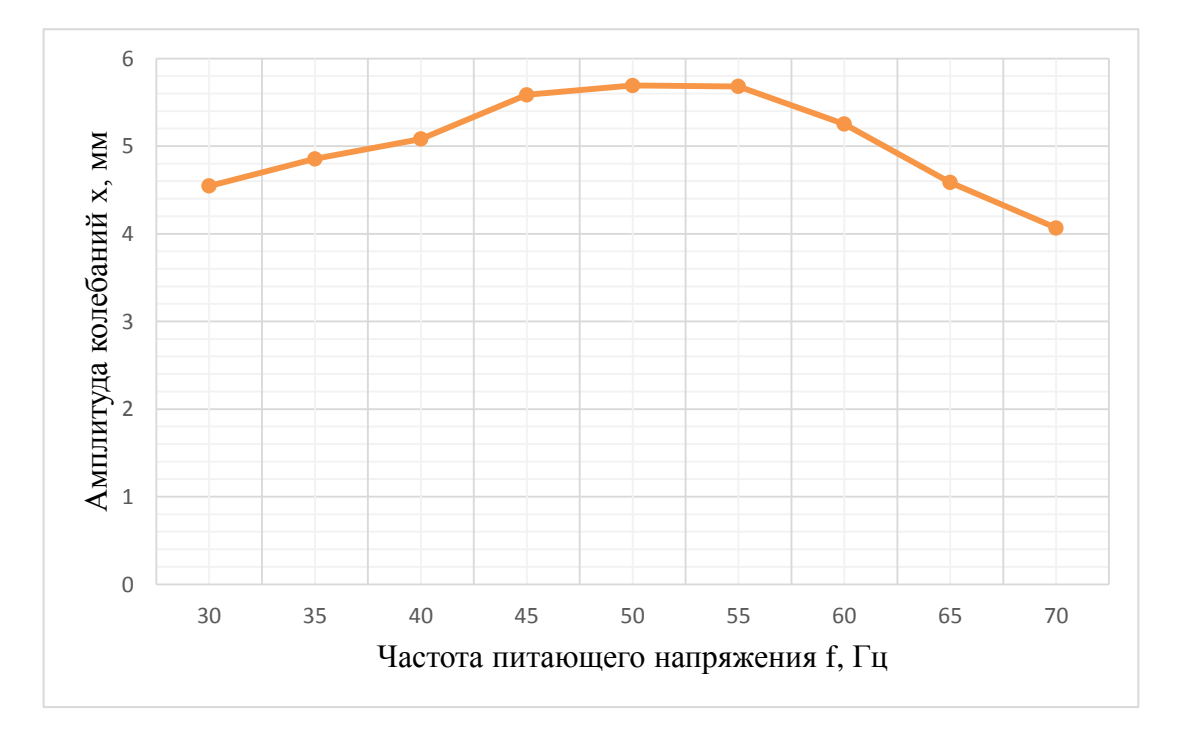

#### Рисунок 4.2 – Амплитудно-частотная характеристика

Как видно из рисунка 4.2 и данных таблицы 4.1 при подобранных значениях δ0, а также коэффициента пропорциональности напряжения, явный резонанс проявляется на частотах 47-57 Гц, следовательно, в дальнейшем при эксплуатации установки появляется необходимость контролировать частоту питающего напряжения в указанном диапазоне.

.

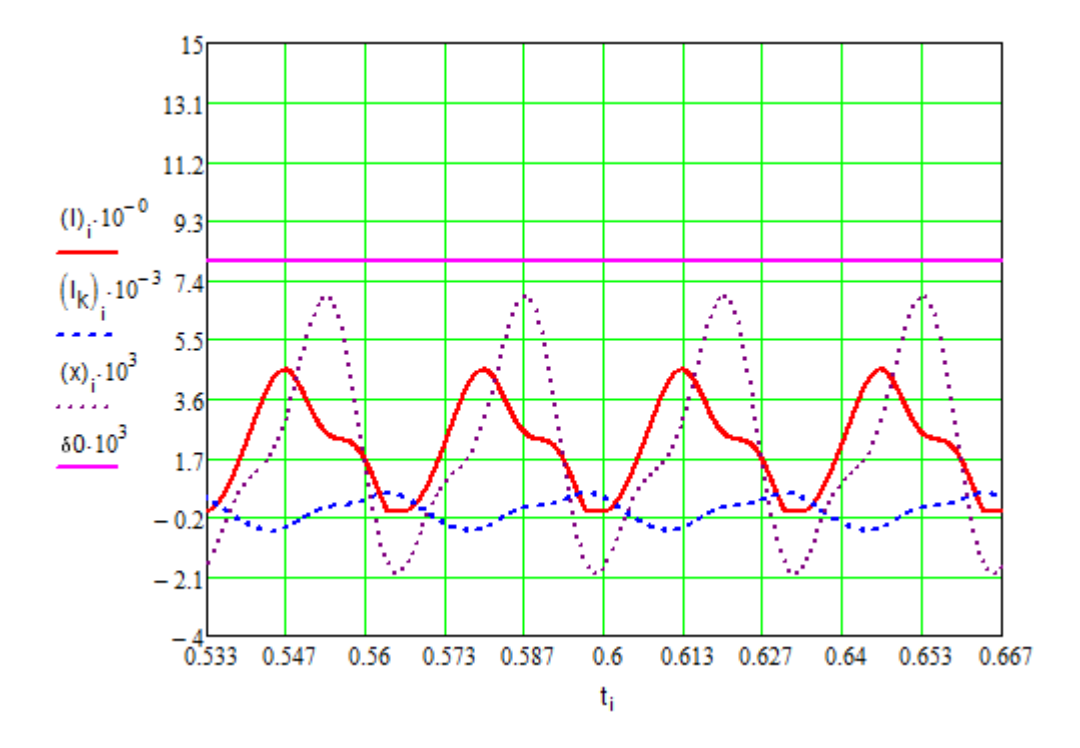

Рисунок 4.3 – Временные графики изменения токов и смещения активатора в установившемся режиме при f=30Гц

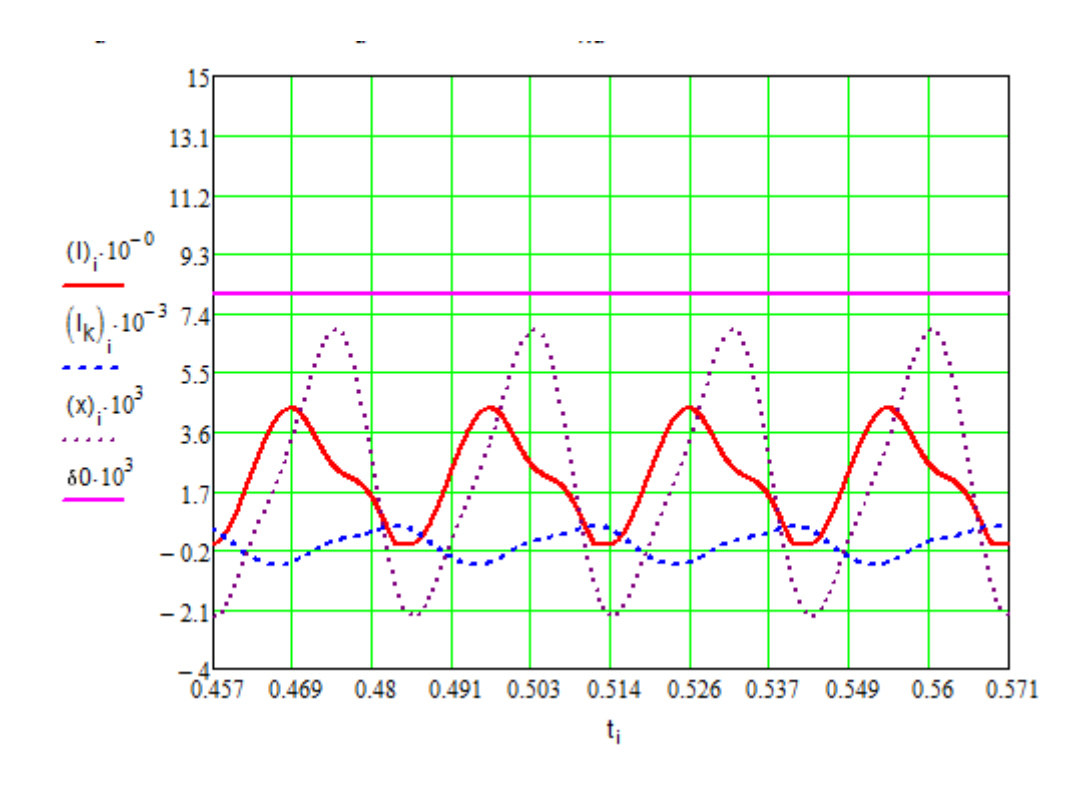

Рисунок 4.4 – Временные графики изменения токов и смещения активатора в установившемся режиме при f=35Гц

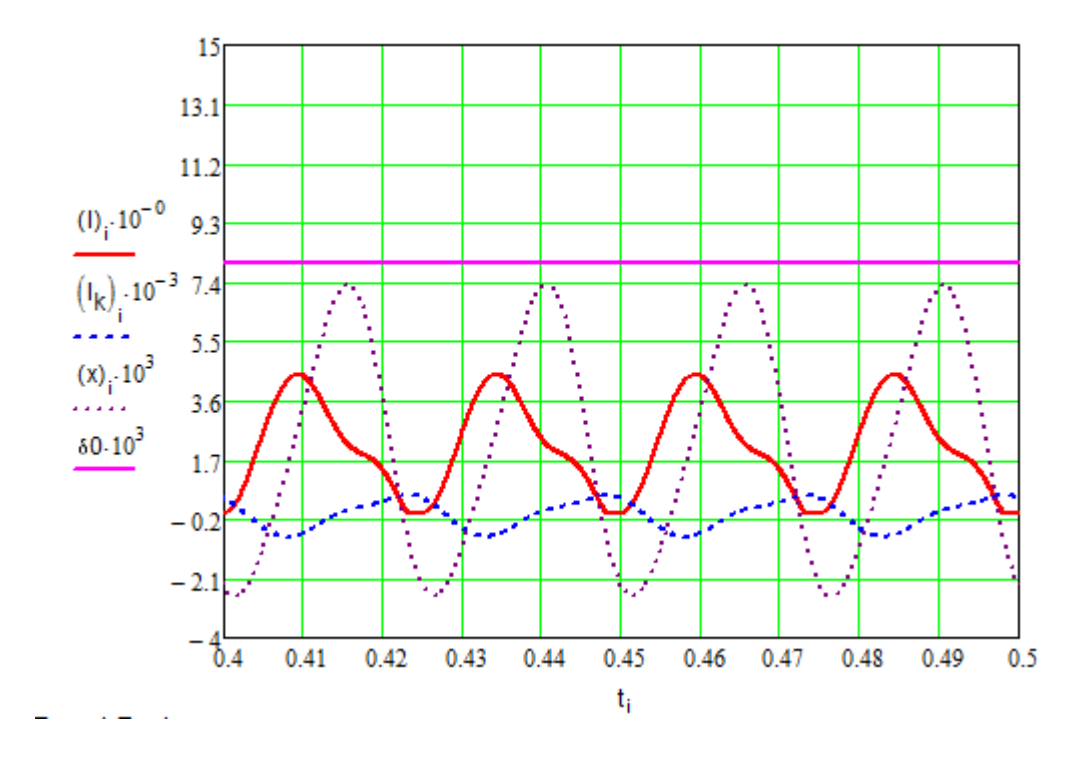

Рисунок 4.5 – Временные графики изменения токов и смещения активатора в установившемся режиме при f=40Гц

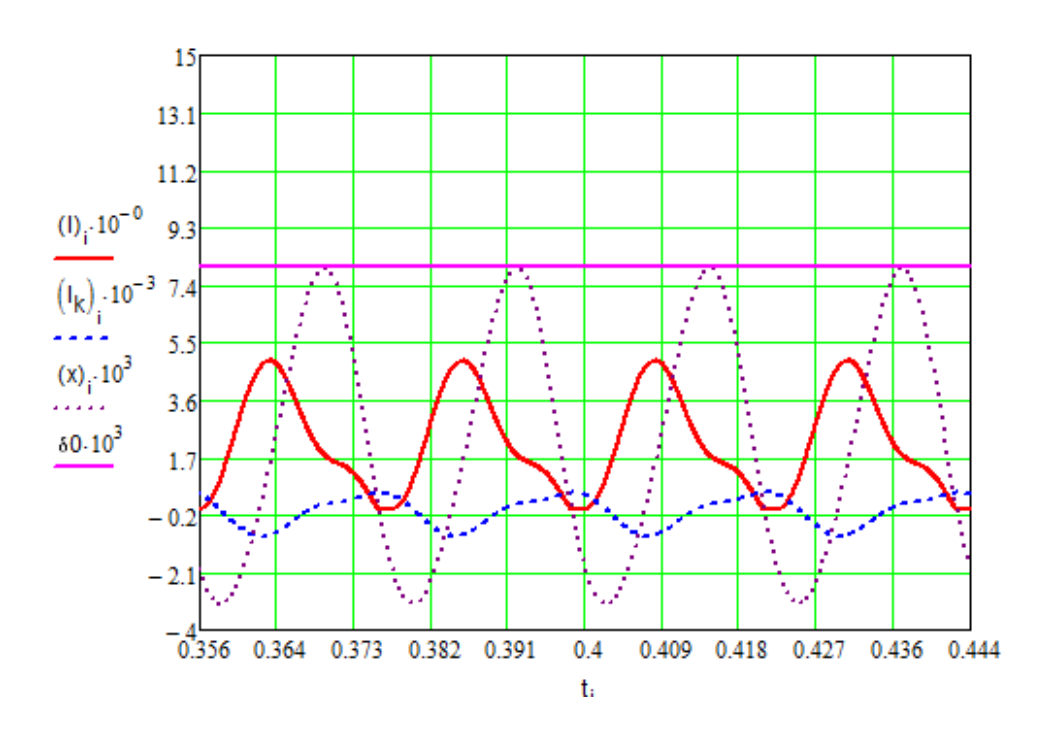

Рисунок 4.6 – Временные графики изменения токов и смещения активатора в установившемся режиме при f=45Гц

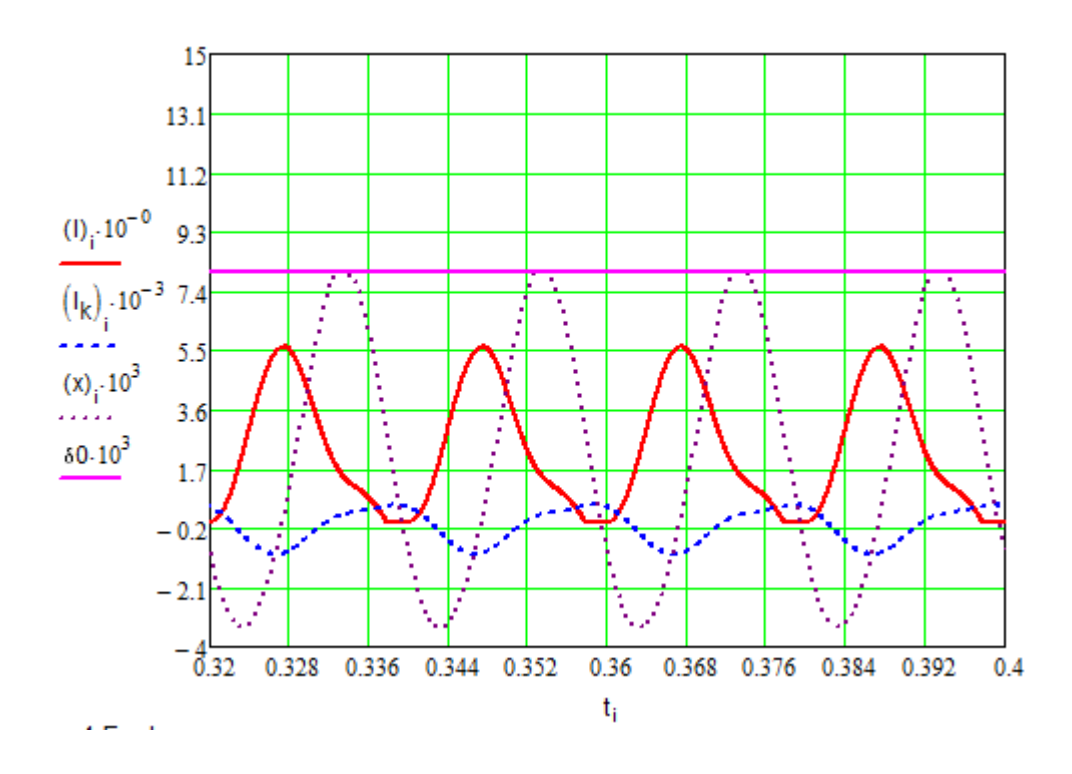

Рисунок 4.7 – Временные графики изменения токов и смещения активатора в установившемся режиме при f=50Гц

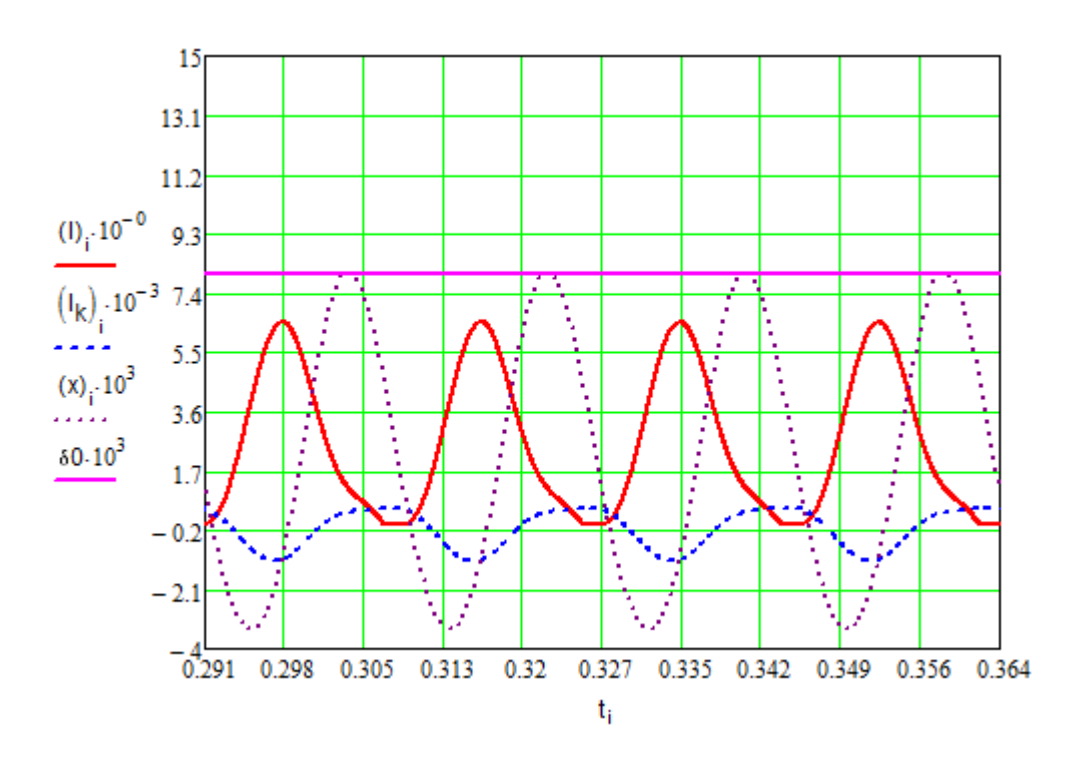

Рисунок 4.8 – Временные графики изменения токов и смещения активатора в установившемся режиме при f=55Гц

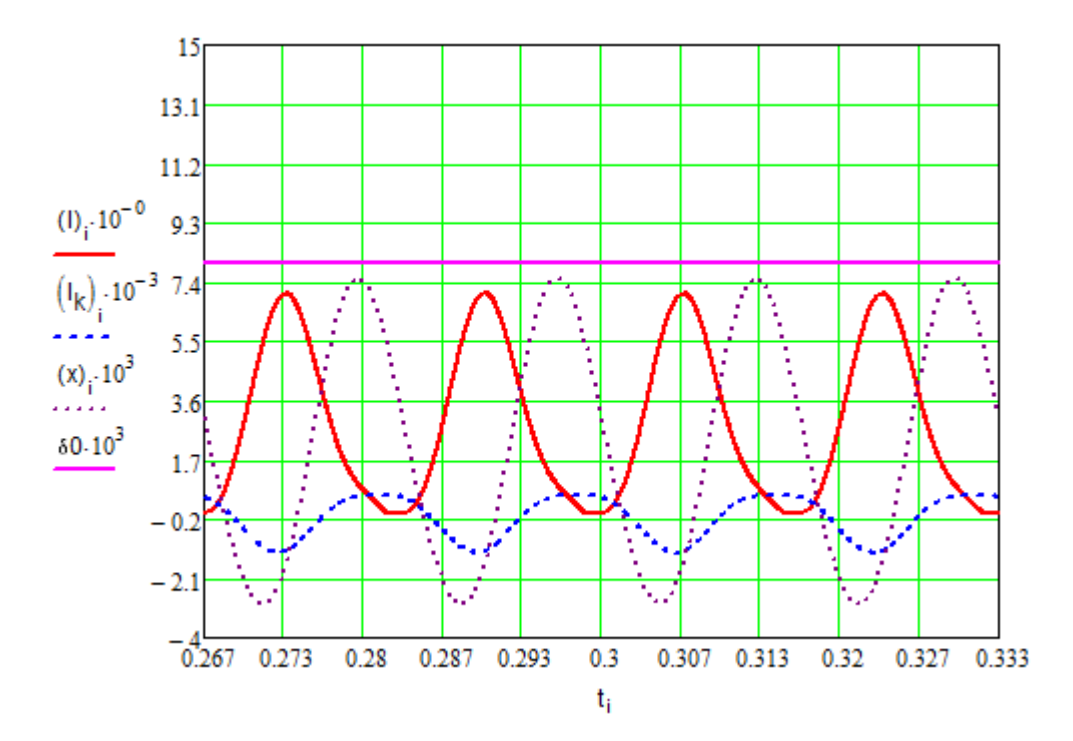

Рисунок 4.9 – Временные графики изменения токов и смещения активатора в установившемся режиме при f=60Гц

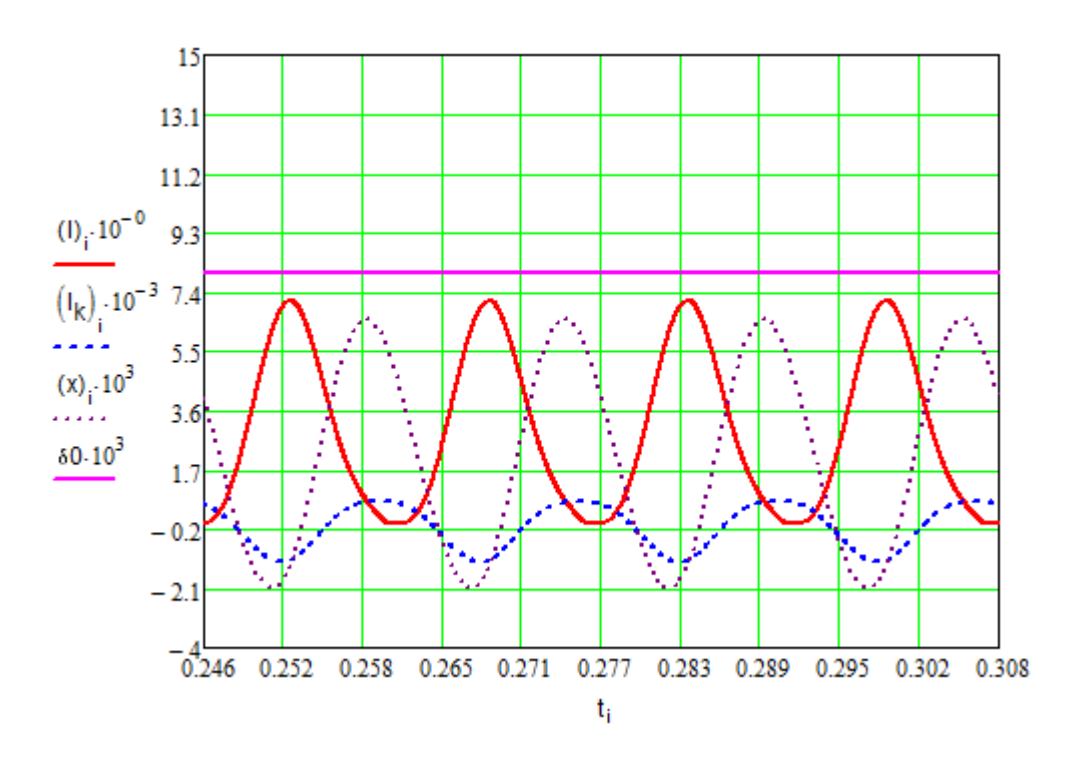

Рисунок 4.10 – Временные графики изменения токов и смещения активатора в установившемся режиме при f=65Гц

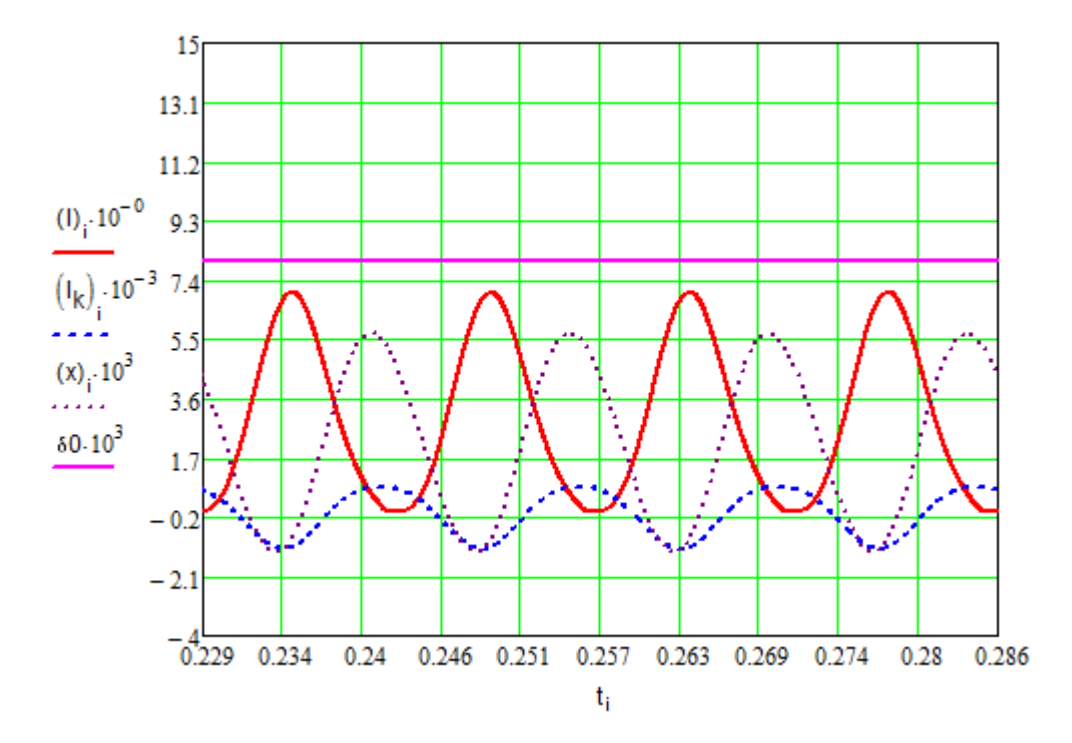

Рисунок 4.11 – Временные графики изменения токов и смещения активатора в установившемся режиме при f=70Гц

56 На графиках при частоте 50 и 55 Гц видно, что амплитуда колебаний х касается начального зазора  $\delta_\mathrm{0}$ , при таких режимах работы активатор будет

биться о стенку корпуса, что приведёт к её разрушению и разгерметизации устройства.

Для того чтобы это исправить, увеличиваем величину начального воздушного зазора до тех пор, пока график изменения смещения активатора не будет похож на график при частоте 50 Гц.

Параллельно этому, при изменении зазора, смотрим графики значений при частотах, вблизи 50 и 55 Гц, то есть 49, 51 и 54, 56 Гц соответственно и подбираем значение воздушного зазора, чтобы и при этих значениях частоты не было ударов активатора о корпус, а зазор был минимален.

Результаты измерений заносим в таблицу 4.2

| f, Гц                           | 30     | 35                | 40     | 45     | 50 | 55                                         | 60     | 65     | 70     |
|---------------------------------|--------|-------------------|--------|--------|----|--------------------------------------------|--------|--------|--------|
| $U_d$ , B                       | 509,12 | 593,97            | 678,82 | 763,68 |    | 848,53   933,38   1018,2   1103,1          |        |        | 1187,9 |
| $I_d$ , A                       |        | $2,7465$   2,7184 | 2,7325 |        |    | $2,8665$   3,1892   3,6253   3,9459        |        | 4,0639 | 4,0596 |
| X, MM                           | 4,5255 | 4,8354            |        |        |    | 5,0613   5,5657   5,9496   5,8607   5,2397 |        | 4,5755 | 4,0557 |
| $Q_{\text{akr}},$<br>$M^3$ /час | 0,4938 | 0,6658            | 0,8552 | 1,3279 |    | 1,8299   1,8942                            | 1,4296 | 1,0213 | 0,7332 |

Таблица 4.2 - Результаты полученных данных при  $\delta_0 = 8.5 \mu m$ ,  $P = 8$ 

На основе рассчитанных данных построим график зависимости амплитуды колебаний активатора от частоты.

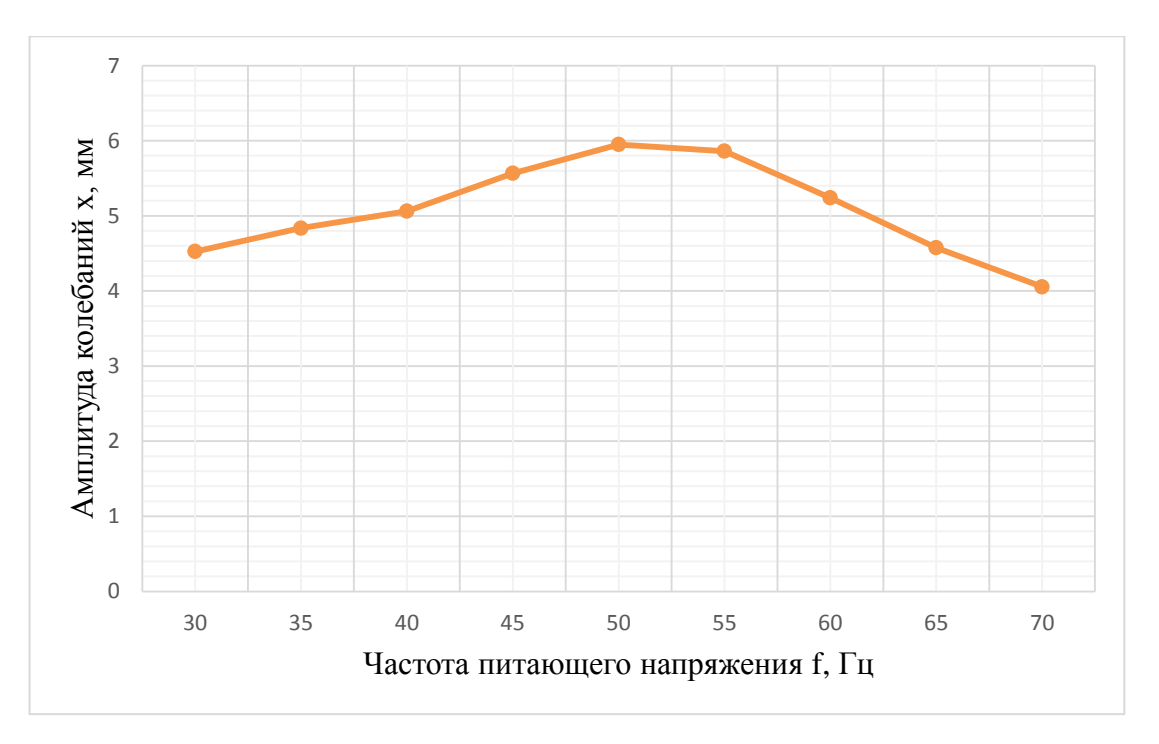

Рисунок 4.12 – Поиск резонанса при изменении начального зазора

Как видно из рисунка 4.12, резонанс наступает при значении частоты питающего напряжения 50 Гц.

Основные требования полностью соблюдены:

– ток в обмотках не превышает допустимый;

– величина напряжения в пределах, обеспечиваемых ПЧ;

– амплитуда колебаний активатора максимально приближена к

начальному зазору.

При подборе воздушного зазора, были так же исследованы графики при частотах, близких к значению 50 Гц для того, чтобы можно было точно определить, не касается ли активатор корпуса при промежуточных значениях 47, 48, 49, 50, 51, 52, 53, 54 Гц.

Результаты расчетов параметров занесены в таблицу 4.3.

Исследование этих графиков необходимо не только для уточненного поиска резонансной частоты, а также для того, чтобы убедиться, что активатор в процессе работы не будет ударяться о корпус при изменении частоты в тот момент, когда наше значение регулирования проходит через неисследованное промежуточное значение.

| f, Гц                          | 47     | 48     | 49     | 50                       | 51                | 52     | 53                       | 54     |
|--------------------------------|--------|--------|--------|--------------------------|-------------------|--------|--------------------------|--------|
| $U_d$ , B                      | 797,62 | 814,59 | 831,56 | 848,53                   | 865,5             | 882,47 | 899,44                   | 916,41 |
| $I_d$ , A                      | 2,972  | 3,037  | 3,1098 | $3,1892$ 3,2739          |                   | 3,3621 | $3,4516$   3,5401        |        |
| X, MM                          | 5,7459 | 5,8277 |        | 5,8965   5,9496   5,9824 |                   |        | 5,9915   5,9746   5,9309 |        |
| $Q_{\text{aKT}}$<br>$M^3$ /час | 1,5408 | 1,6458 |        | $1,7442$   1,8299        | $1,8966$   1,9391 |        | 1,9533                   | 1,9381 |

Таблица 4.3 - уточненный расчет частоты резонанса

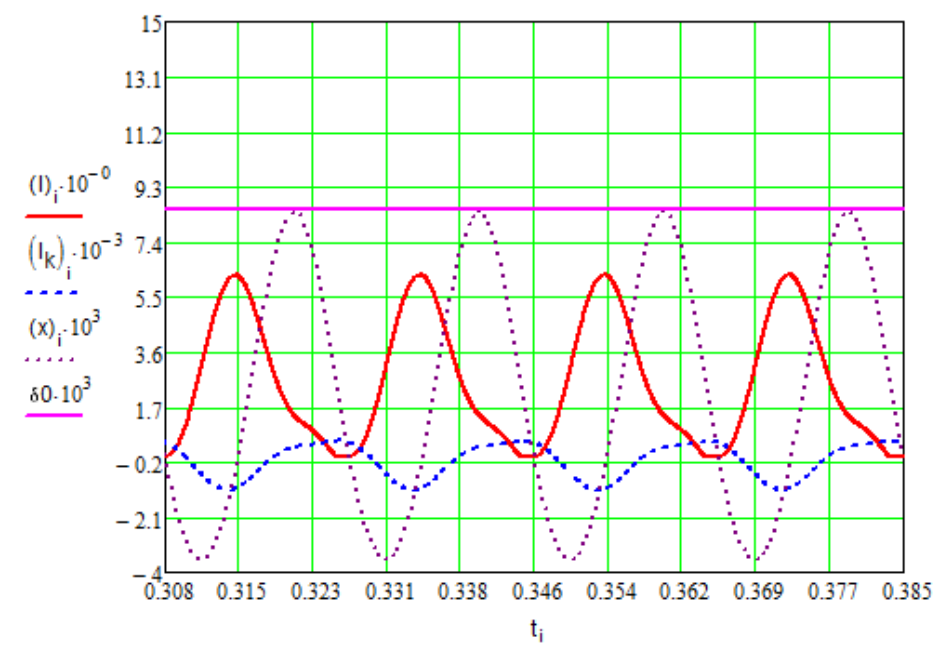

Рисунок 4.13 – Временные графики уточненной частоты резонанса при  $f=52\Gamma$ II

Исходя из таблицы 4.3 и графика на рисунке 4.13 можем сделать вывод о том, что частота 52 Гц является резонансной, и при таких параметрах установки, ее производительность будет наибольшей.

При заданном механическом сопротивление  $R_{\text{next}} = 500$  Н $\cdot$ с/м производительность установки, состоящей из 12 таких модулей, работающих в режиме резонанса, будет равняться:  $Q_N = Q_{\text{axm}} \cdot 87 = 1,9391 \cdot 87 = 168,7 \frac{M^3}{\mu q c}$ .

Полученное значение превышает заданное на 10%.

## **4.2. Оптимизация резонансных режимов работы установки при постоянном механическом сопротивлении**  $R_{\text{mex}} = 300 \text{ kT/c}$

Аналогично расчету для значения *R*мех = 500 кг/с, рассчитываются резонансные режимы при постоянном механическом сопротивлении  $R_{\text{max}} =$ 100 кг/с.

Первоначально рассмотрим работу устройства на частоте резонанса 52 Гц, полученного во время расчета режимов работы для значения  $R_{\text{max}} = 500$ кг/с

Необходимо подобрать коэффициент пропорциональности напряжения  $P$  и начальный воздушный зазор  $\delta_{0}$ .

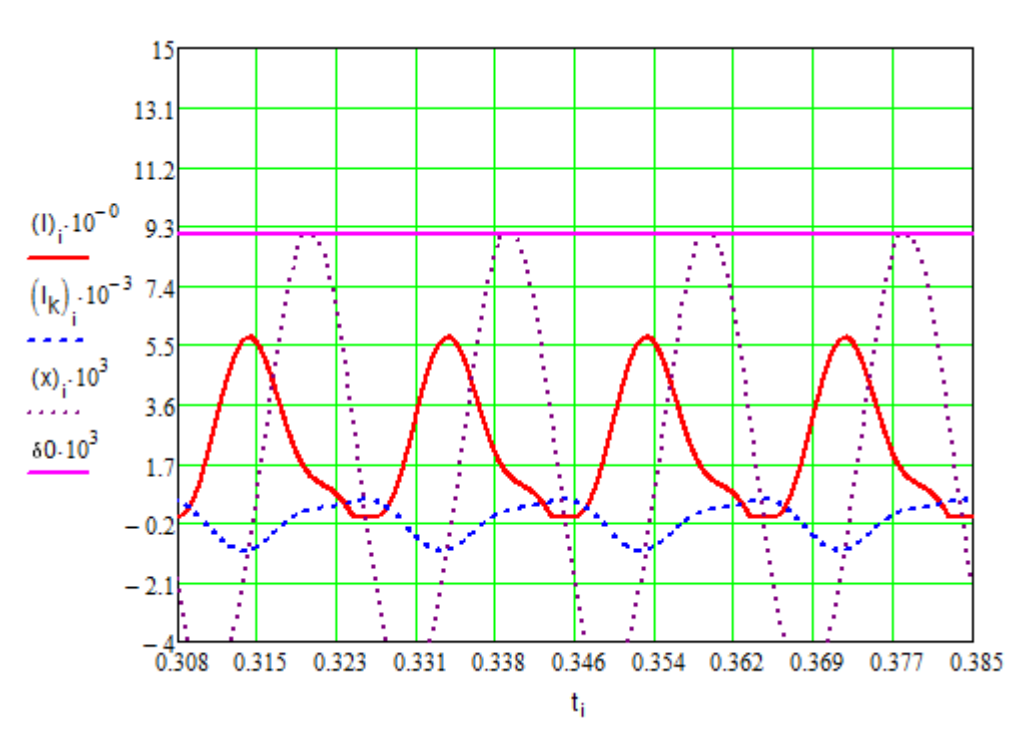

Рисунок 4.14 – подбор коэффициента пропорциональности напряжения *P* и начального зазора  $\delta_0$  при частоте резонанса  $f = 52$ 

Методом подбора были найдены необходимые значения  $P = 7,2$  и  $\delta_0 = 9$ мм, которые понадобятся для получения значений основных параметров работы устройства при механическом сопротивление  $R_{\text{max}} = 300 \text{ кr/c}$ .

f, Гц 30 35 40 45 50 60 70 55 65  $U_d$ , B 1006,9 458,2 541,99 619,43 696,85 774,28 851,71 929,14 1069,1 2,8013 2,726 2,6356 2,5963 2,8164 3,5292 4,1863 4,2054 4,0248  $I_d$ , A 4,4437 4,9168 4,5574 X, MM 5,1599 6,2306 7,188 7,2543 6,8823 5,6185  $Q_{\text{akt}},$   $M^3$ /**420** 0,3165 0,4903 0,6199 2,2864 2,5383 2,4421 1,4161 1,1308 0,8032

Таблица 4.4 – основные параметры работы устройства при механическом

сопротивление  $R_{\text{nex}} = 300 \text{ кr/c}$ 

В результате анализа результатов в таблице 6, было выявлено, что при частоте 30-50, 55-70 Гц, производительность активации очень мала. Из этого можно сделать вывод, что разумнее всего использование установки на частоте 50-55 Гц.

При работе в резонансном режиме на частоте 52 Гц, при заданном механическом сопротивление  $R_{\text{next}} = 300 \text{ kT/c}$ , производительность установки, состоящей из 90 таких модулей, будет равняться:

$$
Q_N = Q_{\text{axm}} \cdot 87 = 2,3978 \cdot 87 = 208,61 \frac{M^3}{\sqrt{4ac}}
$$

## **5. ВЫБОР ЭЛЕМЕНТОВ ЭЛЕКТРОПРИВОДА**

По полученным в результате анализа режимов работы устройства ВСМА параметрам, подберем необходимые комплектующие элементы схемы электропитания: кабели питания, выключатель, частотный преобразователь и диод. Как было установлено, устройство ВСМА состоит из 87 модулей МВО, для удобства подключения они разбиты на 9 блоков по 9-10 модулей в каждом. Электрическая схема подключения 87 модулей приведена на рисунках 5.1- 5.2.

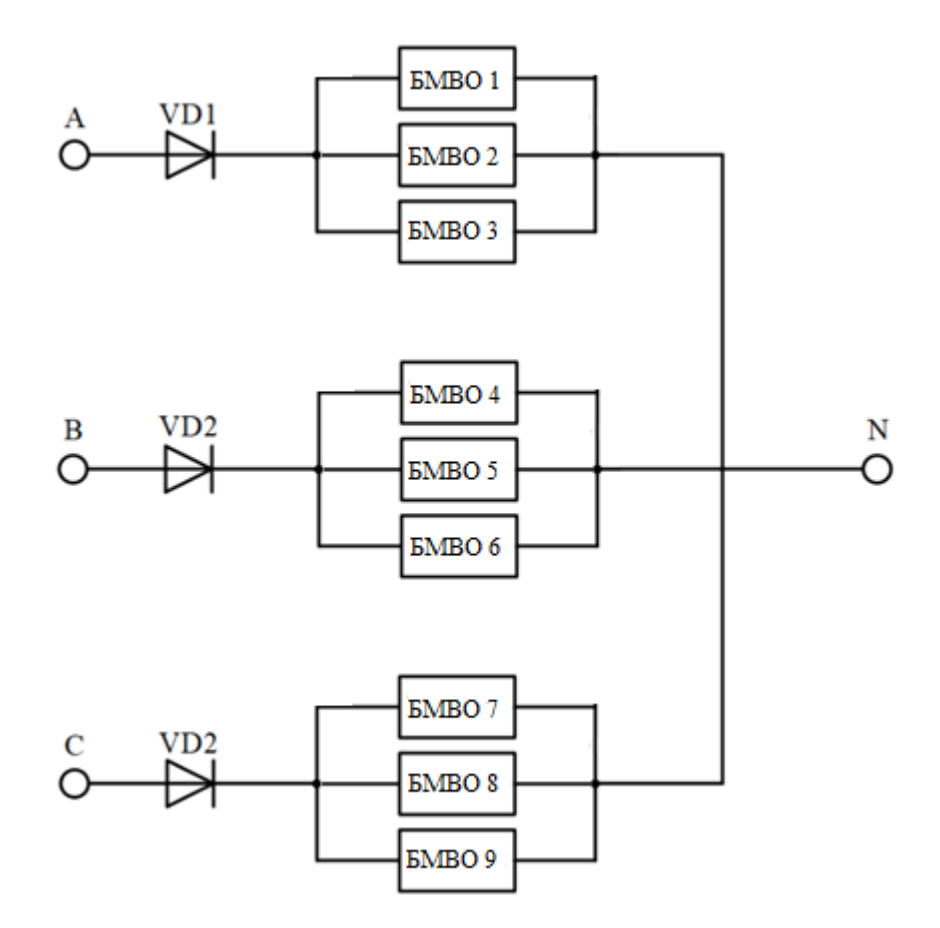

Рисунок 5.1 - Электрическая схема подключения блоков ВСМА

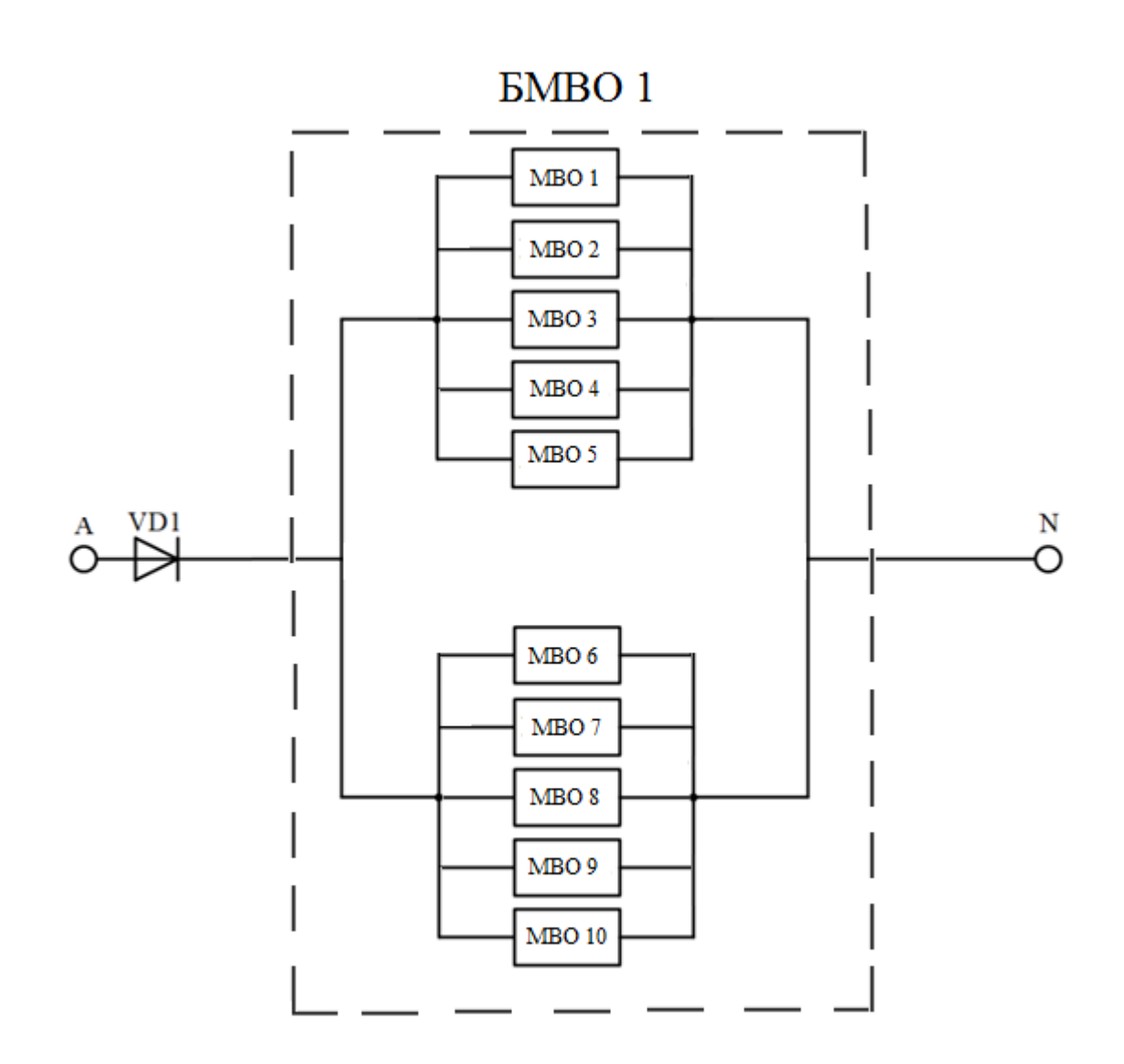

Рисунок 5.2 – Электрическая схема подключения модулей ВСМА внутри блока

Для приведенной схемы подключения устройства ВСМА значение тока в фазе будет равно  $I_{\phi} = I_d \cdot 30 = 30 \cdot 3,8 = 114 \text{ A}.$ 

На рисунке ниже приведена общая функциональная схема подключения устройства ВСМА. Устройство ВСМА подключается к трехфазной сети переменного тока с рабочей нейтралью.

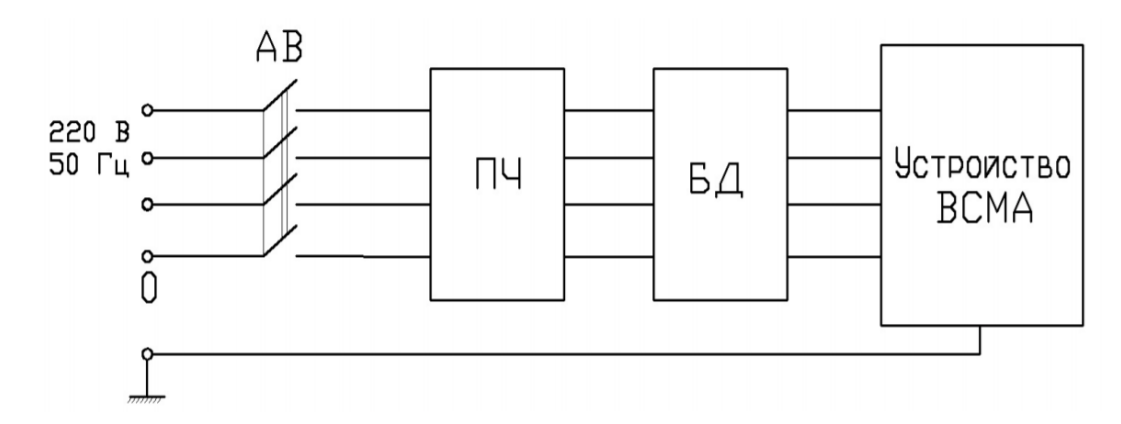

Рисунок 5.3. – функциональная схема подключения устройства ВСМА

Автоматический выключатель АВ предназначен для выключения устройства ВСМА. АВ выбирается по условиям его работы на напряжение промышленной сети и рабочий ток в фазе не менее 114 А.

В качестве защиты цепи выберем Автомат XT2N 160 Ekip LS/I In=160A 3p F F, для защиты электрической схемы от токов короткого замыкания.

Номинальный ток – 160А;

Номинальное напряжение с частотой 50 Гц – 690В;

Номинальная отключающая способность – 10 кА;

Электрическая износостойкость, циклов В-О, не менее 8 000;

Механическая износостойкость, циклов В-О, не менее 25 000;

Диапазон рабочих температур – °С -40... $+50$ .

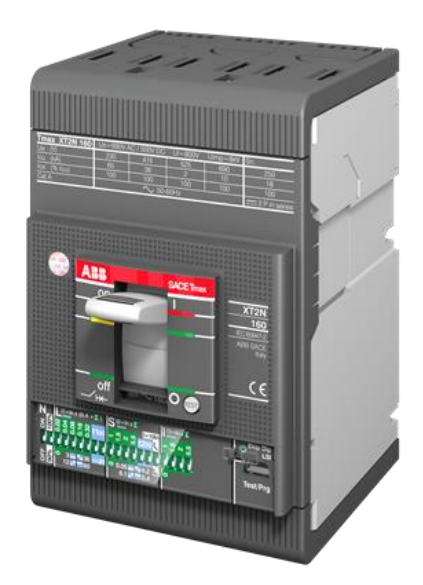

Рисунок 5.4 – Внешний вид автоматического выключателя

Преобразователь частоты ПЧ предназначен для регулирования частоты и амплитуды питающего напряжения. При выборе ПЧ учитываем значения:

- диапазон выходного напряжения  $U_{\phi} = 400...1000 \text{ B};$ 

- диапазон частоты напряжения  $f = 50...55 \Gamma$ ц;
- значение рабочего тока в фазе  $I_{\phi}$  не менее 140 A.

Исходя из полученных параметров, частотный преобразователь марки Mitsubishi Electric FR-A870-02300-E2-60 подойдет больше всего. С помощью данного преобразователя появляется возможность экономично, а также равномерно регулировать производительность путем изменения частоты питания.

Характеристики преобразователя:

- Номинальная выходная мощность ПЧ 110 кВт;
- Номинальный ток преобразователя 185 А;
- Номинальное напряжение на входе, В  $472 759 (+10\% 15\%)$ ;
- Диапазон регулирования напряжения от 0 В до 1000В;
- Частота питающей сети  $50/60 \pm 5\%$  Гц;
- Диапазон регулирования частоты  $-0-590$  Гц.

Блок диодов БД содержит три диода. Диоды выбираются с учетом кратности номинального тока не менее 10 к рабочему току в фазе устройства ВСМА. Также, необходимо чтобы диод выдерживал величину обратного напряжения не менее 2000 В. Для улучшения условий охлаждения диод должен монтироваться на радиаторе.

Для выбора диода зададим параметры  $I_{np\ldots max} = 10 \cdot I_n = 1440$  А, значение U<sub>об мах</sub> = 2000 B, исходя из этих условии выбираем диод Д253-2000-22 с параметрами:

 $-U_{\text{o6} \dots \text{max}} = 2200 \text{ B}.$ 

 $-I_{np \dots max} = 2000 \text{ A}.$ 

-диапазон рабочих температур - $60...+175$  С<sup>о</sup>

АВ, ПЧ и БД должны размещаться за пределами взрывоопасной зоны. Для соединения устройства ВСМА должен использоваться четырехжильный кабель в гибкой негорючей оболочке. Сечение жил кабеля выбирается по величине рабочего тока устройства ВСМА. Длина кабеля для выполнения требований взрывобезопасности должна быть не менее 35 м. корпус устройства ВСМА должен иметь заземление.

Выбираем кабель марки КГН (4х35) с допустимой токовой нагрузкой 150А;

## **6. ФИНАНСОВЫЙ МЕНЕДЖЕМЕНТ, РЕСУРСОЭФФЕКТИВНОСТЬ И РЕСУРСОСБЕРЕЖЕНИЕ**

Целью данного раздела ВКР является определение экономических показателей проекта «Электромагнитный активатор установки подготовки нефти» с точки зрения ресурсоэффективности. Для этого необходимо провести анализ конкурентных технических решений, определить трудоемкость проводимых работ, создать график проведения работ, а также сформировать бюджет затрат.

# **6.1. Оценка коммерческого потенциала и перспективности проведения научных исследований с позиции ресурсоэффективности и ресурсосбережения**

## **6.1.1. Анализ рынка, его сегментация, доля аналогов и спрос потенциальных потребителей результатов исследования**

Анализ потенциальных потребителей подразумевает рассмотрение целевого рынка с последующим его сегментированием.

Целевой рынок можно сегментировать по следующим критериям: энергопотребление, тип преобразователя, диапазон регулирования скорости, удобство в эксплуатации, надежность.

Выберем два типа исполнения для изменения частоты: преобразователь частоты и импульсный регулятор напряжения.

 Частотные преобразователи нашли широкое применение в самых различных производственных нишах и оборудовании. Столь высокий спрос на подобные устройства обусловлен следующими преимуществами их использования: уменьшение тока запуска, экономичность, повышенная адаптивность, ремонтопригодность.

 Импульсные регуляторы напряжения применяются для регулирования постоянного напряжения. По сравнению с другими методами регулирования

68

они обеспечивают лучшие энергетические характеристики, имеют меньшую массу и габариты.

Для построения карты сегментирования рынка выберем два наиболее значимых критерия: тип преобразователя и диапазон регулирования скорости. Карта сегментирования рынка проектирования представлена в таблице 6.1.

Таблица 6.1 - Карта сегментирования рынка

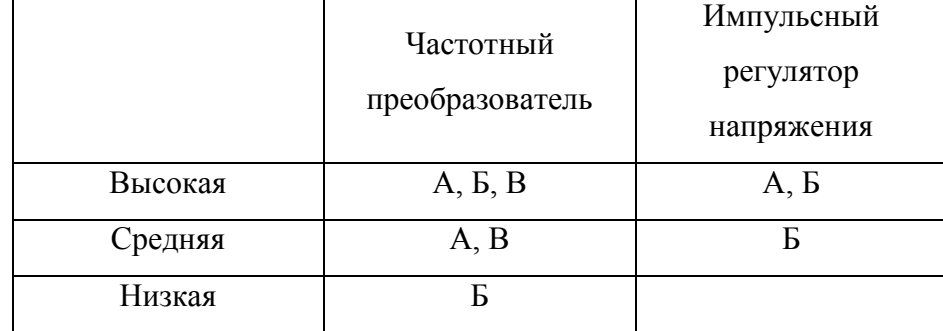

 $* - A - \alpha$ ктиватор топлива,  $B - \alpha$ ктиватор для увеличения выхода светлых из продуктов переработки,  $B$  – активатор для высоковязких жидкостей

Результаты сегментирования:

- Основными сегментами рынка являются все виды деятельности для частотного преобразователя.
- Наиболее сильно предприятие должно быть ориентировано на сегменты рынка связанные с высокой и средней надежностью преобразователя
- Наиболее привлекательными сегментами рынка являются частотные преобразователи с высокой надежностью.

#### 6.1.2. Оценка перспективности проекта по технологии QuaD

 $\overline{B}$ оценки ланном разделе будут рассмотрены показатели перспективности проекта по технологии QuaD. Суть данной технологии

состоит в оценке коммерческого потенциала и качества проекта по определенным критериям. Далее делается заключение о том, целесообразно ли инвестировать денежные ресурсы в данный проект, либо он изначально обречен на провал. Для оценки оформляется таблица критериев оценки.

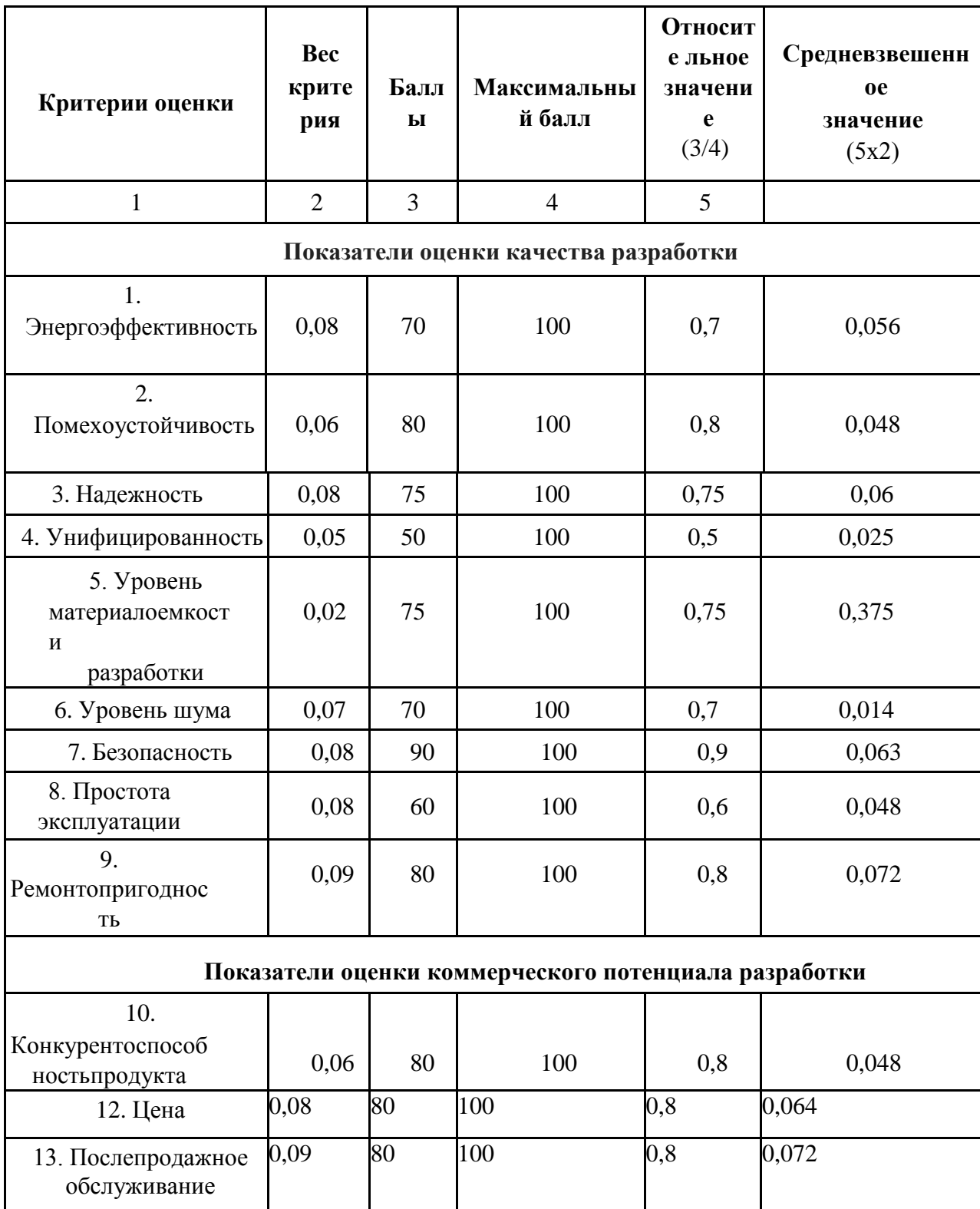

Таблица 6.2 – Показатели оценки качества проекта

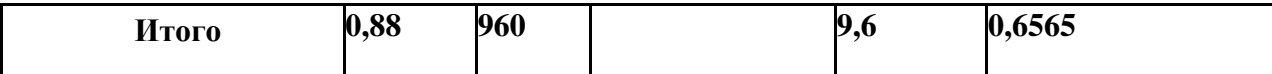

Оценка качества и перспективности проекта по технологии QuAD определяется согласно формуле:

$$
\Pi_{CP} = \sum B_i \cdot B_i = 0,88 \cdot 0,6565 = 0,58
$$

Где:

*Пср* – средневзвешенное значение показателя качества и перспективности;

*Bi* – вес критерия (в относительных единицах);

 $E_i$  – средневзвешенное значение *i*-го показателя.

Благодаря полученному результату средневзвешенного значения показателя качества и перспективности научной разработки ( $\Pi_{\rm cn}$  = 58), можно сделать вывод, что разработка является перспективной.

#### **6.2. SWOT-анализ проекта**

SWOT – анализ является инструментом стратегического менеджмента. Представляет собой комплексное исследование технического проекта. SWOT анализ применяют для исследования внешней и внутренней среды проекта.

Для проведения SWOT-анализа составляется матрица SWOT, в которую записываются слабые и сильные стороны проекта, а также возможности и угрозы.

При составлении матрицы SWOT удобно использовать следующие обозначения:

С – сильные стороны проекта;

Сл – слабые стороны проекта;

В – возможности;

У – угрозы;

Матрица SWOT приведена в таблице 6.3.

Таблица 6.3 – Матрица SWOT

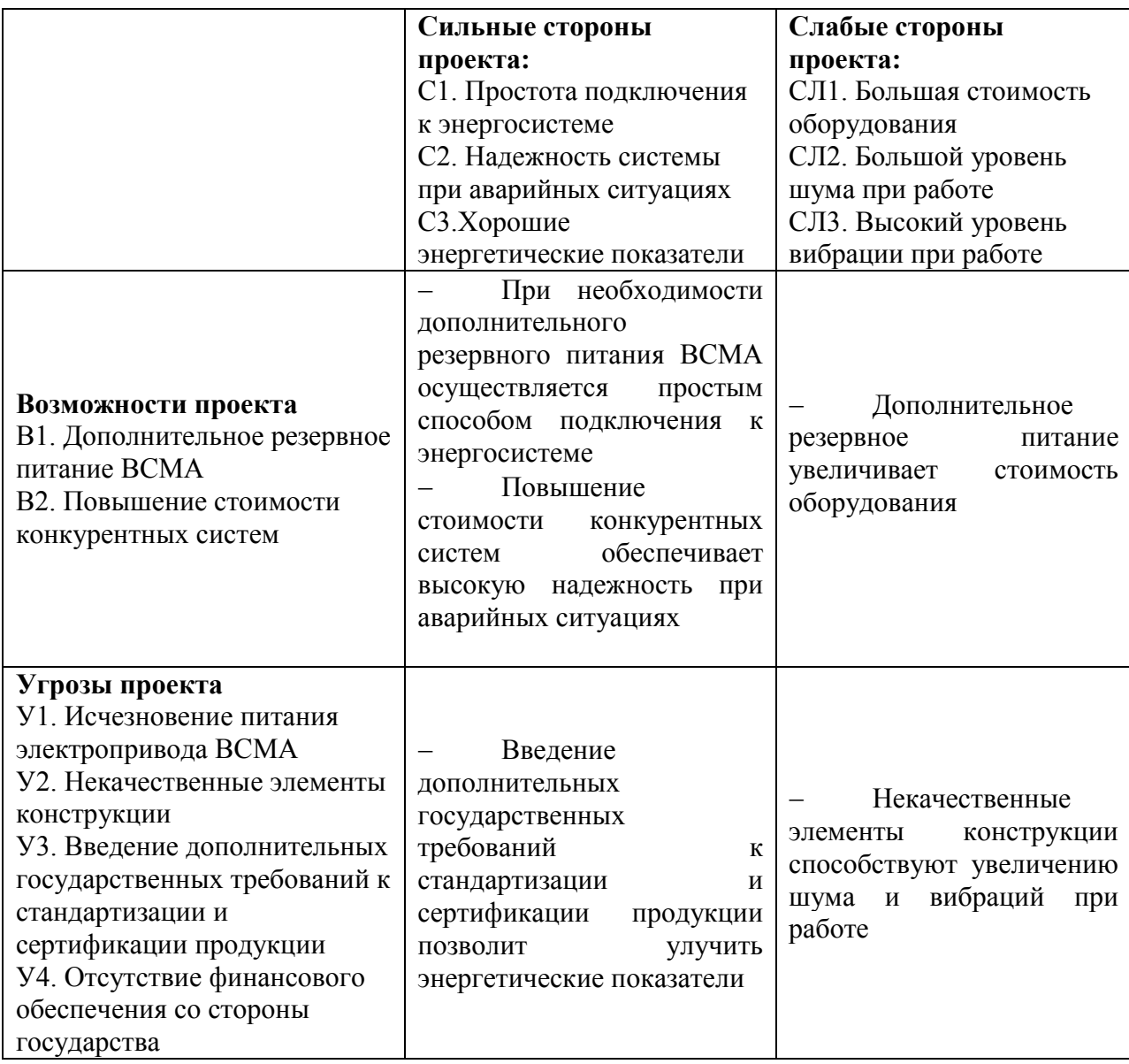

На основании матрицы SWOT строятся интерактивные матрицы возможностей и угроз, позволяющие оценить эффективность проекта, а также надежность его реализации.

Анализ интерактивных матриц, приведенных в таблице 6.3, показывает, что сильных сторон у проекта значительно больше, чем слабых.
Кроме того, угрозы имеют низкие вероятности, что говорит о высокой надежности проекта.

При построении интерактивных матриц используются следующие обозначения:

«+» – сильное соответствие;

«-» – слабое соответствие. Анализ интерактивных матриц, приведен в таблицах 6.4 и 6.5.

|                        |    | Сильные стороны проекта |  |               |  |
|------------------------|----|-------------------------|--|---------------|--|
|                        |    |                         |  |               |  |
| Возможности            |    |                         |  |               |  |
| проекта                | B2 |                         |  |               |  |
|                        |    | Слабые стороны проекта  |  |               |  |
|                        |    | `п                      |  | $\rm C_{II}2$ |  |
| Возможности<br>проекта |    |                         |  |               |  |
|                        | B2 |                         |  |               |  |
|                        | R٩ |                         |  |               |  |

Таблица 6.4 – Интерактивные матрицы возможностей

#### Таблица 6.5 – Интерактивные матрицы угроз

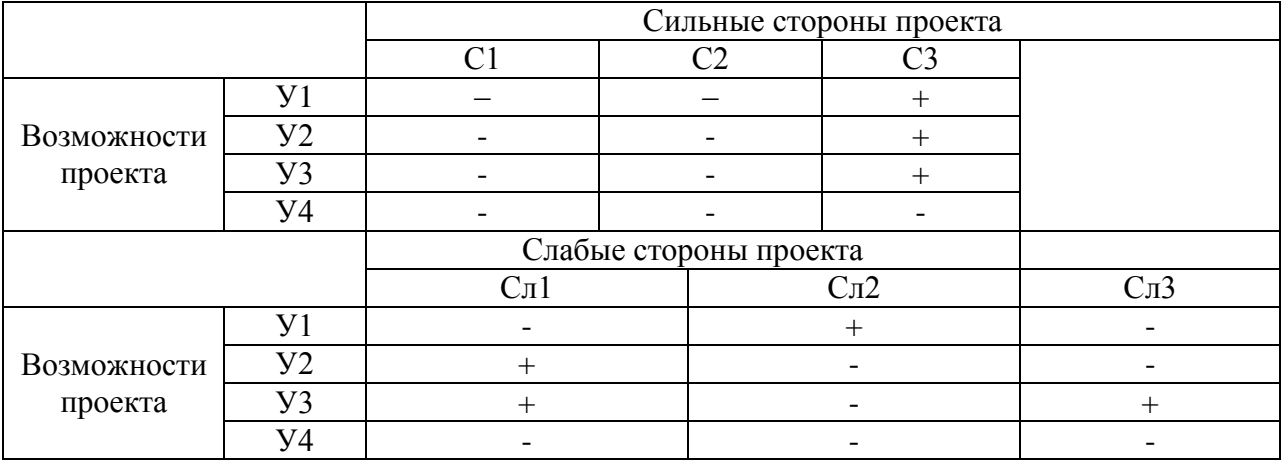

В результате анализа было установлено, что разрабатываемая установка имеет следующие минусы и угрозы: некачественная разработка конструкции и финансовое обеспечение и поддержка со стороны государства. Данные проблемы решаются путем подбора квалифицированного персонала, который сможет обучить пользователей установки правильно пользоваться ей, и также представить данное изобретение государству как экономически и энергоэффективным, полезным и инновационным.

## **6.3. Планирование научно-исследовательских работ**

## **6.3.1. Структура работ в рамках научного исследования**

Разработкой данного проекта будут заниматься два человека – руководитель (преподаватель) и проектировщик (студент-бакалавр). Обязанности между ними четко разделены. План работ необходим для выполнения проекта в срок, а также для определения начисляемой заработной платы за объем работ, выполненный руководителем и проектировщиком.

Сведения о необходимом перечне этапов и работ в рамках разработки проекта, а также о распределении исполнителей согласно видам работ, представлены в таблице 6.6.

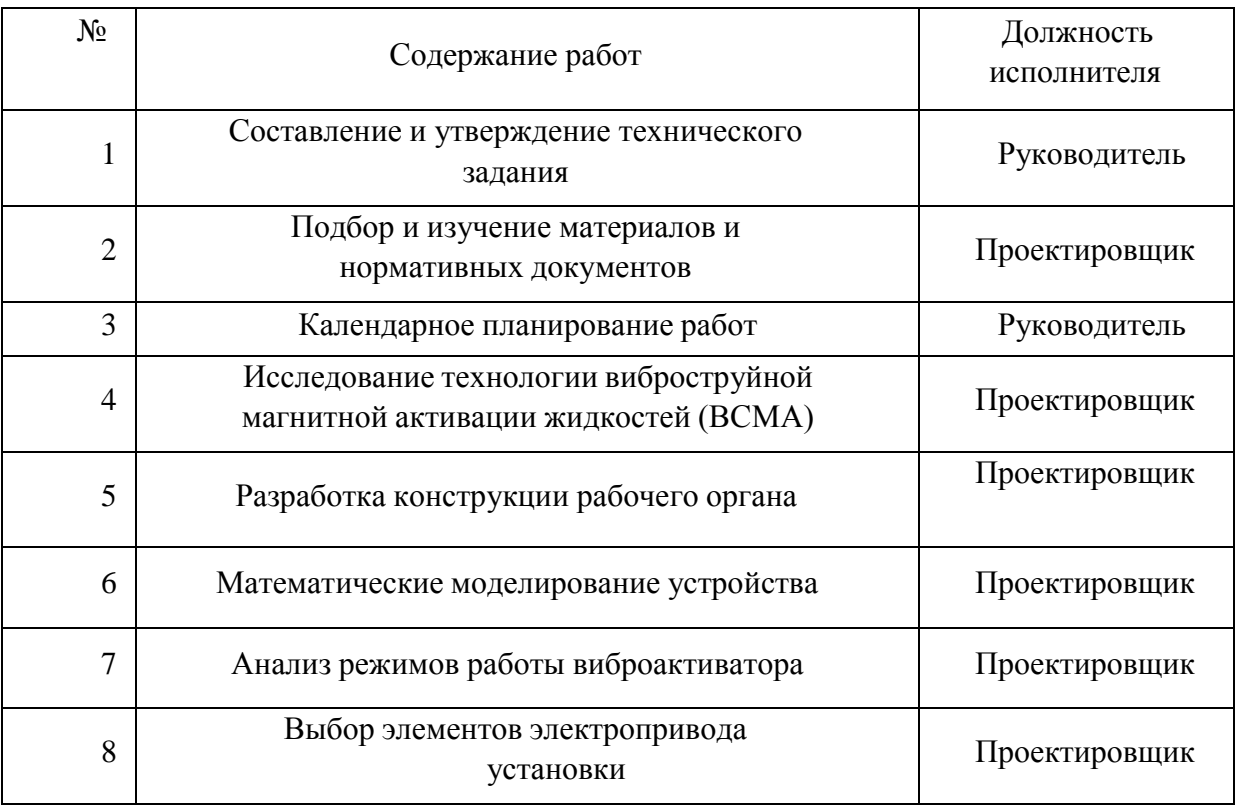

Таблица 6.6 – Перечень работ и распределение исполнителей

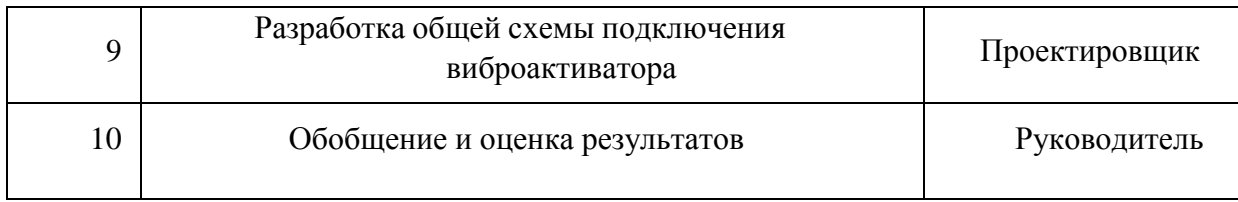

Продолжение таблицы 6.6 – Перечень работ и распределение исполнителей

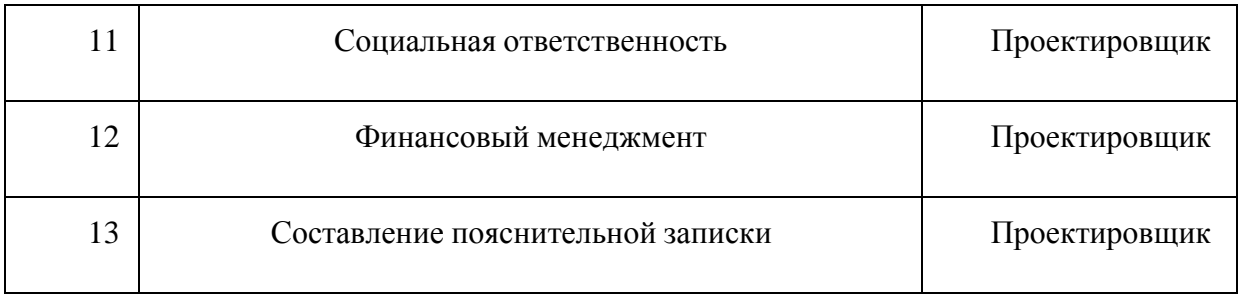

## **6.3.2. Определение трудоемкости выполнения работ**

Трудовые затраты в большинстве случаях образуют основную часть стоимости разработки, поэтому важным моментом является определение трудоемкости работ каждого из участников научного исследования.

Трудоемкость выполнения научного исследования оценивается экспертным путем в человеко-днях и носит вероятностный характер, т.к. зависит от множества трудно учитываемых факторов. Для определения ожидаемого (среднего) значения трудоемкости используется следующая формула:

$$
t_{\text{ox}i} = \frac{3t_{\text{mini}} + 2t_{\text{max}i}}{5}
$$

Где:

 $t_{\rm{ox}i}$  - ожидаемая трудоемкость выполнения i-ой работы человек-дней;

 $t_{mini}$  - минимально возможная трудоемкость выполнения заданной іой работы (оптимистическая оценка: в предположении наиболее благоприятного стечения обстоятельств), человек-дней;

 $t_{\text{max}}$  - максимально возможная трудоемкость выполнения заданной іой работы (пессимистическая оценка: в предположении наиболее неблагоприятного стечения обстоятельств), человек-дней.

Исходя из ожидаемой трудоемкости работ, определяется продолжительность каждой работы в рабочих днях Тр, учитывающая параллельность выполнения работ несколькими исполнителями. Такое вычисление необходимо для обоснованного расчета заработной платы, так как удельный вес зарплаты в общей сметной стоимости научных исследований составляет около 65 %.

$$
T_{Pi} = \frac{t_{\text{ox}i}}{\mathbf{q}_i}
$$

Где:

 $T_{pi}$  - продолжительность одной работы, раб. дн.;

 $t_{\rm osc}$  - ожидаемая трудоемкость выполнения одной работы, чел.-дн.

 $H_i$  - численность исполнителей, выполняющих одновременно одну и ту же работу на данном этапе, чел.

#### **6.3.3. Разработка графика проведения научного исследования**

Диаграмма Ганта - горизонтальный ленточный график, на котором работы по теме представляются протяженными во времени отрезками, характеризующимися датами начала и окончания выполнения данных работ.

Для удобства построения графика, длительность каждого из этапов работ из рабочих дней следует перевести в календарные дни. Для этого необходимо воспользоваться следующей формулой:

$$
T_{ki} = T_{pi} * k_{\text{KaJ}}
$$

Где:

 $T_{ki}$  - продолжительность выполнения i-й работы в календарных днях;

 $T_{\textit{pi}}$  - продолжительность выполнения i-й работы в рабочих днях;

 $k_{\text{KaJ}}$  - коэффициент календарности.

Коэффициент календарности определяется по следующей формуле:

$$
K_{\text{ka,n}} = \frac{T_{\text{ka,n}}}{T_{\text{ka,n}} - T_{\text{bmx}} - T_{\text{np}}} = \frac{365}{365 - 52 - 14} = \frac{365}{299} = 1,22
$$

Рассчитанные значения в календарных днях по каждой работе Ткi необходимо округлить до целого числа.

Все рассчитанные значения сведены в таблицу 6.7.

Таблица 6.7 – Временные показатели выполнения проекта.

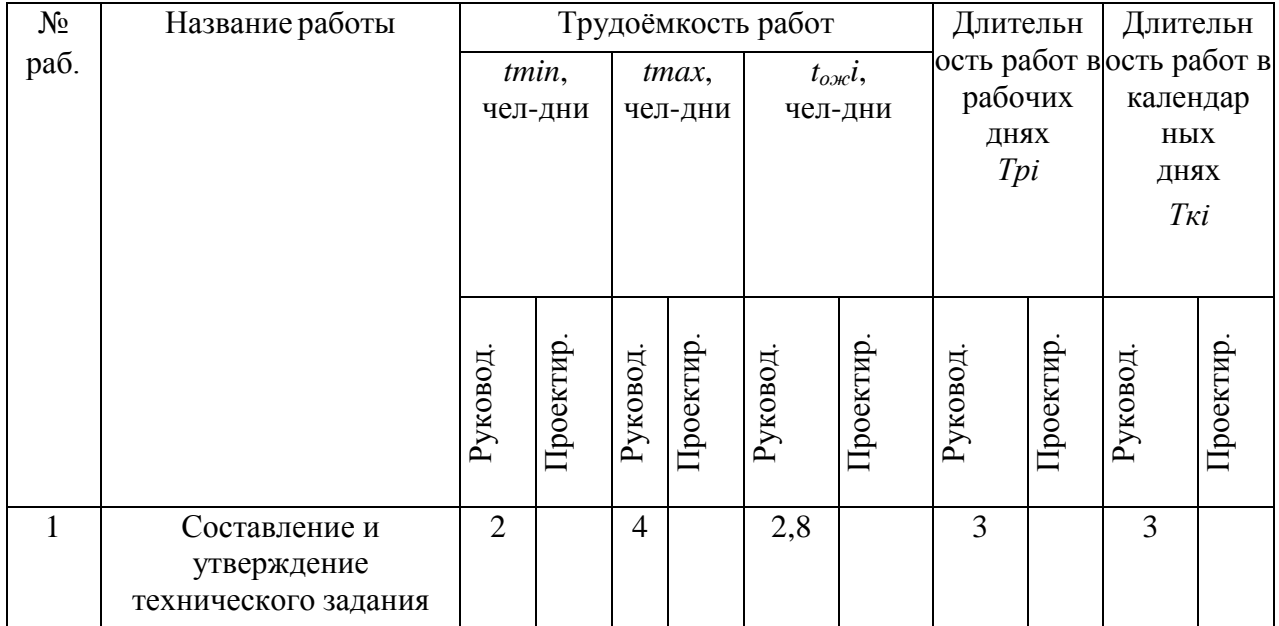

Продолжение таблицаы 6.7 – Временные показатели выполнения проекта

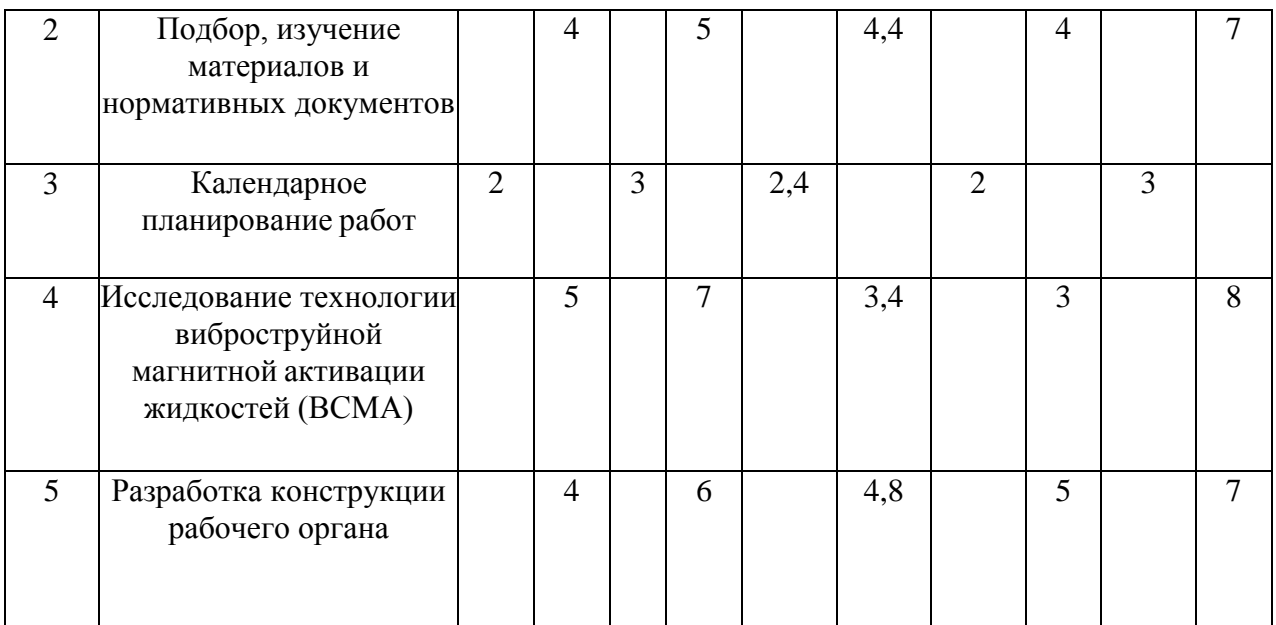

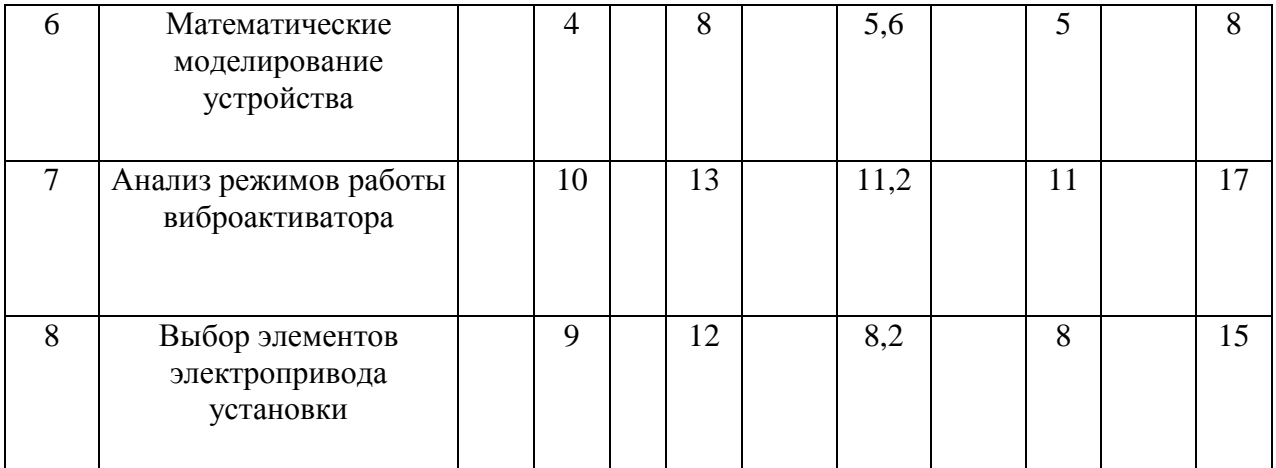

## Продолжение таблицаы 6.7 – Временные показатели выполнения проекта

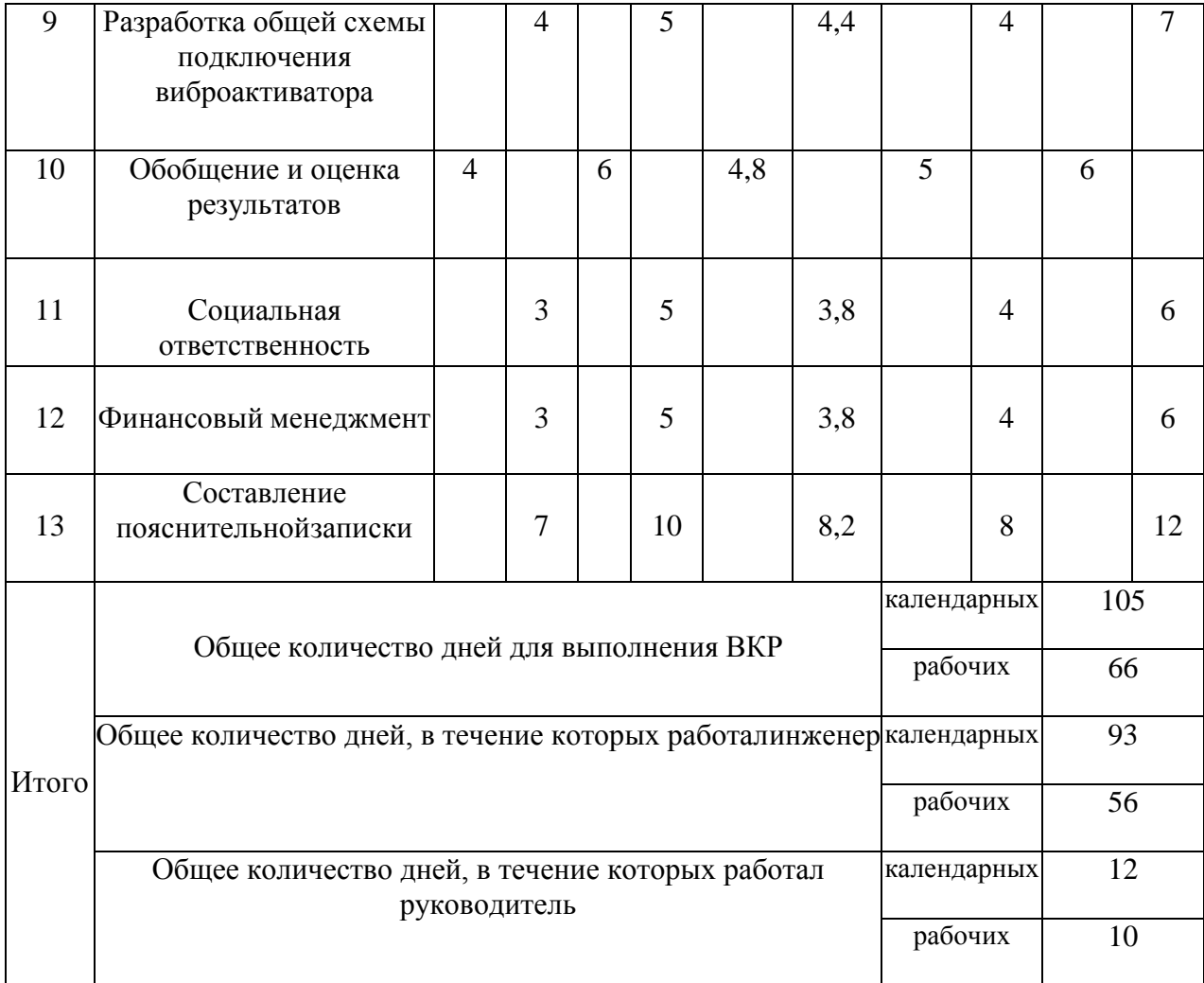

Календарная продолжительность выполнения проекта составит 105 дней. Руководитель при этом задействован в течение 12 календарных дней, инженер в течение 93 календарных дней. При этом общее количество

рабочих дней руководителя составляет 10, инженера – 56. Реальная продолжительность работ, учитывая вероятностный характер оценки трудоемкости, может быть как меньше (при благоприятном стечении обстоятельств), так больше указанной продолжительности (при неблагоприятном стечении обстоятельств).

Проектировщик работает большее количество дней, чем руководитель. Это можно объяснить тем, что цель руководителя – ставить задачи для проектировщика. Также на руководителе лежит ответственность за выполнение проекта. В свою очередь проектировщик должен выполнять работу, не нарушая календарного плана.

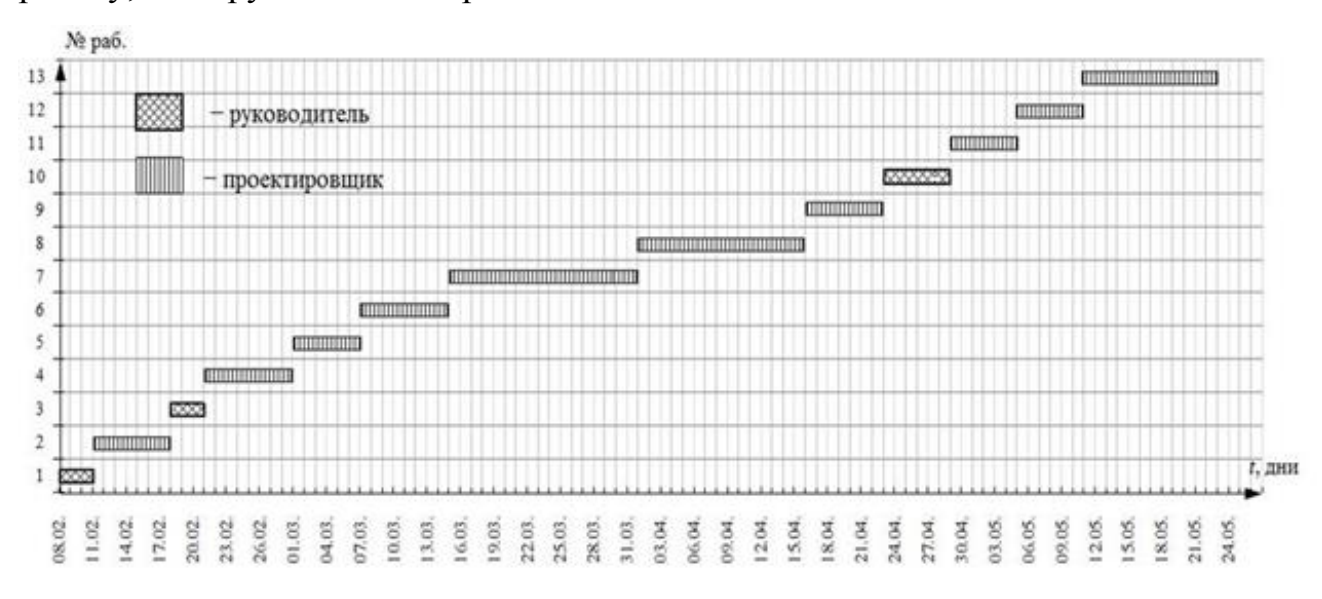

Рисунок 6.1 – Диаграмма Ганта

### **6.4. Бюджет научно-технического исследования**

В данном разделе будет производиться отражение всех видов расходов, связанных с проектированием. Основными пунктами определения бюджета является затраты по статьям:

- Материальные затраты
- Основная и дополнительная заработная плата исполнителей
- Отчисления во внебюджетные фонды (страховые отчисления)
- Накладные расходы

### **6.4.1. Материальные затраты**

Материальные затраты, необходимые для данной разработки.

| Наименование    | Единица   | Количество | Цена за ед., | Затраты на      |
|-----------------|-----------|------------|--------------|-----------------|
|                 | измерения |            | руб.         | материалы, руб. |
| ΠК              | ШТ.       |            | 14000        | 14000           |
| Преобразователь | ШТ.       |            | 25000        | 25000           |
| частоты         |           |            |              |                 |
| Электромагнит   | ШТ.       |            | 5268         | 5268            |
| Диод            | ШТ.       |            | 3277         | 3277            |
| Автоматический  | ШТ.       |            | 2002         | 2002            |
| выключатель     |           |            |              |                 |
| Итого           |           |            | 49547        | 49547           |

Таблица 6.8 – Материальные затраты

Из таблицы 6.8 видно, что материальные затраты составляют 49547 рублей.

### **6.4.2. Основная заработная плата исполнителей темы**

В настоящую статью включается основная заработная плата научных и инженерно-технических работников, рабочих макетных мастерских и опытных производств, непосредственно участвующих в выполнении работ по данной теме. Величина расходов по заработной плате определяется исходя из трудоемкости выполняемых работ и действующей системы окладов и тарифных ставок. В состав основной заработной платы включается премия, выплачиваемая ежемесячно из фонда заработной платы в размере 20 –30 % от тарифа или оклада.

Полная заработная плата сотрудника ТПУ:

$$
3_{\text{no}m} = 3_{\text{och}} + 3_{\text{qon}}
$$

Где:

- основная заработная плата;

 $3_{\text{non}}$  - дополнительная заработная плата (12-15 % от Зосн).

Расчет дополнительной заработной платы ведется по следующей формуле:

$$
3_{\mu\text{on}} = k_{\mu\text{on}} * 3_{\text{och}}
$$

где kдоп – коэффициент дополнительной заработной платы (на стадии проектирования принимается равным 0,12 – 0,15).

Затраты по дополнительной заработной плате исполнителей темы учитывают величину предусмотренных Трудовым кодексом РФ доплат за отклонение от нормальных условий труда, а также выплат, связанных с обеспечением гарантий и компенсаций (при исполнении государственных и общественных обязанностей, при совмещении работы с обучением, при предоставлении ежегодного оплачиваемого отпуска и т.д.).

Среднедневная заработная плата для сотрудника ТПУ рассчитывается по формуле:

$$
3_{\mu\mu} = \frac{3_{\text{och}} + 3_{\mu\text{oth}} + 3_{\text{p.k.}}}{F_{\mu}}
$$

Где:

 $F_{\pi}$  – количество рабочих дней в месяце (26 при 6-дневной рабочей неделе), раб. дн.

Баланс рабочего времени работников, занятых в выполнении данного проекта сведен в таблицу 6.9.

Таблица 6.9 – Баланс рабочего времени

| Показатели рабочего времени |     | Руководитель Проектировщик |
|-----------------------------|-----|----------------------------|
| Календарное число дней      | 365 | 365                        |

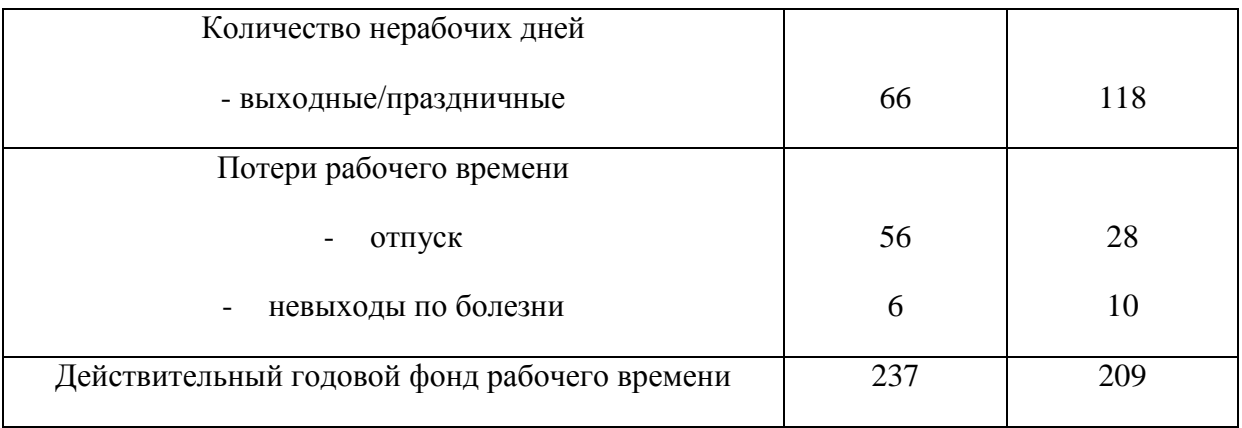

Баланс рабочего времени составлен с действующим производственным календарем по территории Российской Федерации в отношении 5 и 6 дневной рабочей недели. Отпуск предоставляется в соответствии ТК РФ. Больничные предоставляются в соответствии с корпоративным порядком организации, осуществляющей научно-техническое исследование.

Основная заработная плата З<sub>осн</sub> руководителя от предприятия рассчитывается по формуле:

$$
3_{\rm octh}=3_{\rm ah}*T_p
$$

Где:

 $T_p$  - продолжительность работ, выполняемых техническим работником, раб.дн.

Расчет основной заработной платы приведен ниже.

$$
3_{pyK} = 12A * 2140 \text{ py6/A} = 25680 \text{ py6}
$$

$$
3_{\text{HHX.0CH}} = 56A * 1830 \text{ py6/A} = 102480 \text{ py6}
$$

$$
3_{\text{06H.0CH}} = 25680 + 102480 = 128160 \text{ py6}
$$

Дополнительная заработная плата составляет 12 – 15% от основной, расчет дополнительной и полной заработной платы приведен в таблице 6.10.

Таблица 6.10 – Расчет дополнительной и полной заработной платы

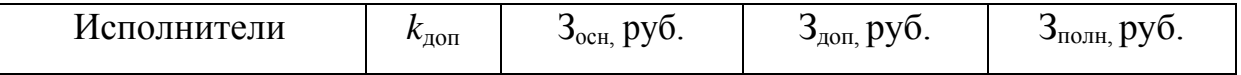

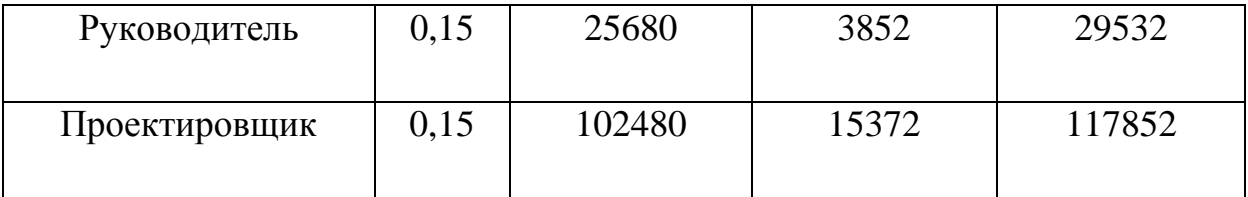

Затраты по дополнительной заработной плате исполнителей темы учитывают величину предусмотренных Трудовым кодексом РФ доплат за отклонение от нормальных условий труда, а также выплат, связанных с обеспечением гарантий и компенсаций (при исполнении государственных и общественных обязанностей, при совмещении работы с обучением, при предоставлении ежегодного оплачиваемого отпуска и т.д.).

#### **6.4.3. Отчисления во внебюджетные фонды (страховые отчисления)**

В данной статье расходов отражаются обязательные отчисления по установленным законодательством Российской Федерации нормам органам государственного социального страхования (ФСС), пенсионного фонда (ПФ) и медицинского страхования (ФФОМС) от затрат на оплату труда работников. Величина отчислений во внебюджетные фонды определяется исходя из следующей формулы:

$$
3_{\text{bhe6}} = k_{\text{bhe6}} * (3_{\text{och}} + 3_{\text{qon}})
$$

где  $k_{\text{rel6}}$  – коэффициент отчислений на уплату во внебюджетные фонды, установленный на уровне 30,2 % на основании ФЗ от 24.07.2009 №212-Ф3.

Результаты расчетов отчислений сведем в таблицу 6.11.

Таблица 6.11- Отчисления во внебюджетные фонды

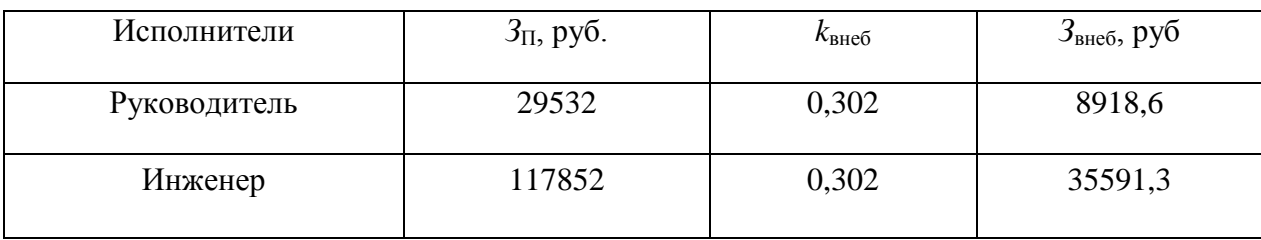

### **6.4.4. Накладные расходы**

Накладные расходы учитывают прочие затраты организации, не включенные в предыдущие статьи расходов: печать и ксерокопирование материалов исследования, оплата услуг связи, электроэнергии, почтовые и телеграфные расходы, размножение материалов и т.д. Их величина определяется по следующей формуле:

 $B_{HAKJ}$  = (сумма статей) \*  $k_{HD}$ 

где  $k_{\text{HD}}$  – коэффициент, учитывающий накладные расходы.

Величину коэффициента накладных расходов можно взять в размере 16%.

 $B_{HOKA}$  = (128160 + 19224 + 44509,9 + 49547)  $\cdot$  0,16 = 38630 py6.

| Наименование статьи                                                | Сумма, тыс.<br>руб. |
|--------------------------------------------------------------------|---------------------|
| 1. Затраты по основной заработной плате исполнителей<br>темы       | 128 160             |
| 2. Затраты по дополнительной заработной плате<br>исполнителей темы | 19 224              |
| 3. Отчисления во внебюджетные фонды                                | 44 509,9            |
| 4. Материальные затраты                                            | 49 547              |
| Коэффициент накладных расходов                                     | 0,16                |
| Итого                                                              | 38630               |

Таблица 6.12 – Накладные расходы

# **6.4.5. Формирование бюджета затрат научно-исследовательского проекта**

Рассчитанная величина затрат научно–исследовательской работы является основой для формирования бюджета затрат проекта. Определение бюджета затрат на научно–исследовательский проект приведено в таблице 6.13.

Таблица 6.13 – Затраты на научно технический проект

| Наименование статьи                                             | Сумма, тыс. |  |  |
|-----------------------------------------------------------------|-------------|--|--|
|                                                                 | руб.        |  |  |
| 1. Затраты по основной заработной плате исполнителей            | 128 160     |  |  |
| темы                                                            |             |  |  |
| 2. Затраты по дополнительной заработной плате                   | 19 224      |  |  |
| исполнителей темы                                               |             |  |  |
| 3. Отчисления во внебюджетные фонды                             | 44 509,9    |  |  |
|                                                                 |             |  |  |
| 4. Накладные расходы                                            | 38 630      |  |  |
|                                                                 |             |  |  |
| Продолжение таблицы 6.13 – Затраты на научно технический проект |             |  |  |

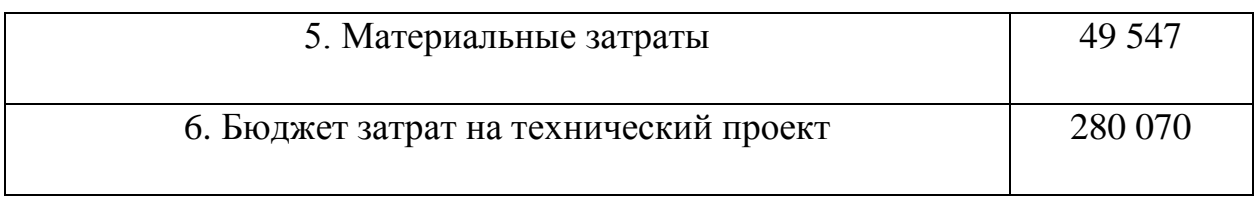

Исходя из представленной выше таблицы, можно сделать вывод, что общие затраты на реализацию технического проекта составят примерно 285 тысяч рублей, из которых большую часть составят затраты по основной з/п. При необходимости снизить общие затраты на реализацию проекта, рекомендуется использовать в качестве выборки оборудования какое-либо другое исполнение.

### **6.4.6. Определение ресурсоэффективности проекта**

Определение ресурсоэффективности проекта можно оценить с помощью интегрального критерия ресурсоэффективности:

$$
I_{pi} = \sum a_i * b_i
$$

где

 $I_{pi}$  – интегральный показатель ресурсоэффективности;

 $a_i$  – весовой коэффициент разработки;

 $b_i$  – бальная оценка разработки, устанавливается экспертным путем по выбранной шкале оценивания.

Оценку характеристик проекта проведем на основе критериев, соответствующих требованиями к системе электроснабжения промышленных предприятий:

1. Экономичность: оптимизация затрат на электрическую часть предприятия на стадии проектирования приводит к их уменьшению на доли процентов, в абсолютном же измерении речь идет об экономии значительных средств;

2. Гибкость: возможность частых перестроек технологии производства и развития предприятия;

3. Безопасность: обеспечение безопасности работ, как для электротехнического персонала, так и для не электротехнического;

4. Надежность: бесперебойное снабжение электроэнергией в пределах допустимых показателей ее качества и исключение ситуаций, опасных для людей и окружающей среды;

5. Простота и удобство в эксплуатации: возможность использования персоналом более доступного, автоматизированного и адаптивного по конструкции техническим характеристикам электрооборудования на предприятии;

6. Энергоэффективность: использование меньшего количества энергии для обеспечения установленного уровня потребления энергии в зданиях либо при технологических процессах на производстве.

Результаты расчета интегрального показателя ресурсоэффективности сведем в общую таблицу 6.14.

Таблица 6.14 – Сравнительная оценка характеристик вариантов исполнения

проекта

| Критерии оценки          | Весовой коэффициент, | Балльная оценка, $b_i$ |                |                |
|--------------------------|----------------------|------------------------|----------------|----------------|
|                          | $a_i$                | $\mathbf{P}$           | M              | $\mathcal{C}$  |
| 1. Надежность            | 0,15                 | $\overline{4}$         | 2              | $\overline{4}$ |
| 2. Безопасность          | 0,1                  | $\overline{4}$         | 2              | 3              |
| 3. Простота эксплуатации | 0,15                 | 5                      | 2              | 3              |
| 4. Гибкость              | 0,2                  | $\overline{4}$         | $\overline{2}$ | 3              |
| 5. Экономичность         | 0,1                  | $\overline{4}$         | 5              | 3              |
| 6. Энергоэффективность   | 0,1                  | $\overline{4}$         | $\overline{4}$ | 3              |
| Итого                    | 1,0                  | 4,1                    | 2,85           | 3,2            |

Таким образом ресурсоэффективность радиальной схемы была подтверждена ( $I_{\text{p}}$  = ) с помощью расчета интегрального показателя.

 $I_{p-\nu c n 1} = 4 * 0.15 + 4 * 0.1 + 5 * 0.15 + 4 * 0.2 + 4 * 0.1 + 4 * 0.1 = 4.15$ 

Показатель ресурсоэффективности проекта имеет достаточно высокое значение (по 5-балльной шкале), что говорит об эффективности использования технического проекта. Высокие баллы надежности и помехоустойчивости позволяют судить о надежности системы. [7]

### **Вывод по разделу**

В данном разделе с помощью SWOT- анализа были выявлены сильные и слабые стороны разрабатываемого проекта. Составлен план-график проведения научного исследования с помощью построения ленточного графика в форме диаграммы Ганта. Произведены необходимые расчеты

заработной платы, материальных затрат, сформирован бюджет затрат научно-исследовательского проекта, который равен 285000 руб. Определена ресурсоэффективность проекта, интегральный показатель которого составил 4,15.

### **7. СОЦИАЛЬНАЯ ОТВЕТСТВЕННОСТЬ**

#### **Введение**

Целью работы являлось проектирование важного для отрасли электроустройства.

В настоящей выпускной квалификационной работе ведется исследование установки для установка для подготовки нефти технологией виброструйной магнитной активации (ВСМА). Виброструйный магнитный активатор – электромагнитный аппарат. При подаче напряжения на обмотки которого создается переменное магнитное поле, которое заставляет активатор вибрировать с определенной частотой. Магнитная активация нефти изменяет еѐ фракционный состав, температуру застывания и позволяет повысить качество за счѐт большей диспергации частиц воды.

Исследование проводится в лаборатории ТПУ, г. Томск, Томская область, ул. Усова, д.7. При выполнении работы рабочей зоной является

лаборатория, в которой расположен рабочий компьютер со специализированными программами.

Потенциальными пользователями могут являться нефтедобывающие компании такие как ПАО «Лукойл», ОАО «СИБУР», их может заинтересовать данный проект, ввиду своей актуальности, т.к. разрабатываемое техническое устройство значительно снижает затраты на энергопотребление.

Так как рабочее место располагается в помещении, где находятся шкафы питания, коммуникаций и компьютерная техника, то в этих помещениях могут присутствовать ряд опасных и вредных факторов.

#### **7.1. Правовые и организационные вопросы обеспечения безопасности.**

Нормативно-правовую основу регулирования трудовых отношений и иных непосредственно связанных с ними отношений в нефтегазовой отрасли составляют:

- Конституция Российской Федерации (ст. 37 и др.);
- Общепризнанные принципы и нормы международного права,
- Трудовой кодекс Российской Федерации;
- иные федеральные законы и др.

Правовые нормы трудового законодательства изложены в документе Трудовой кодекс Российской Федерации. Согласно статье 94 данного документа для работников, занятых на работах с вредными и (или) опасными условиями труда, где установлена сокращенная продолжительность рабочего времени, максимально допустимая продолжительность ежедневной работы (смены) не может превышать:

- при 36-часовой рабочей неделе 8 часов;
- при 30-часовой рабочей неделе и менее 6 часов.

Согласно статье 147 оплата труда работников, занятых на работах с вредными и (или) опасными условиями труда, устанавливается в повышенном размере.

Минимальный размер повышения оплаты труда работникам, занятым на работах с вредными и (или) опасными условиями труда, составляет 4% тарифной ставки (оклада), установленной для различных видов работ с нормальными условиями труда.

Согласно статье 7, пункту 2 и статье 37, пункту 3 Конституции РФ в Российской Федерации осуществляется охрана труда и здоровья людей, также каждый имеет право на труд в условиях, отвечающих требованиям безопасности и гигиены. [1]

Согласно ГОСТ 12.2.049-80 ССБТ. Оборудование производственное. Общие эргономические требования. Конструкция производственного оборудования должна обеспечивать такие физические нагрузки на работающего при которых энергозатраты организма в течение рабочей смены не превышали бы 1046,7 кДж/ч (250 ккал/ч).

Конструкция всех элементов производственного оборудования, с которыми человек в процессе трудовой деятельности осуществляет непосредственный контакт, должна соответствовать его антропометрическим свойствам.

Конструкция производственного оборудования должна обеспечивать возможность организации трудового процесса, исключающей монотонность труда, путем ограничения частоты повторения простых трудовых действий и длительности непрерывного пассивного наблюдения за ходом производственного процесса или его части.

Конструкция производственного оборудования должна обеспечивать оптимальное распределение функций между человеком и производственным оборудованием с целью обеспечения безопасности, ограничения тяжести и напряженности труда, а также обеспечения высокой эффективности функционирования системы "человек - производственное оборудование"[14].

Согласно с ГОСТ 12.2.033-78 ССБТ стандарт устанавливает общие эргономические требования к рабочим местам при выполнении работ в положении стоя при проектировании нового и модернизации действующего оборудования и производственных процессов.

На основе общих требований настоящего стандарта должны разрабатываться стандарты и нормативно-технические документы, устанавливающие требования эргономики к конкретным рабочим местам.

Рабочее место для выполнения работ стоя организуют при физической работе средней тяжести и тяжелой, а также при технологически обусловленной величине рабочей зоны, превышающей ее параметры при работе сидя. Категория работ - по ГОСТ 12.1.005-88.

Рабочее место должно быть организовано в соответствии с требованиями стандартов, технических условий и (или) методических указаний по безопасности труда.

#### **7.2. Производственная безопасность**

Производственная безопасность - это система организационных мероприятий и технических средств, предотвращающих воздействие на работающих опасных производственных факторов.

Проанализировали вредные и опасные факторы, которые могут возникать при проведении исследований в лаборатории и результаты свели в таблицу 7.1.

Таблица 7.1 – Вредные и опасные производственные факторы

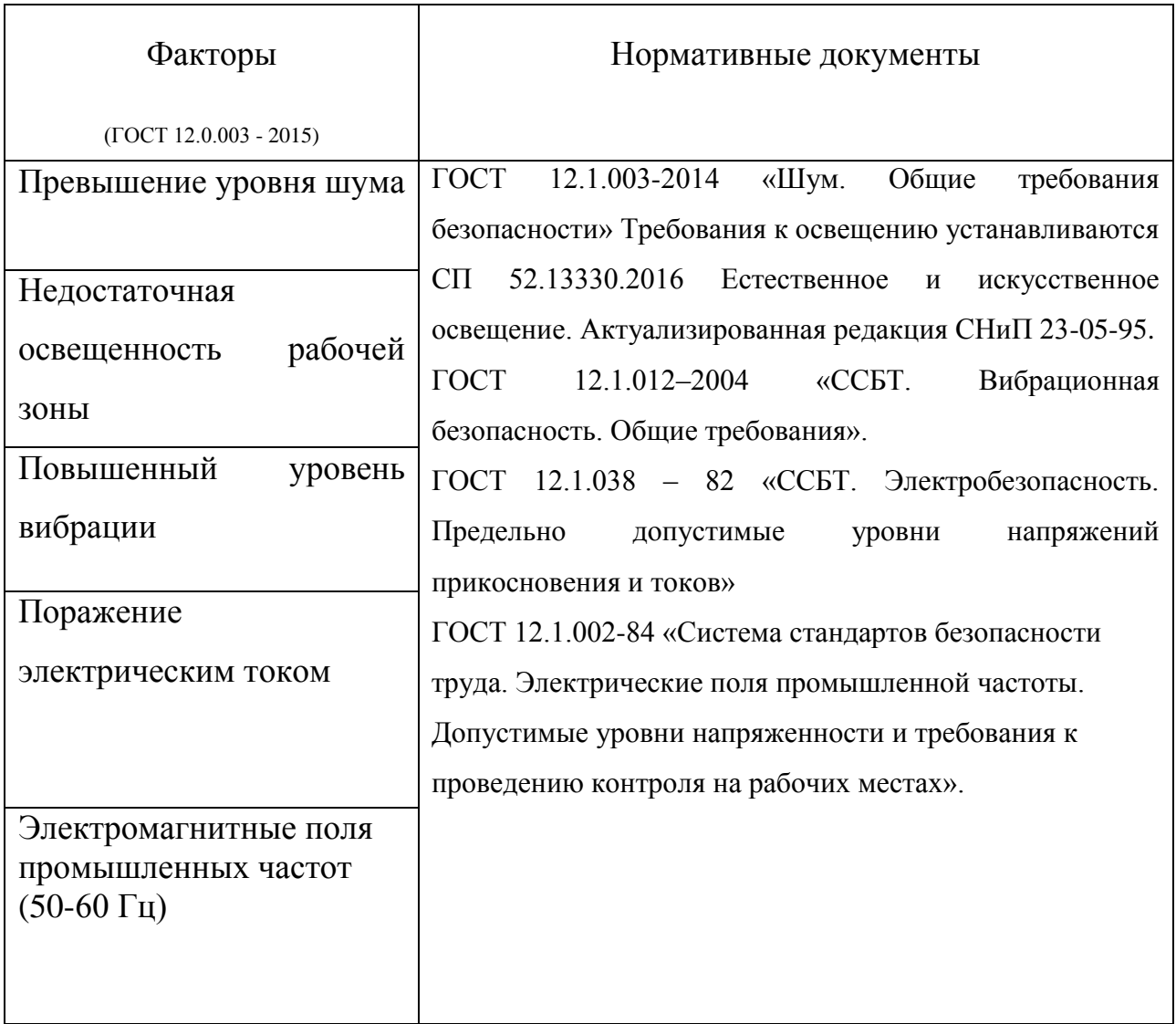

## **7.2.1. Анализ опасных и вредных производственных факторов**

### **7.2.1.1. Недостаточная освещенность рабочей зоны**

Свет влияет на физиологическое состояние человека, правильно организованное освещение стимулирует протекание процессов высшей нервной деятельности и повышает работоспособность. При недостаточном освещении человек работает менее продуктивно, быстро устает, растет вероятность ошибочных действий, что может привести к травматизму.

Недостаточное освещение рабочего места затрудняет длительную работу, вызывает повышенное утомление и способствует развитию

близорукости. Слишком низкие уровни освещенности вызывают апатию, сонливость, а в некоторых случаях способствуют развитию чувства тревоги. Длительное пребывание в условиях недостаточного освещения сопровождается снижением интенсивности обмена веществ в организме и ослаблением его реактивности. К таким же последствиям приводит длительное пребывание в световой среде с ограниченным спектральным составом света и монотонным режимом освещения. [11]

### **7.2.1.2. Повышенный уровень шума**

Шум — один из наиболее распространенных неблагоприятных факторов производственной среды. Основные производственные процессы, сопровождающиеся шумом — это работа электропривода.

Говоря о действии шума на организм, следует иметь в виду, что он оказывает как местное, так и общее воздействие. При этом учащается пульс, дыхание, повышается артериальное давление, изменяются двигательная и секреторная функции желудка и других органов. [12]

Источником шума является насос, перекачивающий разжиженные донные отложения.

Предельно допустимые уровни шума представлены в таблице 7.2.

Таблица 7.2 – Допустимые уровни звукового давления и эквивалентного

уровня звука [ГОСТ 12.1.003-2014.]

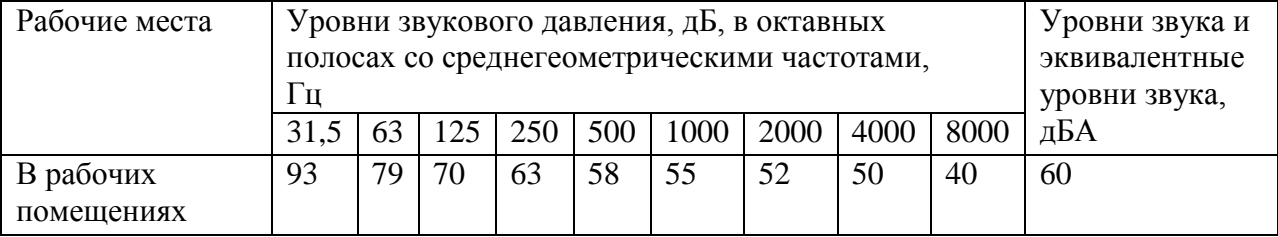

### **7.2.1.3. Повышенный уровень вибрации**

Одним из наиболее опасных для человеческого организма производственных факторов является вибрация. Под вибрацией понимается колебание твѐрдых тел. Источник вибрации – разжижающее устройство. Вибрация может быть общей и постоянной.

Большое негативное воздействие этот фактор оказывает на отделы центральной нервной системы, желудочно-кишечного тракта и вестибулярного аппарата человека. Длительное воздействие вибрации на организм приводит к развитию профессиональных заболеваний, основным из которых является – виброболезнь, сопровождающаяся головокружением, онемением нижних конечностей и потерей ориентации в пространстве. [13]

Нормы по ограничению общих вибраций (пола, оснований машин, сидений и т.п.) устанавливают предельно допустимые значения VД и VL в октавных полосах частот со среднегеометрическими значениями 1; 2; 4; 8; 16; 31,5; 63 Гц, а нормы по ограничению локальной вибрации – в октавных полосах со среднегеометрическими частотами 8; 16; 31,5; 63; 125; 250; 500; 1000; 2000 Гц. Общая вибрация с частотой менее 1 Гц нормируется по величине смещения x в зависимости от значения основной частоты колебаний. Указанные нормативы соответствуют непрерывному воздействию вибрации в течение рабочего дня.

#### **7.2.1.4. Поражение электрическим током**

Эксплуатация установки разжижения нефтяных донных отложений характеризуется с наличием высокого напряжения в силовом кабеле. Причем станция управления и установкана разжижения нефтяных донных отложений находятся на расстоянии друг от друга и часть кабеля проходит по поверхности, что увеличивает зону поражения электротоком, а, следовательно, и вероятность несчастного случая.

Электрический ток, протекая через тело человека, производит термическое, механическое, электролитическое, биологическое действие. К электротравмам относят электрический удар, при котором происходит сокращение различных мышц, что приводит к судорогам, нарушению сердечной деятельности и остановке дыхания. Как известно, организм человека состоит из большого количества солей и жидкости, что является хорошим проводником электричества, поэтому действие электрического тока на организм человека может быть летальным. [14]

Последствия, которые возникнут в результате действия электрического тока на человека, зависят от многих факторов, а именно:

- от величины и рода протекающего тока, переменный ток является более опасным, чем постоянный;

- продолжительности его воздействия, чем больше время действия тока на человека, тем тяжелее последствия;

- пути протекания, самую большую опасность представляет ток, протекающий через головной и спинной мозг, область сердца и органов дыхания(легкие);

- от физического и психологического состояния человека.

Электрический ток, проходя через организм человека может оказывать на него три вида воздействий: термическое, электролитическое, биологическое.

Основными факторами поражения, которые возникают в результате действия электрического тока на человека, являются:

- электрические травмы,
- местные повреждения тканей организма в результате действия электрического тока или электрической дуги.

#### **7.2.1.5. Электромагнитные поля промышленных частот**

Источниками электромагнитных полей промышленной частоты (50 Гц) на производстве являются высоковольтные линии электропередач (ЛЭП), измерительные приборы, трансформаторы, устройства автоматики, мониторы, нагревательные электроустройства и др. с высоким напряжением.

Негативное воздействие на организм человека, электромагнитных полей зависит от напряженности, частоты излучения, размера облучаемой поверхности и других факторов. ЭМП могут нарушать функции сердечнососудистой системы, ухудшать обмен веществ, изменять состав крови, вызывать повышенную утомляемость, нарушение сна, торможение рефлексов и т.д.

Предельно допустимый уровень напряженности электрическою поля (Е) не более 25000 В/м. При этом регламентируется время пребывания (Т, час) в электрическом поле с различной напряженностью. [18]

# **7.2.2. Обоснование мероприятий по снижению уровней воздействия опасных и вредных факторов на работающего**

#### **7.2.2.1. Недостаточная освещенность рабочей зоны**

Для обеспечения рационального освещения необходимо правильно подобрать источники искусственного освещения в сочетании с естественным светом.

К гигиеническим требованиям, отражающим качество производственного освещения, относятся:

- равномерное распределение яркостей в поле зрения и ограничение теней;

- ограничение прямой и отраженной блѐскости;

- ограничение или устранение колебаний светового потока.

### **7.2.2.2. Повышенный уровень шума**

Для защиты от шума и вибрации предусматриваются:

• обеспечение персонала индивидуальными средствами защиты;

• установка звукоизолирующих кабин;

• звукоизолирующие кожухи и экраны;

• виброизолирующие материалы под оборудование (пружины, резины и другие прокладочные материалы).

Средства индивидуальной защиты (СИЗ) применяются в том случае, если другими способами обеспечить допустимый уровень шума на рабочем месте не удается. Принцип действия СИЗ – защитить наиболее чувствительный канал воздействия шума на организм человека – ухо. Применение СИЗ позволяет предупредить расстройство не только органов слуха, но и нервной системы от действия чрезмерного раздражителя. СИЗ включают в себя противошумные вкладыши (беруши), наушники, шлемы и каски, специальные костюмы.

#### **7.2.2.3. Повышенный уровень вибрации**

Для виброзащиты применяются средства индивидуальной защиты для рук, ног и тела. В качестве средства защиты для рук применяются рукавицы и перчатки, вкладыши и прокладки по ГОСТ 12.4.002-97 «Система стандартов безопасности труда. Средства защиты рук от вибрации. Технические требования и методы испытаний» [15]. Виброзащитная обувь изготавливается в виде сапог, полусапог, в конструкции низа, которых используется упруго-демпфирующий материал. (ГОСТ 12.4.024-76 "Система стандартов безопасности труда. Обувь специальная виброзащитная. Общие технические требования").[16]

## **7.2.2.4. Поражение электрическим током**

Правила устройства электроустановок и Приказ Министерства труда и социальной защиты РФ от 24 июля 2013 г. № 328н "Об утверждении Правил по охране труда при эксплуатации электроустановок" (вступил в силу 4 августа 2014 года), устанавливает следующие меры защиты.

Для работы с электроустановками ниже 1000 В применяются

- 1. Основные защитные средства:
	- изолирующие и электроизмерительные клещи;
	- указатели напряжения;
	- диэлектрические перчатки;
	- слесарно-монтажный инструмент с изолирующими рукоятками.
- 2. Дополнительные защитные средства:
	- диэлектрические боты и ковры;
	- переносные заземления;
	- изолирующие подставки и накладки;
	- оградительные устройства. [15]

К основным техническим средствам защиты от опасности прикосновения к токоведущим частям электроустановок относятся:

- отключение электроустановки и электрическая изоляция токоведущих частей;
- ограждение и вывешивание запрещающих, указательных предупреждающих и предписывающих плакатов;
- сигнализация и блокировка;
- зануление, защитное заземление;
- защитное отключение;

### **7.2.2.5. Электромагнитные поля промышленных частот**

В соответствии с санитарно-эпидемиологическими правилами и нормативами СанПиН 2.2.4.3359-16 «Санитарно-эпидемиологические требования к физическим факторам на рабочих местах» и ГОСТ 12.1.045-84 «ССБТ. Электростатические поля. Допустимые уровни на рабочих местах и требования к проведению контроля» предельно допустимый уровень напряженности электростатического поля (ЕПДУ) на рабочих местах обслуживающего персонала при воздействии 1 ч за смену устанавливается равным 60 кВ/м. При воздействии свыше одного часа величина определяется расчетным методом.

Допустимое время пребывания в электрическом поле может быть реализовано одноразово или дробно в течение рабочей смены. В остальное рабочее время напряженность электрического поля не должна превышать 5 кВ/м. [18]

### **7.3. Экологическая безопасность**

Основным воздействием на окружающую среду будут являться отходы при обслуживании оборудования и бытовые отходы.

Процесс переработки отходов предполагает целый комплекс потенциальных воздействий на человеческое здоровье и безопасность, а также на окружающую среду. Типы рисков могут быть разделены на три категории, согласно трем основным типам операций: обслуживание и хранение отходов у их производителя, сбор и транспортировка, сортировка, обработка и ликвидация.

Необходимо иметь в виду, что риски, связанные со здоровьем и безопасностью людей, возникают в первую очередь в том месте, где отходы производятся, т.е. на производственном предприятии или у потребителя.

Система переработки твердых отходов должна базироваться на технических исследованиях и всеобъемлющем планировании, включая следующие процедуры:

- исследования и оценка состава и количества отходов;
- исследования технологий сбора отходов;
- исследования способов обработки и ликвидации отходов;
- исследования, связанные с охраной естественной среды и т.д.

Изначальной целью данной промышленности являлся сбор материалов, повторное использование из ценных частей и утилизация того, что осталось посредством захоронения в ближайших местах непригодных для сельскохозяйственных нужд, для строительства и т.п. Во многих странах дела обстоят, таким образом, и по сей день.

#### **7.4. Безопасность в чрезвычайных ситуациях**

В нашем случае, мы имеем дело с ЧС техногенного характера, к которому относится пожар. Причинами пожара могут стать:

- короткое замыкание и перегрузка в электросетях, старая проводка
- брошенные непотушенные спички, сигареты
- нарушение правил хранение легко воспламеняющихся жидкостей

Обеспечение пожаробезопасности начинается с определения класса взрывоопасной зоны или класса пожароопасной зоны производственного помещения. Согласно классификации производств по пожарной опасности, объект на котором располагается установка разжижения нефтяных донных отложений относится к классу Е, то есть объекты на которых может возникнуть пожары горючих веществ и материалов электроустановок, находящихся под напряжением, технологический процесс исключает взрывоопасную зону. Минимальная допустимая степень защиты оболочек электрических машин для данной пожароопасной зоны обозначается IP44.

Для снижения вероятности пожара предусмотрена автоматическая пожарная сигнализация. На случай возникновения пожара предусмотрены первичные средства пожаротушения.

Также необходимо предусмотреть ряд мер, направленных на обеспечение тушения пожара:

- обеспечить подъезды к зданию;
- обесточивание электрических кабелей;
- наличие пожарных щитов и ящиков с песком в коридорах;
- телефонная связь с пожарной охраной.

#### **Выводы по разделу «Социальная ответственность»**

В разделе ВКР «Социальная ответственность» рассмотрели правовые и организационные вопросы обеспечения безопасности рабочего персонала при работе с электроустановками. Определили организационные мероприятия при компоновке рабочей зоны. Произвели анализ вредных и опасных производственных факторов и выявили способы снижения их влияния на организм человека. К таким факторам относятся вибрации, производственный шум, недостаточная освещенность. Данные факторы негативно влияют на работоспособность, общее состояние человека, а также на его здоровье.

Согласно ПУЭ, имеем наружную электроустановку, защищенную только навесами или сетчатыми ограждениями. [10] Персонал с 1-3 группой по электробезопасности по приказу от 15 декабря 2020 года N903н « [Правила](https://docs.cntd.ru/document/573264184#6540IN)  [по охране труда при эксплуатации электроустановок»](https://docs.cntd.ru/document/573264184#6540IN). Помещение категории Г (умеренная пожароопасность) согласно СП 12.13130.2009 «Определение категорий помещений, зданий и наружных установок по взрывопожарной и пожарной опасности». Негорючие вещества и материалы в горячем, раскаленном или расплавленном состоянии, процесс обработки которых сопровождается выделением лучистого тепла, искр и пламени, и (или) горючие газы, жидкости и твердые вещества, которые сжигаются или утилизируются в качестве топлива [17].

Далее произвели анализ влияния технологического процесса насосов на окружающую среду, наиболее значимыми пунктами которого являются загрязнение почвы, воздуха и воды химическими веществами, пылью и бытовыми отходами. Предложили мероприятия по снижению негативного влияния на окружающую среду.

## **ЗАКЛЮЧЕНИЕ**

По итогу проделанной работы по разработке электромагнитного активатора для установки подготовки нефти к транспорту можно сделать следующие выводы:

Использование оборудования на основе технологий ВСМА повышает качество в сравнении с другими технологиями за счет более эффективного эффекта диспергации.

Разработана конструкция единичного модуля электромагнитного активатора, определена рекомендациями по регулированию начальных параметров.

Использована математическая модель, позволяющая произвести оценку основных показателей на этапе проектирования. Рекомендуемый начальный зазор при настройке устройства ВСМА следует выбирать не менее 8,5 мм для режимов работы жидкостями, при которых механическое сопротивление Rмех будет равно около 500 кг/с и не менее 9 мм для механического сопротивления Rмех примерно 300 кг/с, так как при этих значениях можно добиться максимальной производительности активации.

Во время работы необходимо периодически регулировать частоту и амплитуду напряжения питания для обеспечения работы виброактиватора в резонансом режиме. Диапазон регулирования частоты должен составлять 50- 55 Гц, так как при этих значениях производительность наибольшая. Диапазон регулировки амплитуды напряжения может составлять от 500 до 1000 В.

## **Список литературы**

- 1. Учебно-мтодическое пособие к практическим занятиям по дисциплине «Оборудование для добычи нефти»/В.А. Слышенков, А.В. Деговцов «Оборудование для сбора и подготовки нефти и газа» Москва: Изд-во. УНиГ им. Губкина 2012. – 54с.;
- 2. Данекер В.А. Расчѐт и конструирование электромагнитных преобразователей для активации жидких систем : учебнометодическое пособие / В.А. Данекер; Томский политехнический университет. – Томск : Изд-во Томского политехнического университета, 2018. – 102 с.
- 3. Основные задачи при проектировании и эксплуатации магистральных нефтепроводов: учеб. пособие.– Уфа: Изд-во УГНТУ, 2005.– 81 с.;
- 4. Молчанов А.Г. «Машины и оборудование для добычи нефти и газа», М. «Издательский дом Альянс», 2010г.
- 5. Каспарьянц К.С., Кузин В.И., Григорян Л.Г. Процессы и аппараты для объектов промысловой подготовки нефти и газа. М.: Недра, 1977. – 254 с.
- 6. Акбердин А.М., Гумеров А.Г., Гумеров Р.С. Эксплуатация оборудования нефтеперекачивающих станций. М.: Недра, 2001 г. – 470 стр.
- 7. Н.А. Гаврикова, Л.Р. Тухватулина, И.Г. Видяев, Г.Н. Серикова, Н.В. Шаповалова - Финансовый менеджмент, ресурсоэффективность и ресурсосбере-жение: учебно-методическое пособие / Томский политехни-ческий университет. − Томск: Изд-во Томского политехнического уни-верситета, 2014. – 73 с.
- 8. Конституция российской федерации (с изменениями на 14 марта 2020 года)
- 9. Трудовой кодекс Российской Федерации от 30.12.2001 N 197-ФЗ (ред. от 27.12.2018)
- 10.Правила устройства электроустановок, ПУЭ, утвержденные Министерством энергетики России от 08.07.2002, №204, Глава 1.7.
- 11.СП 52.13330.2016 Естественное и искусственное освещение. Актуализированная редакция СНиП 23-05-95\*
- 12.ГОСТ 12.1.003-2014 «Шум. Общие требования безопасности»
- 13.ГОСТ 12.1.012–2004 «ССБТ. Вибрационная безопасность. Общие требования»
- 14.ГОСТ 12.1.038-82 ССБТ. Электробезопасность. Предельно допустимые уровни напряжений прикосновения и токов
- 15.ГОСТ 12.4.002-97 "Система стандартов безопасности труда. Средства защиты рук от вибрации. Технические требования и методы испытаний"
- 16.ГОСТ 12.4.024-2014 "Система стандартов безопасности труда. Обувь специальная виброзащитная. Общие технические требования".
- 17.СП 12.13130.2009 «Определение категорий помещений, зданий и наружных установок по взрывопожарной и пожарной опасности»
- 18.ГОСТ 12.1.002-84 «Система стандартов безопасности труда. Электрические поля промышленной частоты. Допустимые уровни напряженности и требования к проведению контроля на рабочих местах».